# **IBIS**

# (I/O Buffer Information Specification)

**Version 4.2** 

Ratified June 2, 2006

page 2 IBIS Version 4.2

| ====================================                                                                                                    |
|----------------------------------------------------------------------------------------------------|
| <br>  I/O Buffer Information Specification (IBIS) Version 4.2 (June 2, 2006)<br>                                                                                                    |
| IBIS is a standard for electronic behavioral specifications of integrated circuit input/output analog characteristics.                                                                                                    |
| <br>  Copyright (c) IBIS Open Forum 2006<br>                                                                                                    |
|                                                                                                    |
| TABLE OF CONTENTS                                                                                                    |
| <br>                                                                                                    |
| Section 1 GENERAL INTRODUCTION  Section 2 STATEMENT OF INTENT  Section 3 GENERAL SYNTAX RULES AND GUIDELINES  Section 3a KEYWORD HIERARCHY  Section 4 FILE HEADER INFORMATION  Section 5 COMPONENT DESCRIPTION  Section 6 MODEL STATEMENT  Section 6a ADD SUBMODEL DESCRIPTION  Section 6b MULTI-LINGUAL MODEL EXTENSIONS  Section 7 PACKAGE MODELING  Section 8 ELECTRICAL BOARD DESCRIPTION |
| Section 9 NOTES ON DATA DERIVATION METHOD<br> <br>  <br>                                                                                                    |
| Section 1       6         Section 2       7         Section 3       9         Section 3a       11                                                                                                    |
| Section 4       17         [IBIS Ver]       17         [Comment Char]       17         [File Name]       17         [File Rev]       18         [Date],       [Source],                                                                                                    |
| <pre>[Notes], [Disclaimer], [Copyright]</pre>                                                                                                    |
| [Manufacturer]       19         [Package]       20         [Pin]       20         [Package Model]       21                                                                                                    |
| [Alternate Package Models], [End Alternate Package Models]                                                                                                    |

| _                                                                                                    |                                                                                                    |
|----------------------------------------------------------------------------------------------------|----------------------------------------------------------------------------------------------------|
| Model SelectorSelectorS | 29                                                                                                    |
| ion 6                                                                                                    | 32                                                                                                    |
| [odel]                                                                                                    | 32                                                                                                    |
| [odel Spec]                                                                                                    | 36                                                                                                    |
| eceiver Thresholds]                                                                                                    |                                                                                                    |
| dd Submodel]                                                                                                    | 45                                                                                                    |
| river Schedule]                                                                                                    | 46                                                                                                    |
| 'emperature Range]                                                                                                    | 50                                                                                                    |
| Oltage Range]                                                                                                    | 50                                                                                                    |
| ullup Reference]                                                                                                    | 51                                                                                                    |
| ulldown Reference]                                                                                                    | 51                                                                                                    |
| OWER Clamp Reference]                                                                                                    | 51                                                                                                    |
| ND Clamp Reference]                                                                                                    | 51                                                                                                    |
| xternal Reference]                                                                                                    | 52                                                                                                    |
| Tgnd],                                                                                                    |                                                                                                    |
| Tpower]                                                                                                    | 52                                                                                                    |
| ulldown],                                                                                                    |                                                                                                    |
| ullup],                                                                                                    |                                                                                                    |
| ND Clamp],                                                                                                    |                                                                                                    |
| OWER Clamp]                                                                                                    | 53                                                                                                    |
| gnd],                                                                                                    |                                                                                                    |
| power],                                                                                                    |                                                                                                    |
| ac],                                                                                                    |                                                                                                    |
| ac]                                                                                                    | 56                                                                                                    |
| [n],                                                                                                    |                                                                                                    |
| ff]                                                                                                    | 58                                                                                                    |
| Series],                                                                                                    |                                                                                                    |
| Series],                                                                                                    |                                                                                                    |
| l Series],                                                                                                    |                                                                                                    |
| Series],                                                                                                    |                                                                                                    |
| c Series],                                                                                                    |                                                                                                    |
| c Series]                                                                                                    | 58                                                                                                    |
| eries Current]                                                                                                    | 59                                                                                                    |
| eries MOSFET]                                                                                                    | 60                                                                                                    |
| amp]                                                                                                    | 63                                                                                                    |
| ising Waveform],                                                                                                    |                                                                                                    |
| alling Waveform]                                                                                                    | 64                                                                                                    |
| 'est Data]                                                                                                    | 67                                                                                                    |
| ising Waveform Near],                                                                                                    |                                                                                                    |
| alling Waveform Near],                                                                                                    | 68                                                                                                    |
| ising Waveform Far],                                                                                                    |                                                                                                    |
| alling Waveform Far],                                                                                                    | 68                                                                                                    |
| oiff Rising Waveform Near],                                                                                                    |                                                                                                    |
| oiff Falling Waveform Near],                                                                                                    | 68                                                                                                    |
|                                                                                                    |                                                                                                    |
|                                                                                                    | 68                                                                                                    |
|                                                                                                    |                                                                                                    |
| ion 6a                                                                                                    |                                                                                                    |
| ubmodel]                                                                                                    | 73                                                                                                    |
| ubmodel Spec]                                                                                                    |                                                                                                    |
| ± -                                                                                                    | _                                                                                                    |
| ND Pulse Table],                                                                                                    |                                                                                                    |
| ND Pulse Table], OWER Pulse Table]                                                                                                    | 75                                                                                                    |
|                                                                                                    |                                                                                                    |
| OWER Pulse Table]                                                                                                    |                                                                                                    |
|                                                                                                    | ion 6  odel Spec] eceiver Thresholds   dod Submodel   criver Schedule   emperature Range   oltage Range   ullup Reference   ullup Reference   ulludwom Reference   OMER Clamp Reference   ND Clamp Reference   Tgnd   Tpower   ulldown   ullup   ND Clamp   ND Clamp   ND Clamp   ND Clamp   ND Clamp   ND Clamp   ND Clamp   ND Clamp   ND Clamp   ND Clamp   ND Clamp   ND Clamp   ND Clamp   ND Clamp   ND Clamp   Series   Series   Se |

page 4 IBIS Version 4.2

| [External Circuit],        |     |
|----------------------------|-----|
| [End External Circuit]     | 114 |
| [Node Declarations],       |     |
| [End Node Declarations]    | 121 |
| [Circuit Call],            |     |
| [End Circuit Call]         | 122 |
| Section 7                  | 128 |
| [Define Package Model]     | 129 |
| [Manufacturer]             |     |
| [OEM]                      | 129 |
| [Description]              | 130 |
| [Number Of Sections]       | 130 |
| [Number Of Pins]           | 130 |
| [Pin Numbers]              | 130 |
| [Model Data]               | 133 |
| [End Model Data]           | 133 |
| [Resistance Matrix],       |     |
| [Inductance Matrix],       |     |
| [Capacitance Matrix]       | 133 |
| [Row]                      | 135 |
| [Bandwidth]                | 136 |
| [End Package Model]        | 137 |
| Section 8                  |     |
| [Begin Board Description]  | 142 |
| [Manufacturer]             | 142 |
| [Number Of Pins]           | 142 |
| [Pin List]                 | 143 |
| [Path Description]         | 143 |
| [Reference Designator Map] | 148 |
| [End Board Description]    | 149 |
| [End]                      | 149 |
| Section 9                  | 150 |

# Section 1

#### GENERAL INTRODUCTION

\_\_\_\_\_\_

This section gives a general overview of the remainder of this document.

Sections 2 and 3 contain general information about the IBIS versions and the general rules and guidelines. Several progressions of IBIS documents are referenced in Section 2 and in the discussion below. They are IBIS Version 1.1 (ratified August 1993), IBIS Version 2.1 (ratified as ANSI/EIA-656 in December 1995), IBIS Version 3.2 (ratified as ANSI/EIA-656-A in October 1999 and renewed on August 17, 2005), IBIS Version 4.0 (ratified in July 2002), IBIS Version 4.1 (ratified in January 2004), and this document, IBIS Version 4.2 (ratified June 2, 2006).

The functionality of IBIS follows in Sections 4 through 8. Sections 4 through 6 describe the format of the core functionality of IBIS Version 1.1 and the extensions in later versions. The data in these sections are contained in .ibs files. Section 7 describes the package model format of IBIS Version 2.1 and a subsequent extension. Package models can be formatted within .ibs files or can be formatted (along with the Section 4 file header keywords) as .pkg files. Section 8 contains the Electrical Board Description format of IBIS Version 3.2. Along with Section 4 header information, electrical board descriptions must be contained in separate .ebd files.

Section 9 contains some notes regarding the extraction conditions and data requirements for IBIS files. This section focuses on implementation conditions based on measurement or simulation for gathering the IBIS compliant data.

\_\_\_\_\_\_

page 6 IBIS Version 4.2

# Section 2

### STATEMENT OF INTENT

-----

In order to enable an industry standard method to electronically transport IBIS modeling data between semiconductor vendors, EDA tool vendors, and end customers, this template is proposed. The intention of this template is to specify a consistent format that can be parsed by software, allowing EDA tool vendors to derive models compatible with their own products.

One goal of this template is to represent the current state of IBIS data, while allowing a growth path to more complex models / methods (when deemed appropriate). This would be accomplished by a revision of the base template, and possibly the addition of new keywords or categories.

Another goal of this template is to ensure that it is simple enough for semiconductor vendors and customers to use and modify, while ensuring that it is rigid enough for EDA tool vendors to write reliable parsers.

Finally, this template is meant to contain a complete description of the I/O elements on an entire component. Consequently, several models will need to be defined in each file, as well as a table that equates the appropriate buffer to the correct pin and signal name.

Version 4.0 of this electronic template was finalized by an industry-wide group of experts representing various companies and interests. Regular "EIA IBIS Open Forum" meetings were held to accomplish this task.

Commitment to Backward Compatibility. Version 1.0 is the first valid IBIS ASCII file format. It represents the minimum amount of I/O buffer information required to create an accurate IBIS model of common CMOS and bipolar I/O structures. Future revisions of the ASCII file will add items considered to be "enhancements" to Version 1.0 to allow accurate modeling of new, or other I/O buffer structures. Consequently, all future revisions will be considered supersets of Version 1.0, allowing backward compatibility. In addition, as modeling platforms develop support for revisions of the IBIS ASCII template, all previous revisions of the template must also be supported.

Version 1.1 update. The file "ver1\_1.ibs" is conceptually the same as the 1.0 version of the IBIS ASCII format (ver1\_0.ibs). However, various comments have been added for further clarification.

Version 2.0 update. The file "ver2\_0.ibs" maintains backward compatibility with Versions 1.0 and 1.1. All new keywords and elements added in Version 2.0 are optional. A complete list of changes to the specification is in the IBIS Version 2.0 Release Notes document ("ver2\_0.rn.txt").

Version 2.1 update. The file "ver2\_1.ibs" contains clarification text changes, corrections, and two additional waveform parameters beyond Version 2.0.

- Version 3.0 update. The file "ver3\_0.ibs" adds a number of new keywords and functionality. A complete list of functions can be found on eda.org under /pub/ibis/birds/birddir.txt showing the approved Buffer Issue Resolution Documents (BIRDs) that have been approved for Version 3.0.
- Version 3.1 update. The file "ver3\_1.ibs" contains a major reformatting of the document and a simplification of the wording. It also contains some new technical enhancements that were unresolved when Version 3.0 was approved.
- Version 3.2 update. The file "ver3\_2.ibs" adds more technical advances and also a number of editorial changes documented in 12 BIRDs and also in responses to public letter ballot comments.
- Version 4.0 update. This file "ver4\_0.ibs" adds more technical advances and a few editorial changes documented in 11 BIRDs.
- Version 4.1 update. This file "ver4\_1.ibs" adds more technical advances and a few editorial changes documented in 10 BIRDs.
- Version 4.2 Update. This file "ver4\_2.ibs" adds more technical advances and and some editorial changes documented in 13 BIRDs.

page 8 IBIS Version 4.2

#### Section 3

GENERAL SYNTAX RULES AND GUIDELINES

\_\_\_\_\_\_

This section contains general syntax rules and guidelines for ASCII IBIS files:

- 1) The content of the files is case sensitive, except for reserved words and keywords.
- 2) The following words are reserved words and must not be used for any other purposes in the document:

POWER - reserved model name, used with power supply pins,

GND - reserved model name, used with ground pins,

NC - reserved model name, used with no-connect pins,

NA - used where data not available,

CIRCUITCALL - used for circuit call references in Section 6b.

3) To facilitate portability between operating systems, file names used in the IBIS file must only have lower case characters. File names should have a basename of no more than forty (40) characters followed by a period ('.'), followed by a file name extension of no more than three characters. The file name and extension must use characters from the set (space, ' ', 0x20 is not included):

```
abcdefghijklmnopqrstuvwxyz
0123456789_^$~!#%&-{})(@'`
```

The file name and extension are recommended to be lower case on systems that support such names.

- 4) A line of the file may have at most 120 characters, followed by a line termination sequence. The line termination sequence must be one of the following two sequences: a linefeed character, or a carriage return followed by linefeed character.
- 5) Anything following the comment character is ignored and considered a comment on that line. The default "|" (pipe) character can be changed by the keyword [Comment Char] to any other character. The [Comment Char] keyword can be used anywhere in the file as desired.
- 6) Keywords must be enclosed in square brackets, [], and must start in column 1 of the line. No space or tab is allowed immediately after the opening bracket '[' or immediately before the closing bracket ']'. If used, only one space (' ') or underscore ('\_') character separates the parts of a multi-word keyword.
- 7) Underscores and spaces are equivalent in keywords. Spaces are not allowed in subparameter names.

8) Valid scaling factors are:

T = tera k = kilo n = nano G = giga m = milli p = pico M = mega u = micro f = femto

When no scaling factors are specified, the appropriate base units are assumed. (These are volts, amperes, ohms, farads, henries, and seconds.) The parser looks at only one alphabetic character after a numerical entry, therefore it is enough to use only the prefixes to scale the parameters. However, for clarity, it is allowed to use full abbreviations for the units, (e.g., pF, nH, mA, mOhm). In addition, scientific notation IS allowed (e.g., 1.2345e-12).

- 9) The I-V data tables should use enough data points around sharply curved areas of the I-V curves to describe the curvature accurately. In linear regions there is no need to define unnecessary data points.
- 10) The use of tab characters is legal, but they should be avoided as much as possible. This is to eliminate possible complications that might arise in situations when tab characters are automatically converted to multiple spaces by text editing, file transferring and similar software. In cases like that, lines might become longer than 120 characters, which is illegal in IBIS files.
- 11) Currents are considered positive when their direction is into the component.
- 12) All temperatures are represented in degrees Celsius.
- 13) Important supplemental information is contained in the last section, "NOTES ON DATA DERIVATION METHOD", concerning how data values are derived.
- 14) Only ASCII characters, as defined in ANSI Standard X3.4-1986, may be used in an IBIS file. The use of characters with codes greater than hexadecimal 07E is not allowed. Also, ASCII control characters (those numerically less than hexadecimal 20) are not allowed, except for tabs or in a line termination sequence. As mentioned in item 10 above, the use of tab characters is discouraged.

\_\_\_\_\_\_

page 10 IBIS Version 4.2

#### Section 3a

```
KEYWORD HIERARCHY
______
______
.ibs FILE
 |-- File Data Information
     ______
      |-- [IBIS Ver]
      |-- [Comment Char]
      |-- [File Name]
      |-- [File Rev]
      |-- [Date]
       -- [Source]
       -- [Notes]
       -- [Disclaimer]
      -- [Copyright]
                                   Si_location, Timing_location
  -- [Component]
      |-- [Manufacturer]
       -- [Package]
                                   R_pkg, L_pkg, C_pkg
       -- [Pin]
                                   signal_name, model_name, R_pin,
                                   L_pin, C_pin
       -- [Package Model]
           |-- [Alternate Package Models]
              _____
                |-- [End Alternate Package Models]
       -- [Pin Mapping]
                                   pulldown_ref, pullup_ref,
                                   gnd_clamp_ref, power_clamp_ref,
                                   ext_ref
      -- [Diff Pin]
                                   inv_pin, vdiff, tdelay_typ,
                                   tdelay_min, tdelay_max
       -- [Series Pin Mapping]
                                   pin_2, model_name,
                                   function_table_group
       -- [Series Switch Groups]
                                   On, Off
       -- [Node Declarations]
         _____
           -- [End Node Declarations]
       -- [Circuit Call]
                                   Signal_pin, Diff_signal_pins,
                                   Series_pins, Port_map
           |-- [End Circuit Call]
  -- [Model Selector]
```

```
Model_type, Polarity, Enable,
|-- [Model]
                                         Vinl, Vinh, C_comp, C_comp_pullup,
                                         C_comp_pulldown,
                                         C_comp_power_clamp,
                                         C_comp_gnd_clamp
                                         Vmeas, Cref, Rref, Vref
                                         Rref_diff, Cref_diff
      -- [Model Spec]
                                         Vinh, Vinl, Vinh+, Vinh-, Vinl+,
                                         Vinl-, S_overshoot_high,
                                         S_overshoot_low, D_overshoot_high,
                                         D_overshoot_low, D_overshoot_time,
                                         Pulse_high, Pulse_low, Pulse_time,
                                         Vmeas, Cref, Rref, Cref_rising,
                                         Cref_falling, Rref_rising,
                                         Rref_falling, Vref_rising,
                                         Vref_falling, Vmeas_rising,
                                         Vmeas_falling,
                                         Rref_diff, Cref_diff
      -- [Receiver Thresholds]
                                         Vth, Vth_min, Vth_max, Vinh_ac,
                                         Vinh_dc, Vinl_ac, Vinl_dc,
                                         Threshold_sensitivity,
                                         Reference_supply, Vcross_low,
                                         Vcross_high, Vdiff_ac, Vdiff_dc,
                                         Tslew_ac, Tdiffslew_ac
      -- [Add Submodel]
      -- [Driver Schedule]
      -- [Temperature Range]
      -- [Voltage Range]
      -- [Pullup Reference]
      -- [Pulldown Reference]
      -- [POWER Clamp Reference]
      -- [GND Clamp Reference]
      -- [External Reference]
      -- [TTgnd]
      -- [TTpower]
      -- [Pulldown]
      -- [Pullup]
      -- [GND Clamp]
      -- [POWER Clamp]
      -- [Rand]
      -- [Rpower]
      -- [Rac]
      -- [Cac]
      -- [On]
      -- [Off]
      -- [R Series]
      -- [L Series]
      -- [Rl Series]
      -- [C Series]
      -- [Lc Series]
      -- [Rc Series]
      -- [Series Current]
      -- [Series MOSFET]
                                         Vds
      -- [Ramp]
                                         dV/dt_r, dV/dt_f,
                                         R load
```

page 12 IBIS Version 4.2

```
|-- [Rising Waveform]
                                        R_fixture, V_fixture,
                                        V_fixture_min, V_fixture_max,
                                        C_fixture, L_fixture, R_dut,
                                        L_dut, C_dut
     -- [Falling Waveform]
                                        R_fixture, V_fixture,
                                        V fixture min, V fixture max,
                                        C_fixture, L_fixture, R_dut,
                                        L_dut, C_dut
     -- [Test Data]
                                        Test_data_type, Driver_model,
                                        Driver_model_inv, Test_load
           |--[Rising Waveform Near]
           |--[Falling Waveform Near]
           |--[Rising Waveform Far]
           |--[Falling Waveform Far]
           |--[Diff Rising Waveform Near]
           --[Diff Falling Waveform Near]
           |--[Diff Rising Waveform Far]
           --[Diff Falling Waveform Far]
           --[Test Load]
                                        Test_load_type, C1_near, Rs_near,
                                        Ls_near, C2_near, Rp1_near,
                                        Rp2_near, Td, Zo, Rp1_far,
                                        Rp2_far, C2_far, L2_far, Rs_far,
                                        C1_far, V_term1, V_term2,
                                        Receiver_model,
                                        Receiver_model_inv, R_diff_near,
                                        R_diff_far
     -- [External Model]
                                        Language, Corner, Parameters,
         _____
                                        Ports, D_to_A, A_to_D
           |-- [End External Model]
     -- [Add Submodel]
-- [Submodel]
                                        Submodel_type
                                        V_trigger_r, V_trigger_f,
     -- [Submodel Spec]
                                        Off delay
     -- [POWER Pulse Table]
     -- [GND Pulse Table]
     -- [Pulldown]
     -- [Pullup]
     -- [GND Clamp]
     -- [POWER Clamp]
     -- [Ramp]
                                       dV/dt_r, dV/dt_f, R_load
     -- [Rising Waveform]
                                       R_fixture, V_fixture,
                                       V_fixture_min, V_fixture_max,
                                       C_fixture, L_fixture, R_dut, L_dut,
                                       C_dut
                                       R_fixture, V_fixture,
     |-- [Falling Waveform]
                                       V_fixture_min, V_fixture_max,
                                       C_fixture, L_fixture, R_dut, L_dut,
                                       C_dut
```

```
|-- [External Circuit]
                                   Language, Corner, Parameters,
   _____
                                   Ports, D_to_A, A_to_D
     |-- [End External Circuit]
-- [Define Package Model]
   _____
     |-- [Manufacturer]
     | -- [OEM]
     -- [Description]
     -- [Number Of Sections]
     -- [Number Of Pins]
     -- [Pin Numbers]
                                   Len, L, R, C, Fork, Endfork
     -- [Model Data]
          |-- [Resistance Matrix]
                                 Banded_matrix, Sparse_matrix,
             ______
                                   Full_matrix
               |-- [Bandwidth]
              |-- [Row]
          -- [Inductance Matrix]
                                   Banded_matrix, Sparse_matrix,
             -----
                                   Full_matrix
               -- [Bandwidth]
               -- [Row]
           -- [Capacitance Matrix] Banded_matrix, Sparse_matrix,
             -----
                                   Full_matrix
              -- [Bandwidth]
              |-- [Row]
          |-- [End Model Data]
     |-- [End Package Model]
-- [End]
```

page 14 IBIS Version 4.2

```
.pkg FILE
  |-- File Data Header
     _____
       -- [IBIS Ver]
       |-- [Comment Char]
       |-- [File Name]
       -- [File Rev]
       -- [Date]
        -- [Source]
        -- [Notes]
        -- [Disclaimer]
       |-- [Copyright]
  |-- [Define Package Model]
      |-- [Manufacturer]
        -- [OEM]
        -- [Description]
        |-- [Number Of Sections]
        |-- [Number Of Pins]
        |-- [Pin Numbers]
                                        Len, L, R, C, Fork, Endfork
        -- [Model Data]
             |-- [Resistance Matrix]
                                       Banded_matrix, Sparse_matrix,
                                        Full_matrix
                ______
                 -- [Bandwidth]
                  |-- [Row]
                                       Banded_matrix, Sparse_matrix,
             -- [Inductance Matrix]
                                       Full_matrix
                  -- [Bandwidth]
                  |-- [Row]
             |-- [Capacitance Matrix]
                                       Banded_matrix, Sparse_matrix,
                _____
                                       Full_matrix
                  |-- [Bandwidth]
                  |-- [Row]
             |-- [End Model Data]
       |-- [End Package Model]
  -- [End]
```

```
|.ebd FILE
  |-- File Data Section
    _____
      -- [IBIS Ver]
      |-- [Comment Char]
      |-- [File Name]
      -- [File Rev]
      -- [Date]
      -- [Source]
      -- [Notes]
      |-- [Disclaimer]
      |-- [Copyright]
  |-- [Begin Board Description]
      |-- [Manufacturer]
      -- [Number of Pins]
      -- [Pin List]
                                signal_name
      |-- [Path Description]
                                Len, L, R, C, Fork, Endfork, Pin,
                                Node
      |-- [Reference Designator Map]
      -- [End Board Description]
  |-- [End]
______
______
```

page 16 IBIS Version 4.2

|------

# Section 4

| 1                                                                | Section 4                                                                                                    |
|------------------------------------------------------------------|----------------------------------------------------------------------------------------------------|
| <br> <br> <br> -=======                                          | FILE HEADER INFORMATION                                                                                                    |
|                                                                  |                                                                                                    |
| Keyword:<br>  Required:<br>  Description:<br> <br>  Usage Rules: | <pre>[IBIS Ver] Yes Specifies the IBIS template version. This keyword informs electronic parsers of the kinds of data types that are present in the file. [IBIS Ver] must be the first keyword in any IBIS file. It is normally on the first line of the file, but can be preceded</pre> |
|                                                                  | by comment lines that must begin with a " ".                                                                                                    |
| <br>[IBIS Ver]<br>                                               | 4.2   Used for template variations                                                                                                    |
|                                                                  |                                                                                                    |
| Keyword: Required:                                               | [Comment Char] No                                                                                                    |
| Description: Usage Rules:                                        | Defines a new comment character to replace the default " " (pipe) character, if desired.  The new comment character to be defined must be followed by                                                                                                    |
| Obage Rules                                                      | the underscore character and the letters "char". For example: " _char" redundantly redefines the comment character to be the pipe character. The new comment character is in effect only following the [Comment Char] keyword. The following characters MAY be used:                     |
| <br> <br>                                                        | ! " # \$ % & ' ( ) * , : ; < > ? @ \ ^ ` {   } ~                                                                                                    |
| Other Notes:                                                     | The [Comment Char] keyword can be used anywhere in the file, as desired.                                                                                                    |
| [Comment Char]                                                   | _char                                                                                                    |
|                                                                  | [File Name]                                                                                                    |
| Keyword:<br>  Required:                                          | [File Name]<br>Yes                                                                                                    |
| Description:                                                     | Specifies the name of the IBIS file.                                                                                                    |
| Usage Rules:                                                     | The file name must conform to the rules in paragraph 3 of Section 3, GENERAL SYNTAX RULES AND GUIDELINES. In addition, the file name must use the extension ".ibs", ".pkg", or or ".ebd". The file name must be the actual name of the file.                                             |
| <br>[File Name]<br>                                              | ver4_1.ibs                                                                                                    |
|                                                                  |                                                                                                    |

| Keyword:                              | [File Rev]                                                                                                    |
|---------------------------------------|----------------------------------------------------------------------------------------------------|
| Required:                             | Yes                                                                                                    |
| Description:                          | Tracks the revision level of a particular .ibs file.                                                                                                    |
| Usage Rules:                          |                                                                                                    |
|                                       | defining the file. The following guidelines are recommended:                                                                                                    |
|                                       | 0.x silicon and file in development                                                                                                    |
|                                       | <pre>1.x pre-silicon file data from silicon model only</pre>                                                                                                    |
|                                       | 2.x file correlated to actual silicon measurements                                                                                                    |
|                                       | <pre>3.x mature product, no more changes likely</pre>                                                                                                    |
| <br>[File Rev]                        | 1.0   Used for .ibs file variations                                                                                                    |
| <br> Lite Kev                         | 1.0   Used for .ibs life variations                                                                                                    |
| ===================================== | [Date], [Source], [Notes], [Disclaimer], [Copyright]                                                                                                    |
| Required:                             | No                                                                                                    |
| Description:                          | Optionally clarifies the file.                                                                                                    |
| Usage Rules:                          | The keyword arguments can contain blanks, and be of any                                                                                                    |
|                                       | format. The [Date] keyword argument is limited to a maximum                                                                                                    |
|                                       | of 40 characters, and the month should be spelled out for                                                                                                    |
| 1                                     | clarity.                                                                                                    |
| <br> <br> <br>                        | Because IBIS model writers may consider the information in these keywords essential to users, and sometimes legally required, design automation tools should make this information |
| <br>                                  | available. Derivative models should include this text verbatim. Any text following the [Copyright] keyword must be included in any derivative models verbatim.                     |
| <br>[Date]<br>                        | June 2, 2006   The latest file revision date                                                                                                    |
| [Source]                              | Put originator and the source of information here. For example:                                                                                                    |
|                                       | From silicon level SPICE model at Intel.                                                                                                    |
|                                       | From lab measurement at IEI.                                                                                                    |
| ı                                     | Compiled from manufacturer's data book at Quad Design, etc.                                                                                                    |
| [Notes]                               | Use this section for any special notes related to the file.                                                                                                    |
| [Disclaimer]                          | This information is for modeling purposes only, and is not guaranteed.   May vary by component                                                                                     |
| [Copyright]                           | Copyright 2006, XYZ Corp., All Rights Reserved                                                                                                    |
|                                       |                                                                                                    |
| ========                              |                                                                                                    |

page 18 IBIS Version 4.2

#### Section 5

#### COMPONENT DESCRIPTION

\_\_\_\_\_\_

Keyword: [Component]

Required: Yes

Description: Marks the beginning of the IBIS description of the integrated

circuit named after the keyword.

Sub-Params: Si\_location, Timing\_location

Usage Rules: If the .ibs file contains data for more than one component,

each section must begin with a new [Component] keyword. The length of the component name must not exceed 40 characters,

and blank characters are allowed.

NOTE: Blank characters are not recommended due to usability

issues.

Si\_location and Timing\_location are optional and specify where the Signal Integrity and Timing measurements are made for the component. Allowed values for either subparameter are 'Die'

or 'Pin'. The default location is at the 'Pin'.

\_\_\_\_\_\_

[Component] 7403398 MC452

Si\_location Pin | Optional subparameters to give measurement

Timing\_location Die | location positions

\_\_\_\_\_\_

Keyword: [Manufacturer]

Required: Yes

Description: Specifies the name of the component's manufacturer.

Usage Rules: The length of the manufacturer's name must not exceed 40

characters (blank characters are allowed, e.g., Texas Instruments). In addition, each manufacturer must use a

consistent name in all .ibs files.

|-----

[Manufacturer] Intel Corp.

-----

warrand. [Darks and

Keyword: [Package]

Required: Yes

Description: Defines a range of values for the default packaging

resistance, inductance, and capacitance of the component pins.

Sub-Params: R pkg, L pkg, C pkg

Usage Rules: The typical (typ) column must be specified. If data for the

other columns are not available, they must be noted with "NA".

Other Notes: If RLC parameters are available for individual pins, they can

be listed in columns 4-6 under keyword [Pin]. The values listed in the [Pin] description section override the default values defined here. Use the [Package Model] keyword for more complex package descriptions. If defined, the [Package Model]

data overrides the values in the [Package] keyword.

Regardless, the data listed under the [Package] keyword must

still contain valid data.

\_\_\_\_\_

#### [Package] | variable

| variable | typ    | min    | max    |
|----------|--------|--------|--------|
| R_pkg    | 250.0m | 225.0m | 275.0m |
| L_pkg    | 15.0nH | 12.0nH | 18.0nH |
| C_pkg    | 18.0pF | 15.0pF | 20.0pF |

\_\_\_\_\_\_

Keyword: [Pin]
Required: Yes

Description: Associates the component's I/O models to its various external

pin names and signal names.

Sub-Params: signal\_name, model\_name, R\_pin, L\_pin, C\_pin

Usage Rules: All pins on a component must be specified. The first column

must contain the pin name. The second column, signal\_name, gives the data book name for the signal on that pin. The third column, model\_name, maps a pin to a specific I/O buffer model or model selector name. Each model\_name must have a corresponding model or model selector name listed in a [Model] or [Model Selector] keyword below, unless it is a reserved

model name (POWER, GND, or NC).

The model\_name column cannot be used for model or model selector names that reference Series and Series\_switch models.

Each line must contain either three or six columns. A pin line with three columns only associates the pin's signal and model. Six columns can be used to override the default package values (specified under [Package]) FOR THAT PIN ONLY. When using six columns, the headers R\_pin, L\_pin, and C\_pin must be listed. If "NA" is in columns 4 through 6, the default packaging values must be used. The headers R\_pin, L\_pin, and C\_pin may be listed in any order.

#### Column length limits are:

| [Pin]       | 5  | characters | max |
|-------------|----|------------|-----|
| model_name  | 40 | characters | max |
| signal_name | 40 | characters | max |
| R_pin       | 9  | characters | max |
| L_pin       | 9  | characters | max |
| C_pin       | 9  | characters | max |

page 20 IBIS Version 4.2

| 1 RASO# 2 RAS1# 3 EN1# 4 A0 5 D0 6 RD# 7 WR# | Buffer1<br>Buffer2<br>Input1<br>3-state<br>I/O1                                                                                                    | 200.0m<br>209.0m<br>NA                                                                                                    |                                                                                                    | 2.0pF<br>2.5pF<br>NA                                                                                                    |
|----------------------------------------------|----------------------------------------------------------------------------------------------------|----------------------------------------------------------------------------------------------------|----------------------------------------------------------------------------------------------------|----------------------------------------------------------------------------------------------------|
| 2 RAS1# 3 EN1# 4 A0 5 D0 6 RD#               | Input1<br>3-state                                                                                                    | 209.0m                                                                                                    | NA                                                                                                  | 2.5pF                                                                                                    |
| 3 EN1#<br>4 A0<br>5 D0<br>6 RD#              | Input1<br>3-state                                                                                                    |                                                                                                    |                                                                                                    |                                                                                                    |
| 4 A0 5 D0 6 RD#                              | 3-state                                                                                                    |                                                                                                    |                                                                                                    |                                                                                                    |
| 5 D0<br>6 RD#                                |                                                                                                    |                                                                                                    |                                                                                                    |                                                                                                    |
| 6 RD#                                        |                                                                                                    |                                                                                                    |                                                                                                    |                                                                                                    |
|                                              | Input2                                                                                                    | 310 Om                                                                                                    | 3.0nH                                                                                               | 2.0pF                                                                                                    |
|                                              | Input2                                                                                                    | 310.011                                                                                                    | 3.01111                                                                                             | 2.001                                                                                                    |
| 7 WR#<br>8 A1                                | I/02                                                                                                    |                                                                                                    |                                                                                                    |                                                                                                    |
| 9 D1                                         | I/O2                                                                                                    |                                                                                                    |                                                                                                    |                                                                                                    |
|                                              |                                                                                                    | 207 0m                                                                                                    | 6 7nii                                                                                              | 2 4×E                                                                                                    |
| .0 GND                                       | GND                                                                                                    | 297.0111                                                                                                    | 6.7nH                                                                                               | 3.4pF                                                                                                    |
| .1 RDY#                                      | Input2                                                                                                    |                                                                                                    |                                                                                                    |                                                                                                    |
| 2 GND                                        | GND                                                                                                    | 270.0m                                                                                                    | 5.3nH                                                                                               | 4.0pF                                                                                                    |
| 8 Vcc3                                       | POWER                                                                                                    |                                                                                                    |                                                                                                    |                                                                                                    |
| .9 NC                                        | NC                                                                                                    |                                                                                                    |                                                                                                    |                                                                                                    |
| 0 Vcc5                                       | POWER                                                                                                    | 226.0m                                                                                                    | <b>1</b> .T.7.                                                                                      | 1.0pF                                                                                                    |
|                                              |                                                                                                    |                                                                                                    |                                                                                                    | -                                                                                                    |
| 1 BAD1                                       | Series_switc                                                                                                    |                                                                                                    |                                                                                                    | assignment                                                                                                    |
| 2 BAD2                                       | Series_selec                                                                                                    | ctor1                                                                                                    | IIIegaI                                                                                             | assignment                                                                                                    |
| Description:                                 | component.                                                                                                    |                                                                                                    |                                                                                                    | l to be used for the                                                                                                    |
| Usage Rules: Other Notes:                    | name or initials to will search for a mat to a [Define Package first. If a match i for a match in an extended is in an extended is in an extended is in an extended in the "Package Mode in the "Package Mode in the "Packa | name. The relation help ensured atching packed atching packed atching packed atching packed at the second at the second at the s | name show age mode word in the Elg file. The fames grant sould be bermits as well to mear odel defi | ald include the companess. The EDA tool el name as an argumer the current IBIS fill DA tool will next loo If the matching packmust be located in the file names of .pkg file iven in Section 3,  a [Component] to used for that ibs files to contair l. These are described. |

Keywords: [Alternate Package Models], [End Alternate Package Models]

Required: No

Description: Used to select a package model from a list of package models.

Usage Rules: The [Alternate Package Models] keyword can be used in addition

to the [Package Model] keyword. [Alternate Package Models] shall be used only for components that use the [Package Model]

keyword.

Each [Alternate Package Models] keyword specifies a set of alternate package model names for only one component, which is given by the previous [Component] keyword. The [Alternate Package Models] keyword shall not appear before the first [Component] keyword in an IBIS file. The [Alternate Package Models] keyword applies only to the [Component] section in which it appears, and must be followed by an [End Alternate Package Models] keyword.

All alternate package model names must appear below the [Alternate Package Models] keyword, and above the following [End Alternate Package Models] keyword. The package model names listed under the [Alternate Package Models] must follow the rules of the package model names associated with the [Package Model] keyword. The package model names correspond to the names of package models defined by [Define Package Model] keywords. EDA tools may offer users a facility for choosing between the default package model and any of the alternate package models, when analyzing occurrences of the [Component].

The package model named by [Package Model] can be optionally repeated in the [Alternate Package Models] list of names.

\_\_\_\_\_\_

[Alternate Package Models]

208-pin\_plastic\_PQFP\_package-even\_mode | Descriptive names are shown

208-pin\_plastic\_PQFP\_package-odd\_mode

208-pin ceramic PQFP package-even mode

208-pin\_ceramic\_PQFP\_package-odd\_mode

[End Alternate Package Models]

\_\_\_\_\_\_

Keyword: [Pin Mapping]

Required: No

Description: Used to indicate the power and/or ground buses to which a

given driver, receiver or terminator is connected.

Sub-Params: pulldown\_ref, pullup\_ref, gnd\_clamp\_ref, power\_clamp\_ref,

ext\_ref

Usage Rules: The [Pin Mapping] keyword names the connections between POWER

and/or GND pins and buffer and/or terminator voltage supply references using unique bus labels. All buses with identical labels are assumed to be connected with an ideal short. Each

label must be associated with at least one pin whose

model name is POWER or GND. Bus labels must not exceed 15

characters.

page 22 IBIS Version 4.2

Each line must contain either three, five or six entries. Use the reserved word NC where an entry is required but a bus connection is not made (see below).

The first column contains a pin name. Each pin name must match one of the pin names declared in the [Pin] section of the [Component].

For buffers and terminators, the remaining columns correspond to the voltage supply references for the named pin. Each [Model] supply reference is connected to a particular bus through a bus label in the corresponding column.

The second column, pulldown\_ref, designates the ground bus connections for the buffer or termination associated with that pin. The bus named under pulldown\_ref is associated with the [Pulldown] I-V table for non-ECL [Model]s. This is also the bus associated with the [GND Clamp] I-V table and the [Rgnd] model unless overridden by a label in the gnd\_clamp\_ref column.

The third column, pullup\_ref, designates the power bus connection for the buffer or termination. The bus named under pullup\_ref is associated with the [Pullup] table for non-ECL [Model]s (for ECL models, this bus is associated with the [Pulldown] table). This is also the bus label associated with the [POWER Clamp] I-V table and the [Rpower] model unless overridden by a label in the power\_clamp\_ref column.

The fourth and fifth columns, gnd\_clamp\_ref and power\_clamp\_ref, contain entries, if needed, to specify additional ground bus and power bus connections for clamps. Finally, the sixth column, ext\_ref, contains entries to specify external reference supply bus connections.

The usage of the columns changes for GND and POWER pins. For GND pins, the pulldown\_ref column contains the name of the bus to which the pin connects; the pullup\_ref column in this case must contain the reserved word NC. Similarly, for POWER (including external reference) pins, the pullup\_ref column contains the name of the bus to which the pin connects; the pulldown\_ref column in this case must contain the reserved word NC.

If the [Pin Mapping] keyword is present, then the bus connections for EVERY pin listed under the [Pin] keyword must be given.

If a pin has no connection, then both the pulldown\_ref and pullup\_ref subparameters for it will be NC.

```
The column length limits are:

[Pin Mapping] 5 characters max
pulldown_ref 15 characters max
pullup_ref 15 characters max
gnd_clamp_ref 15 characters max
power_clamp_ref 15 characters max
ext ref 15 characters max
```

For compatibility with models developed under previous IBIS versions, [Pin Mapping] lines which contain ext\_ref column entries must also explicitly include entries for the pulldown\_ref, pullup\_ref, gnd\_clamp\_ref and power\_clamp\_ref columns. These entries can be NC, as explained above.

When six columns of data are specified, the headings gnd\_clamp\_ref, power\_clamp\_ref and ext\_ref must be used on the line containing the [Pin Mapping] keyword. Otherwise, these headings can be omitted.

-----

```
[Pin Mapping] pulldown_ref pullup_ref gnd_clamp_ref power_clamp_ref ext_ref
                                   | Signal pins and their associated
               GNDBUS1
                         PWRBUS1
               GNDBUS2
                         PWRBUS2
                                   ground, power and external
                                   | reference connections
                                   GNDCLMP PWRCLAMP
3
               GNDBUS1 PWRBUS1
               GNDBUS2 PWRBUS2
                                     GNDCLMP
                                                   PWRCLAMP
               GNDBUS2
                        PWRBUS2
                                                   PWRCLAMP REFBUS1
                                    NC
                                                   NC
               GNDBUS2
                        PWRBUS2
                                     GNDCLMP
                                              NC
               GNDBUS2
                         PWRBUS2
                                     GNDCLMP
                                                             REFBUS2
                                   | Some possible clamping
                                   connections are shown above
                                   | for illustration purposes
11
               GNDBUS1
                         NC
                                   One set of ground connections.
               GNDBUS1
                         NC
                                   NC indicates no connection to
12
13
               GNDBUS1
                         NC
                                   power bus.
21
               GNDBUS2
                         NC
                                   | Second set of ground connections
22
               GNDBUS2
                         NC
23
               GNDBUS2
                         NC
31
               NC
                                   One set of power connections.
                         PWRBUS1
32
               NC
                         PWRBUS1
                                   NC indicates no connection to
33
               NC
                         PWRBUS1
                                   ground bus.
               NC
                                 Second set of power connections
41
                         PWRBUS2
42
               NC
                         PWRBUS2
43
               NC
                         PWRBUS2
51
               GNDCLMP
                         NC
                                   | Additional power connections
52
               NC
                         PWRCLMP
                                   for clamps
71
               NC
                         REFBUS1
                                   | External reference connections
72
               NC
                         REFBUS2
```

page 24 IBIS Version 4.2

| The following [Pin] list corresponds to the [Pin Mapping] shown above.

| r — ' ' ' ' | signal_ |      | 7 7   |      | _  |                   | - |                   | $\sim$ |                   |
|-------------|---------|------|-------|------|----|-------------------|---|-------------------|--------|-------------------|
| ומוטו       | gianai  | name | model | name | R  | nın               |   | nın               | ('     | nın               |
|             | SIGHAL  | Hanc | model | Hanc | 1/ | $\rho_{\perp 11}$ | ш | $\rho_{\perp 11}$ | $\sim$ | $\rho_{\perp 11}$ |

| i  | OUT1      | output_buffer1  | Output buffers                  |
|----|-----------|-----------------|---------------------------------|
| 2  | OUT2      | output_buffer2  |                                 |
| 3  | IO3       | io_buffer1      | Input/output buffers            |
| 4  | IO4       | io_buffer2      |                                 |
| 5  | SPECIAL1  | ref_buffer1     | Buffers with POWER CLAMP but no |
| 6  | SPECIAL2  | io_buffer_term1 | GND CLAMP I-V tables; two use   |
| 7  | SPECIAL3  | ref_buffer2     | external reference voltages     |
| 11 | VSS1      | GND             |                                 |
| 12 | VSS1      | GND             |                                 |
| 13 | VSS1      | GND             |                                 |
| 21 | VSS2      | GND             |                                 |
| 22 | VSS2      | GND             |                                 |
| 23 | VSS2      | GND             |                                 |
| 31 | VCC1      | POWER           |                                 |
| 32 | VCC1      | POWER           |                                 |
| 33 | VCC1      | POWER           |                                 |
| 41 | VCC2      | POWER           |                                 |
| 42 | VCC2      | POWER           |                                 |
| 43 | VCC2      | POWER           |                                 |
| 51 | VSSCLAMP  | GND             | Power connections for clamps    |
| 52 | VCCCLAMP  | POWER           |                                 |
| 71 | V_EXTREF1 | POWER           | External reference voltage pins |
| 72 | V_EXTREF2 | POWER           |                                 |
|    |           |                 |                                 |

\_\_\_\_\_\_

# Keyword: [Diff Pin]

Required: No

Description: Associates differential pins and defines their differential

receiver threshold voltage and differential driver timing

inv\_pin, vdiff, tdelay\_typ, tdelay\_min, tdelay\_max Sub-Params:

Usage Rules:

Enter only differential pin pairs. The first column, [Diff Pin], contains a non-inverting pin name. The second column, inv\_pin, contains the corresponding inverting pin name for I/O output. Each pin name must match the pin names declared previously in the [Pin] section of the IBIS file. The third column, vdiff, contains the specified differential receiver threshold voltage between the inverting and non-inverting pins for Input or I/O model types. The fourth, fifth, and sixth columns, tdelay\_typ, tdelay\_min, and tdelay\_max, contain launch delays of the non-inverting pins relative to the inverting pins. All of the numerical entries may be a positive, zero, or negative number.

For differential Input or I/O model types, the differential input threshold (vdiff) overrides and supersedes the need for Vinh and Vinl.

Other Notes: The output pin polarity specification in the table overrides the [Model] Polarity specification such that the pin in the [Diff Pin] column is Non-Inverting and the pin in the inv pin column is Inverting. This convention enables one [Model] to

be used for both pins.

The column length limits are:

[Diff Pin] 5 characters max inv\_pin 5 characters max vdiff 9 characters max tdelay\_typ 9 characters max tdelay\_min 9 characters max tdelay\_max 9 characters max

Each line must contain either four or six columns. Using four columns is an equivalent of entering "NA"s in the fifth and sixth columns. An "NA" in the vdiff column will be interpreted as a 200 mV default differential receiver threshold. "NA"s in the tdelay\_typ, or tdelay\_min columns are interpreted as 0 ns. If "NA" appears in the tdelay\_max column, its value is interpreted as the tdelay\_typ value. When using six columns, the headers tdelay\_min and tdelay\_max must be listed. Entries for the tdelay\_min column are based on minimum magnitudes; and tdelay\_max column, maximum magnitudes. One entry of vdiff, regardless of its polarity, is used for difference magnitudes.

The positioning of numerical entries and/or "NA" must not be used as an indication for the model type. The model type is determined by the model type parameter inside the [Model]s referenced by the [Diff Pin] keyword, regardless of what the [Diff Pin]'s entries are. The simulator may ignore the vdiff or the tdelay\_\*\*\* parameters if not needed by the model type of the [Model], or use the default values defined above if they are needed but not provided in the [Diff Pin] keyword. For example, an "NA" in the third column (vdiff) does not imply that the model type is Output, or three "NA"-s in the tdelay columns does not mean that the model type is Input.

Note that the starting point of the flight time measurements will occur when the differential driver's output waveforms are crossing, i.e. when the differential output voltage is zero, and consequently Vmeas, if defined will be ignored.

\_\_\_\_\_\_

page 26 IBIS Version 4.2

```
[Diff Pin] inv_pin vdiff tdelay_typ tdelay_min tdelay_max
                    150 mV
                             -1ns
                                       0ns
                                                -2ns
| For Input, tdelay_typ/min/max ignored
For Output, vdiff ignored
                             1ns
                                        NA
                                                 NA
16
           15
                    200mV
                             1ns
| For Input, tdelay_typ ignored
 For Output, vdiff ignored and tdelay_min = Ons and tdelay_max = 1ns
 For I/O,
            tdelay_min = 0ns and tdelay_max = 1ns
9
           10
                      NA
                              NA
                                        NA
                                                 NA
22
           21
                      NA
                              NA
| For Input, vdiff = 200 mV
 For Output, tdelay_typ/min/max = Ons
            vdiff = 200 mV and tdelay_typ/min/max = 0ns
 For I/O,
2.0
           19
                      0V
                              NA
 For Output, vdiff ignored and tdelay_typ/min/max = Ons
             tdelay_typ/min/max = 0ns
 ______
     Keyword: [Series Pin Mapping]
    Required: No
 Description: Used to associate two pins joined by a series model.
  Sub-Params: pin 2, model name, function table group
 Usage Rules: Enter only series pin pairs. The first column, [Series Pin
               Mapping], contains the series pin for which input impedances
               are measured. The second column, pin_2, contains the other
               connection of the series model. Each pin must match the pin
               names declared previously in the [Pin] section of the IBIS
               file. The third column, model_name, associates models of
               type Series or Series_switch, or model selectors containing
               references to models of type Series or Series_switch for
               the pair of pins in the first two columns. Each model name
               must have a corresponding model or model selector name
               listed in a [Model] or [Model Selector] keyword below.
               usage of reserved model names (POWER, GND, or NC) within the
               [Series Pin Mapping] keyword is not allowed. The fourth
               column, function_table_group, contains an alphanumeric
```

Each line must contain either three or four columns. When using four columns, the header function\_table\_group must be listed.

designator string to associate those sets of Series\_switch

pins that are switched together.

One possible application is to model crossbar switches where the straight through On paths are indicated by one designator and the cross over On paths are indicated by another designator. If the model referenced is a Series model, then the function\_table\_group entry is omitted.

The column length limits are:

[Series Pin Mapping] 5 characters max pin\_2 5 characters max model\_name 40 characters max function\_table\_group 20 characters max

Other Notes:

If the model\_name is for a non-symmetrical series model, then the order of the pins is important. The [Series Pin Mapping] and pin\_2 entries must be in the columns that correspond with Pin 1 and Pin 2 of the referenced model.

This mapping covers only the series paths between pins. The package parasitics and any other elements such as additional capacitance or clamping circuitry are defined by the model\_name that is referenced in the [Pin] keyword. The model\_names under the [Pin] keyword that are also referenced by the [Series Pin Mapping] keyword may include any legal model or reserved model except for Series and Series\_switch models. Normally the pins will reference a [Model] whose Model\_type is 'Terminator'. For example, a Series\_switch model may contain Terminator models on EACH of the pins to describe both the capacitance on each pin and some clamping circuitry that may exist on each pin. In a similar manner, Input, I/O or Output models may exist on each pin of a Series model that is serving as a differential termination.

Also, a pin name may appear on more than one entry under the [Series Pin Mapping] keyword. This allows for multiple and perhaps different models or model selectors to be placed between the same, or any arbitrary pin pair combinations.

\_\_\_\_\_\_

| <br> Series | Pin Mapping] | pin_2 | model_name   | funct | ion_table_group         |
|-------------|--------------|-------|--------------|-------|-------------------------|
| 2           |              | 3     | CBTSeries    | 1     | Four independent groups |
| 5           |              | 6     | CBTSeries    | 2     |                         |
| 9           |              | 8     | CBTSeries    | 3     |                         |
| 12          |              | 11    | CBTSeries    | 4     |                         |
|             |              |       |              |       |                         |
| 22          |              | 23    | CBTSeries    | 5     | Straight through path   |
| 25          |              | 26    | CBTSeries    | 5     | •                       |
| 22          |              | 26    | CBTSeries    | 6     | Cross over path         |
| 25          |              | 23    | CBTSeries    | 6     |                         |
|             |              |       |              |       |                         |
| 32          |              | 33    | Fixed_series |       | No group needed         |
|             |              |       |              |       |                         |

\_\_\_\_\_\_

Keyword: [Series Switch Groups]

Required: Yes, if function\_table\_group column data is present under

[Series Pin Mapping]

Description: Used to define allowable switching combinations of series

switches described using the names of the groups in the [Series Pin Mapping] keyword function\_table\_group column.

Sub-Params: On, Off

Usage Rules: Each state line contains an allowable configuration. A

typical state line will start with 'On' followed by all of the

on-state group names or an 'Off' followed by all of the

off-state group names. Only one of 'On' or 'Off' is required

page 28 IBIS Version 4.2

since the undefined states are presumed to be opposite of the explicitly defined states. The state line is terminated with the slash '/', even if it extends over several lines to fit within the 120 character column width restriction.

The group names in the function\_table\_group are used to associate switches whose switching action is synchronized by a common control function. The first line defines the assumed (default) state of the set of series switches. Other sets of states are listed and can be selected through a user interface or through automatic control.

\_\_\_\_\_\_

```
[Series Switch Groups]
| Function Group States
On 1 2 3 4 /
                       Default setting is all switched On
Off 1 2 3 4 /
                       | All Off setting
On 1 /
                       Other possible combinations below
On 2 /
On 3 /
On 4 /
On 1 2 /
On 1 3 /
On 1 4 /
On 2 3 /
On 2 4 /
On 3 4 /
On 1 2 3 /
On 1 2 4 /
On 1 3 4 /
On 2 3 4 /
Off 4 /
                       The last four lines above could have been replaced
 Off 3 /
                       | with these four lines with the same meaning.
Off 2 /
off 1 /
On 5 /
                       Crossbar switch straight through connection
On 6 /
                         Crossbar cross over connection
Off 5 6 /
                        Crossbar open switches
```

-----

# Keyword: [Model Selector]

Required: No

Description: Used to pick a [Model] from a list of [Model]s for a pin which

uses a programmable buffer.

Usage Rules:

A programmable buffer must have an individual [Model] section for each one of its modes used in the .ibs file. The names of these [Model]s must be unique and can be listed under the [Model Selector] keyword and/or pin list. The name of the [Model Selector] keyword must match the corresponding model name listed under the [Pin] or [Series Pin Mapping] keyword and must not contain more than 40 characters. A .ibs file must contain enough [Model Selector] keywords to cover all of the model selector names specified under the [Pin] and [Series Pin Mapping] keywords.

Pin Mapping, keywords.

The section under the [Model Selector] keyword must have two fields. The two fields must be separated by at least one white space. The first field lists the [Model] name (up to 40 characters long). The second field contains a short description of the [Model] shown in the first field. The contents and format of this description is not standardized, however it shall be limited in length so that none of the descriptions exceed the 120-character length of the line that it started on. The purpose of the descriptions is to aid the user of the EDA tool in making intelligent buffer mode selections and it can be used by the EDA tool in a user interface dialog box as the basis of an interactive buffer selection mechanism.

The first entry under the [Model Selector] keyword shall be considered the default by the EDA tool for all those pins which call this [Model Selector].

The operation of this selection mechanism implies that a group of pins which use the same programmable buffer (i.e., model selector name) will be switched together from one [Model] to another. Therefore, if two groups of pins, for example an address bus and a data bus, use the same programmable buffer, and the user must have the capability to configure them independently, one can use two [Model Selector] keywords with unique names and the same list of [Model] keywords; however, the usage of the [Model Selector] is not limited to these examples. Many other combinations are possible.

[Pin] signal\_name model\_name R\_pin L\_pin C\_pin Progbuffer1 200.0m 5.0nH 1 RAS0# 2.0pF 2 EN1# Input1 NA 6.3nH NA 3 Α0 3-state 4 D0 Progbuffer2 5 D1 Progbuffer2 320.0m 3.1nH 2.2pF 6 D2 Progbuffer2 7 RD# Input2 310.0m 3.0nH 2.0pF 18 Vcc3 POWER [Model Selector] Progbuffer1 OUT\_2 2 mA buffer without slew rate control OUT 4 4 mA buffer without slew rate control OUT 6 6 mA buffer without slew rate control OUT\_4S 4 mA buffer with slew rate control OUT\_6S 6 mA buffer with slew rate control

page 30 IBIS Version 4.2

| [Model  | Selector] |        | Progbuffer2               |
|---------|-----------|--------|---------------------------|
| OUT_2   | 2 mA      | buffer | without slew rate control |
| OUT_6   | 6 mA      | buffer | without slew rate control |
| OUT_6S  | 6 mA      | buffer | with slew rate control    |
| OUT_8S  | 8 mA      | buffer | with slew rate control    |
| OUT_108 | 3 10 mA   | buffer | with slew rate control    |
|         |           |        |                           |
|         |           | ====== |                           |

# Section 6

#### MODEL STATEMENT

\_\_\_\_\_\_

Keyword: [Model]

Required: Yes

Description: Used to define a model, and its attributes.

Sub-Params: Model\_type, Polarity, Enable, Vinl, Vinh, C\_comp, C\_comp\_pullup, C\_comp\_pulldown, C\_comp\_power\_clamp,

C\_comp\_gnd\_clamp, Vmeas, Cref, Rref, Vref

Usage Rules: Each model type must begin with the keyword [Model]. The

model name must match the one that is listed under a [Pin], [Model Selector] or [Series Pin Mapping] keyword and must not contain more than 40 characters. A .ibs file must contain enough [Model] keywords to cover all of the model names specified under the [Pin], [Model Selector] and [Series Pin Mapping] keywords, except for those model names that use

reserved words (POWER, GND and NC).

Model\_type must be one of the following:

Input, Output, I/O, 3-state, Open\_drain, I/O\_open\_drain,
Open\_sink, I/O\_open\_sink, Open\_source, I/O\_open\_source,
Input\_ECL, Output\_ECL, I/O\_ECL, 3-state\_ECL, Terminator,
Series, and Series\_switch.

For true differential models documented under Section 6b, Model\_type must be one of the following:

Input\_diff, Output\_diff, I/O\_diff, and 3-state\_diff

Special usage rules apply to the following. Some definitions are included for clarification:

Input These model types must have Vinl and Vinh I/O defined. If they are not defined, the I/O\_open\_drain parser issues a warning and the default I/O\_open\_sink values of Vinl = 0.8 V and Vinh = 2.0 V

I/O\_open\_source are assumed.

Input\_ECL These model types must have Vinl and Vinh I/O\_ECL defined. If they are not defined, the parser issues a warning and the default

-1.165 V are assumed.

Terminator This model type is an input-only model

that can have analog loading effects on the circuit being simulated but has no digital logic thresholds. Examples of terminators are: capacitors, termination diodes, and

values of Vinl = -1.475 V and Vinh =

pullup resistors.

page 32 IBIS Version 4.2

| Output | This m | odel | type  | e indica | ates | that  | an  | output |
|--------|--------|------|-------|----------|------|-------|-----|--------|
|        | always | sou  | rces  | and/or   | sink | s cui | ren | t and  |
|        | cannot | be ( | disak | oled.    |      |       |     |        |

3-state This model type indicates that an output can be disabled, i.e., put into a high impedance state.

Open\_sink

These model types indicate that the output Open\_drain

has an OPEN side (do not use the [Pullup] keyword, or if it must be used, set I = 0 mA for all voltages specified) and the output SINKS current. Open\_drain model type is retained for backward compatibility.

This model type indicates that the output has an OPEN side (do not use the [Pulldown] keyword, or if it must be used, set I = 0 mA for all voltages specified) and the output SOURCES current.

These model types specify that the model represents an ECL type logic that follows different conventions for the [Pulldown] keyword.

This model type is for series models that can be described by [R Series], [L Series], [Rl Series], [C Series], [Lc Series], [Rc Series], [Series Current] and [Series MOSFET] keywords.

This model type is for series switch models that can be described by [On], [Off], [R Series], [L Series], [Rl Series], [C Series], [Rc Series], [Series Current] and [Series MOSFET] keywords.

These model types specify that the model defines a true differential model available directly through the [External Model] keyword documented in Section 6b.

The Model\_type subparameter is required.

Open\_source

Input\_ECL

I/O ECL

Series

Output ECL

3-state ECL

Series\_switch

Input\_diff

Output\_diff I/O diff

3-state diff

The C\_comp subparameter is required only when C\_comp\_pullup, C\_comp\_pulldown, C\_comp\_power\_clamp, and C\_comp\_gnd\_clamp are not present. If the C\_comp subparameter is not present, at least one of the C\_comp\_pullup, C\_comp\_pulldown, C\_comp\_power\_clamp, or C\_comp\_gnd\_clamp subparameters is required. It is not illegal to include the C\_comp subparameter together with one or more of the remaining C\_comp\_\* subparameters, but in that case the simulator will have to make a decision whether to use C\_comp or the

C\_comp\_pullup, C\_comp\_pulldown, C\_comp\_power\_clamp, and C\_comp\_gnd\_clamp subparameters. Under no circumstances should the simulator use the value of C\_comp simultaneously with the values of the other C\_comp\_\* subparameters.

C\_comp\_pullup, C\_comp\_pulldown, C\_comp\_power\_clamp, and C\_comp\_gnd\_clamp are intended to represent the parasitic capacitances of those structures whose I-V characteristics are described by the [Pullup], [Pulldown], [POWER Clamp] and [GND Clamp] I-V tables. For this reason, the simulator should generate a circuit netlist so that, if defined, each of the C\_comp\_\* capacitors are connected in parallel with their corresponding I-V tables, whether or not the I-V table exists. That is, the C\_comp\_\* capacitors are positioned between the signal pad and the nodes defined by the [Pullup Reference], [Pulldown Reference], [POWER Clamp Reference] and [GND Clamp Reference] keywords, or the [Voltage Range] keyword and GND.

The C\_comp and C\_comp\_\* subparameters define die capacitance. These values should not include the capacitance of the package. C\_comp and C\_comp\_\* are allowed to use "NA" for the min and max values only.

The Polarity, Enable, Vinl, Vinh, Vmeas, Cref, Rref, and Vref subparameters are optional.

Also, optional Rref\_diff and Cref\_diff subparameters discussed further in Section 6b support the true differential buffer timing test loads. They are used only when the [Diff Pin] keyword connects two models, and each buffer references the same model. The Rref\_diff and Cref\_diff subparameters can be used with the Rref, Cref, and Vref subparameters for a combined differential and signal-ended timing test load. Single-ended test loads are permitted for differential applications.

The Rref\_diff and Cref\_diff are recognized only when the [Diff Pin] keyword connects the models. This applies for the true differential buffers in Section 6b and also for differential buffers using identical single-ended models.

The Polarity subparameter can be defined as either Non-Inverting or Inverting, and the Enable subparameter can be defined as either Active-High or Active-Low.

The Cref and Rref subparameters correspond to the test load that the semiconductor vendor uses when specifying the propagation delay and/or output switching time of the model. The Vmeas subparameter is the timing reference voltage level that the semiconductor vendor uses for the model. Include Cref, Rref, Vref, and Vmeas information to facilitate board-level timing simulation. The assumed connections for Cref, Rref, and Vref are shown in the following diagram:

page 34 IBIS Version 4.2

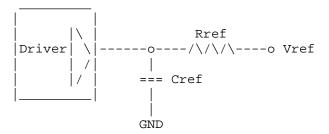

A single-ended or true differential buffer can have Rref\_diff and Cref\_diff.:

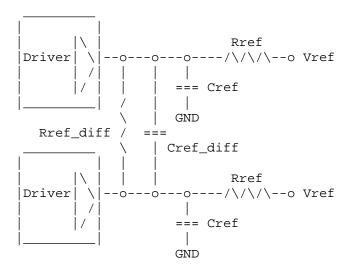

Other Notes: A complete [Model] description normally contains the following keywords: [Voltage Range], [Pullup], [Pulldown], [GND Clamp], [POWER Clamp], and [Ramp]. A Terminator model may use the [Rgnd], [Rpower], [Rac], and [Cac] keywords. However, some models may have only a subset of these keywords. For example, an input structure normally only needs the [Voltage Range], [GND Clamp], and possibly the [POWER Clamp] keywords. If any of [Rgnd], [Rpower], [Rac], and [Cac] keywords is used, then the Model\_type must be Terminator.

-----

Optional signal list, if desired CLK1, CLK2,... Signals [Model] Clockbuffer Model\_type I/O Non-Inverting Polarity Enable Active-High Vinl = 0.8V| Input logic "low" DC voltage, if any Vinh = 2.0V| Input logic "high" DC voltage, if any Vmeas = 1.5VReference voltage for timing measurements Cref = 50pFTiming specification test load capacitance value Rref = 500| Timing specification test load resistance value Vref = 0Timing specification test load voltage

```
| variable
                  typ
                                  min
                                                 max
C_comp
                  7.0pF
                                  5.0pF
                                                 9.0pF
                                                 3.5pF | These four can be
C_comp_pullup
                  3.0pF
                                  2.5pF
C comp pulldown
                  2.0pF
                                  1.5pF
                                                 2.5pF | used instead of
C comp power clamp 1.0pF
                                  0.5pF
                                                 1.5pF | C comp
C comp and clamp
                  1.0pF
                                  0.5pF
                                                 1.5pF
 For a single-ended or true differential buffer (in Section 6b)
[Model]
               External_Model_Diff
Model_type
               I/O_diff
                                      | Requires [External Model]
Polarity
               Non-Inverting
Enable
               Active-High
| The [Diff Pin] vdiff value overrides the thresholds below
Vinl = 0.8V
                                        Input logic "low" DC voltage, if any
Vinh = 2.0V
                                        Input logic "high" DC voltage, if any
                           The true differential measurement point is at
                           the crossover voltage
                           The Vmeas value is overridden
                           Reference voltage for timing measurements
Vmeas = 1.5V
                           Single-ended timing test load is still permitted
                           Timing specification test load capacitance value
Cref = 5pF
Rref = 500
                           Timing specification test load resistance value
Vref = 0
                           Timing specification test load voltage
                           These new subparameters are permitted for
                           single-ended differential operation based on the
                           [Diff Pin] keyword
Rref diff = 100
                           Timing specification differential resistance value
Cref_diff = 5pF
                         | Timing specification differential capacitance value
 ______
     Keyword: [Model Spec]
    Required: No
  Sub-Params:
               Vinh, Vinl, Vinh+, Vinh-, Vinl+, Vinl-, S_overshoot_high,
               S_overshoot_low, D_overshoot_high, D_overshoot_low,
               D overshoot time, Pulse high, Pulse low, Pulse time, Vmeas,
               Vref, Cref, Rref, Cref_rising, Cref_falling, Rref_rising,
               Rref_falling, Vref_rising, Vref_falling, Vmeas_rising,
               Vmeas_falling, Rref_diff, Cref_diff
 Description:
               The [Model Spec] keyword defines four columns under which
               specification subparameters are defined.
               The following subparameters are defined:
                                  Input voltage threshold high
               Vinh
               Vinl
                                  Input voltage threshold low
               Vinh+
                                  Hysteresis threshold high max Vt+
               Vinh-
                                  Hysteresis threshold high min Vt+
               Vinl+
                                  Hysteresis threshold low max Vt-
                                  Hysteresis threshold low min Vt-
               Vinl-
               S_overshoot_high
                                  Static overshoot high voltage
                                  Static overshoot low voltage
               S_overshoot_low
               D overshoot high Dynamic overshoot high voltage
               D overshoot low
                                 Dynamic overshoot low voltage
               D overshoot time Dynamic overshoot time
               Pulse high
                                 Pulse immunity high voltage
                                 Pulse immunity low voltage
               Pulse low
```

page 36 IBIS Version 4.2

| Pulse_time    | Pulse immunity time                         |
|---------------|---------------------------------------------|
| Vmeas         | Measurement voltage for timing measurements |
| Vref          | Timing specification test load voltage      |
| Cref          | Timing specification capacitive load        |
| Rref          | Timing specification resistance load        |
| Cref_rising   | Timing specification capacitive load for    |
|               | rising edges                                |
| Cref_falling  | Timing specification capacitive load for    |
|               | falling edges                               |
| Rref_rising   | Timing specification resistance load for    |
|               | rising edges                                |
| Rref_falling  | Timing specification resistance load for    |
|               | falling edges                               |
| Vref_rising   | Timing specification test load voltage for  |
|               | rising edges                                |
| Vref_falling  | Timing specification test load voltage for  |
|               | falling edges                               |
| Vmeas_rising  | Measurement voltage for rising edge timing  |
|               | measurements                                |
| Vmeas_falling | Measurement voltage for falling edge timing |
|               | measurements                                |
| Rref_diff     | Timing specification differential           |
|               | resistance load                             |
| Cref_diff     | Timing specification differential           |
|               | capacitive load                             |

Usage Rules: [Model Spec] must follow all subparameters under the [Model] keyword and precede all other keywords of a model.

> For each subparameter contained in the first column, the remaining three hold its typical, minimum and maximum values. The entries of typical, minimum and maximum must be placed on a single line and must be separated by at least one white space. All four columns are required under the [Model Spec] keyword. However, data is required only in the typical column. If minimum and/or maximum values are not available, the reserved word "NA" must be used indicating the typical value by default.

The minimum and maximum values are used for specifications subparameter values that may track the min and max operation conditions of the [Model]. For example, some subparameter values might change with the [Voltage Range] settings for each column.

Unless noted below, no subparameter requires having present any other subparameter.

Vinh, Vinl rules:

The threshold subparameter lines provide additional min and max column values, if needed. The typ column values are still required and would be expected to override the Vinh and Vinl subparameter values specified elsewhere. Note: the syntax rule that require inserting Vinh and Vinl under models remains unchanged even if the values are defined under the [Model Spec] keyword.

Vinh+, Vinh-, Vinl+, Vinl- rules:

The four hysteresis subparameters (used for Schmitt trigger inputs for defining two thresholds for the rising edges and two thresholds for falling edges) must all be defined before independent input thresholds for rising and falling edges of the hysteresis threshold rules become effective. Otherwise the standard threshold subparameters remain in effect. The hysteresis thresholds shall be at the Vinh+ and Vinh- values for a low-to-high transition, and at the Vinl+ and Vinl-values for a high-to-low transition.

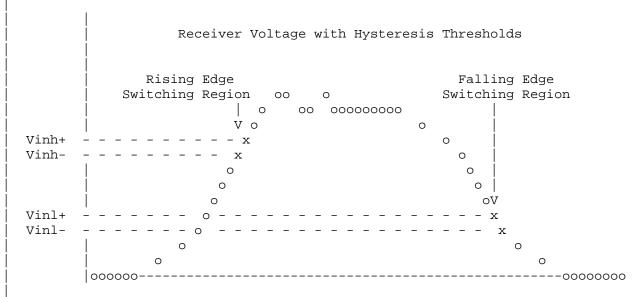

Time -->

S\_overshoot\_high, S\_overshoot\_low rules:

The static overshoot subparameters provide the DC voltage values for which the model is no longer guaranteed to function correctly. Typically these are voltages that would cause the physical component to be destroyed.

D\_overshoot\_high, D\_overshoot\_low, D\_overshoot\_time rules:

The dynamic overshoot values provide a time window during which the overshoot may exceed the static overshoot limits but be below the dynamic overshoot limits. D\_overshoot\_time is required for dynamic overshoot testing. In addition, if D\_overshoot\_high is specified, then S\_overshoot\_high is necessary for testing beyond the static limit. Similarly, if D\_overshoot\_low is specified, then S\_overshoot\_low is necessary for testing beyond the static limit.

page 38 IBIS Version 4.2

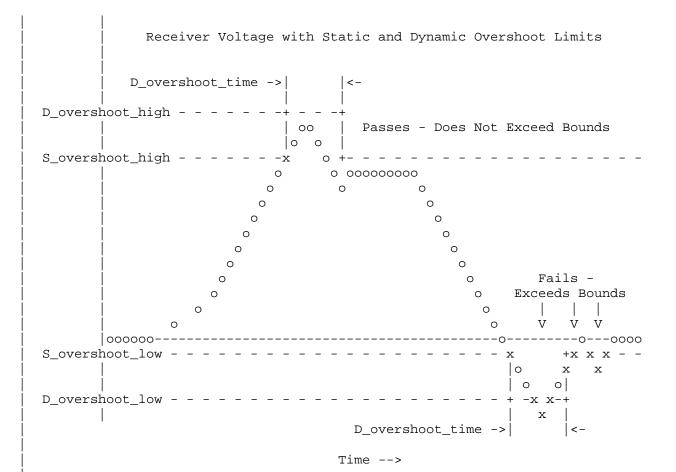

Pulse\_high, Pulse\_low, Pulse\_time rules:

The pulse immunity values provide a time window during which a rising pulse may exceed the nearest threshold value but be below the pulse voltage value and still not cause the input to switch. Pulse\_time is required for pulse immunity testing. A rising response is tested only if Pulse\_high is specified. Similarly, a falling response is tested only if Pulse\_low is specified. The rising response may exceed the Vinl value, but remain below the Pulse\_high value.

Similarly, the falling response may drop below the Vinh value, but remain above the Pulse\_low value. In either case the input is regarded as immune to switching if the responses are within these extended windows. If the hysteresis thresholds are defined, then the rising response shall use Vinh- as the reference voltage, and the falling response shall use Vinl+ as the reference voltage.

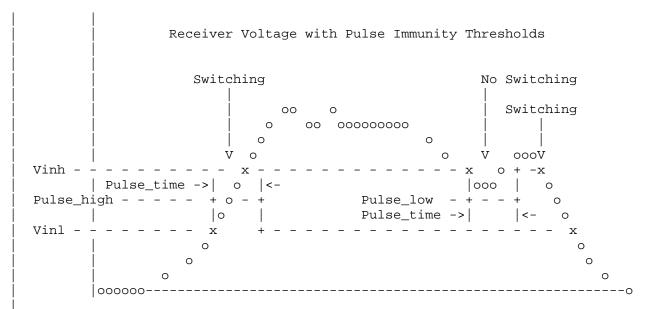

Time -->

Vmeas, Vref, Cref, Rref rules:

The Vmeas, Vref, Cref and Rref values under the [Model Spec] keyword override their respective values entered elsewhere. Note that a Vmeas, Vref, Cref or Rref subparameters may not be used if its edge specific version (\*\_rising or \*\_falling) is used.

Cref\_rising, Cref\_falling, Rref\_rising, Rref\_falling,
Vref\_rising, Vref\_falling, Vmeas\_rising, Vmeas\_falling rules:

Use these subparameters when specifying separate timing test loads and voltages for rising and falling edges. If one 'rising' or 'falling' subparameter is used, then the corresponding 'rising' or 'falling' subparameter must be present. The values listed in these subparameters override any corresponding Cref, Vref, Rref or Vmeas values entered elsewhere.

Rref\_diff, Cref\_diff rules:

The Rref\_diff and Creff\_diff values under the [Model Spec] keyword override their respective values entered elsewhere. These subparameters are used only when the model is referenced by the [Diff Pin] keyword. These follow the same rules as the corresponding subparameters documented under the [Model] keyword. See Section 6b for more discussion on true and single-ended differential operation.

page 40 IBIS Version 4.2

| [Model Spec]<br>  Subparameter | typ            | min         | max       |                         |
|--------------------------------|----------------|-------------|-----------|-------------------------|
| <br>  Thresholds               |                |             |           |                         |
| <br>Vinh                       | 3.5            | 3.15        | 3.85      | 70% of Vcc              |
| Vinl                           | 1.5            | 1.35        | 1.65      | 30% of Vcc              |
|                                |                |             |           |                         |
| Vinh                           | 3.835          | 3.335       | 4.335     | Offset from Vcc         |
| Vinl                           | 3.525          | 3.025       | 4.025     | for PECL                |
| Hysteresis                     |                |             |           |                         |
| <br>Vinh+                      | 2.0            | NA          | NA        | Overrides the           |
| Vinh-                          | 1.6            | NA          | NA        | thresholds              |
| Vinl+                          | 1.1            | NA          | NA        |                         |
| Vinl-                          | 0.6            | NA          | NA        | All 4 are required      |
| Overshoot                      |                |             |           |                         |
| <br>S_overshoot_high           | 5.5            | 5.0         | 6.0       | Static overshoot        |
| S_overshoot_low                | -0.5           | NA          | NA        | Beatle OverBiloot       |
| D_overshoot_high               | 6.0            | 5.5         | 6.5       | Dynamic overshoot       |
| D_overshoot_low                | -1.0           | -1.0        | -1.0      | requires                |
|                                |                |             |           | D_overshoot_time        |
| D_overshoot_time               | 20n            | 20n         | 20n       | & static overshoot      |
| Pulse Immunity                 |                |             |           |                         |
| <br>  Pulse_high               | 3V             | NA          | NA        | Pulse immunity          |
| Pulse_low                      | 0              | NA          | NA        | requires                |
| Pulse_time                     | 3n             | NA          | NA        | Pulse_time              |
| <br>  Timing Thresholds        |                |             |           |                         |
| Vmeas                          | 3.68           | 3.18        | 4.68      | A 5 volt PECL           |
|                                |                |             |           | example                 |
| <br>  Timing test load vo      | ltage referenc | ce example  |           |                         |
| <br>Vref                       | 1.25           | 1.15        | 1.35      | An SSTL-2 example       |
| Rising and falling             | timing test lo | oad example | (values f | rom PCI-X               |
| specification)                 |                |             |           |                         |
| Cref_falling                   | 10p            | 10p         | 10p       |                         |
| Cref_rising                    | 10p            | 10p         | 10p       |                         |
| Rref_rising                    | 25             | 500         |           | typ value not specified |
| Rref_falling                   | 25             | 500         |           | typ value not specified |
| Vref_rising                    | 0              | 1.5         | 0         |                         |
| Vref_falling                   | 3.3            | 1.5         | 3.6       |                         |
| Vmeas_rising                   | 0.941          | 0.885       | 1.026     | vmeas = 0.285(vcc)      |
| Vmeas_falling                  | 2.0295         | 1.845       | 2.214     | vmeas = 0.615(vcc)      |
| I                              |                |             |           |                         |

| Differential timing test load for true or single-ended differential model

 Rref\_diff
 100
 90
 110

 Cref\_diff
 5pF
 NA
 NA

\_\_\_\_\_\_

Keyword: [Receiver Thresholds]

Required: No

Required: No

Sub-Params: Vth, Vth\_min, Vth\_max, Vinh\_ac, Vinh\_dc, Vinl\_ac, Vinl\_dc,

Threshold\_sensitivity, Reference\_supply, Vcross\_low,

Vcross\_high, Vdiff\_ac, Vdiff\_dc, Tslew\_ac, Tdiffslew\_ac

Description: The [Receiver Thresholds] keyword defines both a set of receiver input thresholds as well as their sensitivity to variations in a referenced supply. The subparameters are

defined as follows:

Vth, Vth\_min and Vth\_max are the ideal input threshold voltages at which the output of a digital logic receiver changes state. Vth is the nominal input threshold voltage under the voltage, temperature and process conditions that define 'typ'. Vth\_min is the minimum input threshold voltage at 'typ' conditions while Vth\_max is the maximum input threshold voltage at 'typ' conditions.

Vinh\_ac is the voltage that a low-to-high going input waveform must reach in order to guarantee that the receiver's output has changed state. In other words, reaching Vinh\_ac is sufficient to guarantee a receiver state change. Vinh\_ac is expressed as an offset from Vth.

Vinh\_dc is the voltage that an input waveform must remain above (more positive than) in order to guarantee that a receiver output will NOT change state. Vinh\_dc is expressed as an offset from Vth.

Vinl\_ac is the voltage that a high-to-low going input waveform must reach in order to guarantee that the receiver's output has changed state. In other words, reaching Vinl\_ac is sufficient to guarantee a receiver state change. Vinl\_ac is expressed as an offset from Vth.

Vinl\_dc is the voltage that an input waveform must remain below (more negative than) in order to guarantee that a receiver's output will NOT change state. Vinl\_dc is expressed as an offset from Vth.

Threshold\_sensitivity is a unit less number that specifies how Vth varies with respect to the supply voltage defined by the Reference\_supply subparameter. Threshold\_sensitivity is defined as:

change in input threshold voltage
Threshold\_sensitivity = -----change in referenced supply voltage

Threshold\_sensitivity must be entered as a whole number or decimal, not as a fraction.

page 42 IBIS Version 4.2

Reference\_supply indicates which supply voltage Vth tracks; i.e., it indicates which supply voltage change causes a change in input threshold. The legal arguments to this subparameter are as follows:

Power\_clamp\_ref The supply voltage defined by the [POWER Clamp Reference] keyword

Gnd\_clamp\_ref The supply voltage defined by the [GND Clamp Reference] keyword

Pullup\_ref The supply voltage defined by the

[Pullup reference] keyword
Pulldown\_ref The supply voltage defined by the

[Pulldown reference] keyword

Ext\_ref The supply voltage defined by the [External Reference] keyword

Tslew\_ac and Tdiffslew\_ac measures the absolute difference in time between the point at which an input waveform crosses Vinl\_ac and the point it crosses Vinh\_ac. The purpose of this parameter is to document the maximum amount of time an input signal may take to transition between Vinh\_ac and Vinl\_ac and still allow the device to meet its input setup and hold specifications. Tslew\_ac is the parameter used for single ended receivers while Tdiffslew\_ac must be used for receivers with differential

Vcross\_low is the least positive voltage at which a differential receivers' input signals may cross while switching and still allow the receiver to meet its timing and functional specifications. Vcross\_low is specified with respect to 0  $\rm V$ .

Vcross\_high is the most positive voltage at which a differential receivers' input signals may cross while switching and still allow the receiver to meet its timing and functional specifications. Vcross\_high is specified with respect to 0  $\rm V$ .

Vdiff\_dc is the minimum voltage difference between the inputs of a differential receiver that guarantees the receiver will not change state.

Vdiff\_ac is the minimum voltage difference between the inputs of a differential receiver that guarantees the receiver will change state.

# Usage Rules:

inputs.

[Receiver Thresholds] must follow all subparameters under the [Model] keyword and precede all other keywords of a model except [Model Spec].

The [Receiver Thresholds] keyword is valid if the model type includes any reference to input or I/O. For single ended receivers the Vinh\_ac, Vinh\_dc, Vinl\_ac, Vinh\_dc, Vth and Tslew\_ac subparameters are required and override the Vinh, Vinl, Vinh+/- and Vinl+/- subparameters declared under the [Model] or [Model Spec] keywords. For single ended receivers

the Vth\_min, Vth\_max, Threshold\_sensitivity and Reference\_supply subparameters are optional. However, if the Threshold\_sensitivity subparameter is present then the Reference\_supply subparameter must also be present.

For differential receivers (i.e., the [Receiver Thresholds] keyword is part of a [Model] statement that describes a pin listed in the [Diff Pin] keyword) then the Vcross\_low, Vcross\_high, Vdiff\_ac, Vdiff\_dc and Tdiffslew\_ac subparameters are required. The rest of the subparameters are not applicable. The Vdiff\_ac and Vdiff\_dc values override the value of the vdiff subparameter specified by the [Diff Pin] keyword. Note that Vcross\_low and Vcross\_high are valid over the device's minimum and maximum operating conditions.

### Subparameter Usage Rules:

Numerical arguments are separated from their associated subparameter by an equals sign (=); white space around the equals sign is optional. The argument to the Reference\_supply subparameter is separated from the subparameter by white space.

Vth at Minimum or Maximum Operating Conditions: As described above, the Vth\_min and Vth\_max subparameters define the minimum and maximum input threshold values under typical operating conditions. There is no provision for directly specifying Vth under minimum or maximum operating conditions. Instead, these values are calculated using the following equation:

where Vth\* is either Vth, Vth\_min or Vth\_max as appropriate, and the supply voltage is the one indicated by the Reference\_supply subparameter.

A basic 3.3 V single ended receiver using only the required subparameters.

```
[Receiver Thresholds]
Vth = 1.5V
Vinh_ac = +225mV
Vinh_dc = +100mV
Vinl_ac = -225mV
Vinl_dc = -100mV
Tslew_ac = 1.2ns
```

A single ended receiver using an external threshold reference. In this case the input threshold is the external reference voltage so Threshold\_sensitivity equals 1.

page 44 IBIS Version 4.2

```
[Receiver Thresholds]
Vth = 1.0V
Threshold_sensitivity = 1
Reference_supply Ext_ref
Vinh ac = +200mV
Vinh dc = +100mV
Vinl ac = -200mV
Vinl_dc = -100mV
Tslew_ac = 400ps
 A fully specified single ended 3.3 V CMOS receiver
[Receiver Thresholds]
Vth = 1.5V
Vth_min = 1.45V
Vth max = 1.53V
Threshold_sensitivity = 0.45
Reference_supply Power_clamp_ref
Vinh_ac = +200mV
Vinh_dc = +100mV
Vinl ac = -200mV
Vinl_dc = -100mV
Tslew_ac = 400ps
 A differential receiver
[Receiver Thresholds]
Vcross low = 0.65V
Vcross_high = 0.90V
Vdiff_ac = +200mV
Vdiff_dc = +100mV
Tdiffslew_ac = 200ps
 ______
     Keyword: [Add Submodel]
    Required: No
 Description: References a submodel to be added to an existing model.
               The [Add Submodel] keyword is invoked within a model to add
 Usage Rules:
               the functionality that is contained in the submodel or list of
               submodels in each line that follows. The first column
               contains the submodel name. The second column contains a
               submodel mode under which the submodel is used.
               If the top-level model type is one of the I/O or 3-state
               models, the submodel mode may be Driving, Non-Driving, or All.
               For example, if the submodel mode is Non-Driving, then the
               submodel is used only in the high-Z state of a 3-state model.
               Set the submodel mode to All if the submodel is to be used for
               all modes of operation.
               The submodel mode cannot conflict with the top-level model
               type. For example, if the top-level model type is an Open or
               Output type, the submodel mode cannot be set to Non-Driving.
               Similarly, if the top-level model type is Input, the submodel
```

IBIS Version 4.2 page 45

mode cannot be set to Driving.

The submodel mode can be set to All to cover all permitted modes for any top-level model type including, for example, Input, Output, and I/O.

The [Add Submodel] keyword is not defined for Series or Series\_switch model types.

Refer to the ADD SUBMODEL DESCRIPTION section in this document for the descriptions of available submodels.

[Add Submodel]

Submodel\_name Mode

Bus\_Hold\_1 Non-Driving | Adds the electrical characteristics of

[Submodel] Bus\_Hold\_1 for receiver or

| high-Z mode only.

Dynamic\_clamp\_1 All | Adds the Dynmanic\_clamp\_1 model for

all modes of operation.

\_\_\_\_\_\_

Keyword: [Driver Schedule]

Required: No

Required.

Description: Describes the relative model switching sequence for referenced

models to produce a multi-staged driver.

Usage Rules:

The [Driver Schedule] keyword establishes a hierarchical order between models and should be placed under the [Model] which acts as the top-level model. The scheduled models are then referenced from the top-level model by the [Driver Schedule] keyword.

When a multi-staged buffer is modeled using the [Driver Schedule] keyword, all of its stages (including the first stage, or normal driver) have to be modeled as scheduled models.

If there is support for this feature in a EDA tool, the [Driver Schedule] keyword will cause it to use the [Pulldown], [Pulldown Reference], [Pullup], [Pullup Reference], [Voltage Range], [Ramp], [Rising Waveform] and [Falling Waveform] keywords from the scheduled models instead of the top-level model, according to the timing relationships described in the [Driver Schedule] keyword. Consequently, the keywords in the above list will be ignored in the top-level model. All of the remaining keywords not shown in the above list, and all of the subparameters will be used from the top-level model and should be ignored in the scheduled model(s).

However, both the top-level and the scheduled model(s) have to be complete models, i.e., all of the required keywords must be present and follow the syntactical rules.

For backwards compatibility reasons and for EDA tools which do not support multi-staged switching, the keywords in the above list can be used in the top-level [Model] to describe the overall characteristics of the buffer as if it was a composite model. It is not guaranteed, however, that such a top-level model will yield the same simulation results as a

page 46 IBIS Version 4.2

full multi-stage model. It is recommended that a "golden waveform" for the device consisting of a [Rising Waveform] table and a [Falling Waveform] table be supplied in the top-level model to serve as a reference for validation.

Even though some of the keywords are ignored in the scheduled model, it may still make sense in some cases to supply correct data with them. One such situation would arise when a [Model] is used both as a regular top-level model as well as a scheduled model.

The [Driver Schedule] table consists of five columns. first column contains the model names of other models that exists in the .ibs file. The remaining four columns describe delays: Rise\_on\_dly, Rise\_off\_dly, Fall\_on\_dly, and Fall\_off\_dly. The t=0 time of each delay is the event when the EDA tool's internal pulse initiates a rising or falling transition. All specified delay values must be equal to or greater than 0. There are only five valid combinations in which these delay values can be defined:

- 1) Rise\_on\_dly with Fall\_on\_dly
- 2) Rise\_off\_dly with Fall\_off\_dly
- Rise off dly
- 3) Rise\_on\_dly with 4) Fall\_on\_dly with Fall off dly
- 5) All four delays defined (be careful about correct sequencing)

The four delay parameters have the meaning as described below. (Note that this description applies to buffer types which have both pullup and pulldown structures. For those buffer types which have only a pullup or pulldown structure, the description for the missing structure can be omitted.)

Rise\_on\_dly is the amount of time that elapses from the internal simulator pulse initiating a RISING edge to the t = 0 time of the waveform or ramp that turns the I-V table of the PULLUP device ON, and the t = 0 time of the waveform or ramp that turns the I-V table of the PULLDOWN device OFF (if they were not already turned ON and OFF, respectively, by another event).

Rise\_off\_dly is the amount of time that elapses from the internal simulator pulse initiating a RISING edge to the t = 0 time of the waveform or ramp that turns the I-V table of the PULLUP device OFF, and the t = 0 time of the waveform or ramp that turns the I-V table of the PULLDOWN device ON (if they were not already turned ON and OFF, respectively, by another event).

Fall\_on\_dly is the amount of time that elapses from the internal simulator pulse initiating a FALLING edge to the t = 0 time of the waveform or ramp that turns the I-V table of the PULLDOWN device ON, and the t = 0 time of the waveform or ramp that turns the I-V table of the PULLUP device OFF (if they were not already turned ON and OFF, respectively, by another event).

Fall\_off\_dly is the amount of time that elapses from the internal simulator pulse initiating a FALLING edge to the t=0 time of the waveform or ramp that turns the I-V table of the PULLDOWN device OFF, and the t=0 time of the waveform or ramp that turns the I-V table of the PULLUP device ON (if they were not already turned ON and OFF, respectively, by another event).

In the above four paragraphs, the word "event" refers to the moment in time when the delay is triggered by the stimulus. This stimulus is provided to the top-level model by the simulation tool. The expiration of delays cannot generate events.

Note that some timing combinations may only be possible if the two halves of a complementary buffer are modeled separately as two open\_\* models.

No [Driver Schedule] table may reference a model which itself has within it a [Driver Schedule] keyword.

Use 'NA' when no delay value is applicable. For each scheduled model the transition sequence must be complete, i.e., the scheduled model must return to its initial state.

Only certain numerical entry combinations are permitted to define a complete transition sequence. The table below gives the initial scheduled model states for each permitted set of numerical entries. The numerical delay entries, r, rl and r2 are relative to the internal simulator pulse rising edge, and f, fl and f2 are the numerical delay entries relative to internal simulator pulse falling edge. For the cases where

two delays are given relative to the same edge, the r2 entry is larger than the r1 entry, and the f2 entry is larger than the f1 entry. For cases below, the interchanging of such values corresponds to opposite direction switching. Once the scheduled model is set to its initial state, the switching is controlled by the internal simulator pulse and delays relative to it.

In the table below the scheduled model initial states depend on the initial state of the [Model]. This top-level [Model] state ('Low' or 'High') is a function of the stimulus pulse (or simulation control method) and the [Model] Polarity subparameter. For example, if a [Model] Polarity is Inverting and its stimulus pulse starts high, the [Model] initial state is 'Low' and all scheduled model initial states follow the settings under the 'Low' column. Two possible four-data ordering combinations are omitted because their initial states are ambiguous. Special rules to select the initial states would produce sequencing equivalent to the two-data combinations shown in the first two lines of the table.

page 48 IBIS Version 4.2

#### SCHEDULED MODEL INITIAL STATE TABLE

| Table Numerical Delay Entries  <br>Rise_on Rise_off Fall_on Fall_off |                     |                                             | [Model] Ini<br>Low                                | tial State<br>High                 |                                                          |
|----------------------------------------------------------------------|---------------------|---------------------------------------------|---------------------------------------------------|------------------------------------|----------------------------------------------------------|
| r<br>NA<br>r1<br>r2<br>NA<br>NA<br>r1                                | NA r r2 r1 NA NA r2 | f<br>NA<br>NA<br>NA<br>f1<br>f2<br>f2<br>f1 | NA  <br>f  <br>NA  <br>NA  <br>f2  <br>f1  <br>f2 | Low High Low High High Low Low Low | High<br>Low<br>Low<br>High<br>High<br>Low<br>Low<br>High |
|                                                                      |                     |                                             |                                                   |                                    |                                                          |

The delay numbers r, r1, r2, and f, f1, f2 plus the associated model transitions should fit within the corresponding pulse width durations. Smaller pulse width stimuli may change the switching sequencing and is not supported.

Other Notes: The added models typically consist of Open\_sink (Open\_drain) or Open\_source models to provide sequentially increased drive strengths. The added drive may be removed within the same transition for a momentary boost or during the opposite transition.

The syntax also allows for reducing the drive strength.

Note that the Rise\_on\_dly, Rise\_off\_dly, Fall\_on\_dly, Fall\_off\_dly parameters are single value parameters, so typical, minimum and maximum conditions cannot be described with them directly. In order to account for those effects, one can refer to the fastest waveform table with the delay number and then insert an appropriate amount of horizontal lead in section in those waveforms which need more delay.

Notice that the C comp parameter of a multi-stage buffer is defined in the top-level model. The value of C\_comp therefore includes the total capacitance of the entire buffer, including all of its stages. Since the rising and falling waveform measurements include the effects of C\_comp, each of these waveforms must be generated with the total C\_comp present, even if the various stages of the buffer are characterized individually.

Note: In a future release, the [Driver Schedule] keyword may be replaced by a newer method of specification that is consistent with some other planned extensions. However, the [Driver Schedule] syntax will continue to be supported. \_\_\_\_\_\_

```
[Driver Schedule]
Examples of added multi-staged transitions
 M_O_SOURCE1 0.5ns NA 0.5ns NA low (high-Z) to high high to low (high-Z) M_O_SOURCE2 0.5n 1.5n NA NA NA low to high to low (high Z)
           1.0n NA low (high-Z)
1.0n NA 1.5n NA high (high-Z) to low
NA NA NA 1.5n
 M_O_DRAIN1
 M_O_DRAIN2 NA NA
               high (high-Z)
                                   high to low to high
______
    Keyword: [Temperature Range]
    Required: Yes, if other than the preferred 0, 50, 100 degree Celsius
             range
 Description: Defines the temperature range over which the model is to
             operate.
 Usage Rules: List the actual die temperatures (not percentages) in the typ,
             min, max format. "NA" is allowed for min and max only.
 Other Notes: The [Temperature Range] keyword also describes the temperature
             range over which the various I-V tables and ramp rates were
             derived. Refer to NOTES ON DATA DERIVATION METHODS for rules
             on which temperature values to put in the 'min' and 'max'
              -----
                   typ
                                 min
 variable
                                               max
Temperature Range] 27.0
                                 -50
                                               130.0
______
    Keyword: [Voltage Range]
    Required: Yes, if [Pullup Reference], [Pulldown Reference], [POWER
             Clamp Reference], and [GND Clamp Reference] are not present
             Defines the power supply voltage tolerance over which the
 Description:
             model is intended to operate. It also specifies the default
             voltage rail to which the [Pullup] and [POWER Clamp] I-V data
             is referenced.
 Usage Rules: Provide actual voltages (not percentages) in the typ, min, max
             format. "NA" is allowed for the min and max values only.
 Other Notes: If the [Voltage Range] keyword is not present, then all four
             of the keywords described below must be present: [Pullup
             Reference], [Pulldown Reference], [POWER Clamp Reference],
             and [GND Clamp Reference]. If the [Voltage Range] is present,
             the other keywords are optional and may or may not be used as
             required. It is legal (although redundant) for an optional
             keyword to specify the same voltage as specified by the
             [Voltage Range] keyword.
_____
                               min
variable
                   typ
                                               max
[Voltage Range] 5.0V
                                4.5V
                                               5.5V
______
```

page 50 IBIS Version 4.2

\_\_\_\_\_\_ Keyword: [Pullup Reference] Required: Yes, if the [Voltage Range] keyword is not present Description: Defines a voltage rail other than that defined by the [Voltage Range] keyword as the reference voltage for the [Pullup] I-V data. Usage Rules: Provide actual voltages (not percentages) in the typ, min, max format. "NA" is allowed for the min and max values only. Other Notes: This keyword, if present, also defines the voltage range over which the typ, min, and max dV/dt\_r values are derived. variable typ min [Pullup Reference] 5.0V 4.5V 5.5V \_\_\_\_\_\_ Keyword: [Pulldown Reference] Required: Yes, if the [Voltage Range] keyword is not present Description: Defines a power supply rail other than 0 V as the reference voltage for the [Pulldown] I-V data. If this keyword is not present, the voltage data points in the [Pulldown] I-V table are referenced to 0 V. Usage Rules: Provide actual voltages (not percentages) in the typ, min, max format. "NA" is allowed for the min and max values only. Other Notes: This keyword, if present, also defines the voltage range over which the typ, min, and max dV/dt\_f values are derived. \_\_\_\_\_\_ typ min max [Pulldown Reference] 0V 0V 0V \_\_\_\_\_\_ Keyword: [POWER Clamp Reference] Required: Yes, if the [Voltage Range] keyword is not present Description: Defines a voltage rail other than that defined by the [Voltage Range] keyword as the reference voltage for the [POWER Clamp] I-V data. Usage Rules: Provide actual voltages (not percentages) in the typ, min, max format. "NA" is allowed for the min and max values only. Other Notes: Refer to the "Other Notes" section of the [GND Clamp Reference] keyword. \_\_\_\_\_\_ typ min max POWER Clamp Reference] 5.0V 4.5V 5.5V \_\_\_\_\_\_ Keyword: [GND Clamp Reference] Required: Yes, if the [Voltage Range] keyword is not present Description: Defines a power supply rail other than 0 V as the reference voltage for the [GND Clamp] I-V data. If this keyword is not present, the voltage data points in the [GND Clamp] I-V table are referenced to 0 V. Usage Rules: Provide actual voltages (not percentages) in the typ, min, max format. "NA" is allowed for the min and max values only. Other Notes: Power Supplies: It is intended that standard TTL and CMOS models be specified using only the [Voltage Range] keyword. However, in cases where the output characteristics of a model depend on more than a single supply and ground, or a [Pullup],

IBIS Version 4.2 page 51

[Pulldown], [POWER Clamp], or [GND Clamp] table is referenced

to something other than the default supplies, use the additional 'reference' keywords.

\_\_\_\_\_

variable typ min max [GND Clamp Reference] 0V 0V 0V

\_\_\_\_\_\_

Keyword: [External Reference]

Required: Yes, if a receiver's input threshold is determined by an

external reference voltage

Description: Defines a voltage source that supplies the reference voltage

used by a receiver for its input threshold reference.

Usage Notes: Provide actual voltages (not percentages in the typ, min max

format. "NA" is allowed for the min and max values only. Note that the numerically largest value should be placed in 'max' column, while the numerically smallest value should

be placed in the 'min' column.

|-----

variabletypminmax[External Reference]1.00V0.95V1.05V

\_\_\_\_\_\_

Keywords: [TTgnd], [TTpower]

Required: No

Description: These keywords specify the transit time parameters used to

estimate the transit time capacitances or develop transit time

capacitance tables for the [GND Clamp] and [POWER Clamp]

tables.

Usage Rules: For each of these keywords, the three columns hold the transit

values corresponding to the typical, minimum and maximum [GND Clamp] or [POWER Clamp] tables, respectively. The entries for TT(typ), TT(min), and TT(max) must be placed on a single line and must be separated by at least one white space. All three columns are required under these keywords. However, data is required only in the typical column. If minimum and/or

maximum values are not available, the reserved word "NA" must

be used indicating the TT(typ) value by default.

Other Notes: The transit time capacitance is added to C\_comp. It is in a

SPICE reference model as Ct = TT \* d(Id)/d(Vd) where

d(Id)/d(Vd) defines the DC conductance at the incremental DC operating point of the diode, and TT is the transit time.

This expression does not include any internal series

resistance. Such a resistance is assumed to be negligible in

practice. Assume that the internal diode current (Id) -

voltage (Vd) relationship is Id = Is \* (exp(q(Vd)/kT) - 1) where Is is the saturation current, q is electron charge, k is

where is is the saturation current, q is electron charge, k i Boltzmann's constant, and T is temperature in degrees Kelvin.

Then d(Id)/d(Vd) is approximately (q/kT) \* Id when the diode is conducting, and zero otherwise. This yields the

simplification Ct = TT \* (q/kT) \* Id. The Id is found from the [GND Clamp] and [POWER Clamp] operating points, and the

corresponding TTgnd or TTpower is used to calculate the Ct

value. If the [Temperature Range] keyword is not defined, then use the default "typ" temperature for all Ct

calculations.

page 52 IBIS Version 4.2

The effective TT parameter values are intended to APPROXIMATE the effects. They may be different from the values found in the SPICE diode equations. Refer to the NOTES ON DATA DERIVATION METHOD for extracting the effective values.

\_\_\_\_\_\_

| variable  | TT(typ) | TT(min) | TT(max) |
|-----------|---------|---------|---------|
| [TTgnd]   | 10n     | 12n     | 9n      |
| [TTpower] | 12n     | NA      | NA      |

\_\_\_\_\_\_

Keywords: [Pulldown], [Pullup], [GND Clamp], [POWER Clamp]

Required: Yes, if they exist in the model

Description: The data points under these keywords define the I-V tables of the pulldown and pullup structures of an output buffer and the I-V tables of the clamping diodes connected to the GND and the POWER pins, respectively. Currents are considered positive when their direction is into the component.

In each of these sections, the first column contains the Usage Rules: voltage value, and the three remaining columns hold the typical, minimum, and maximum current values. The four entries, Voltage, I(typ), I(min), and I(max) must be placed on a single line and must be separated by at least one white

space.

All four columns are required under these keywords. However, data is only required in the typical column. If minimum and/or maximum current values are not available, the reserved word "NA" must be used. "NA" can be used for currents in the typical column, but numeric values MUST be specified for the first and last voltage points on any I-V table. Each I-V table must have at least 2, but not more than 100, rows.

Other Notes: The I-V table of the [Pullup] and the [POWER Clamp] structures are 'Vcc relative', meaning that the voltage values are referenced to the Vcc pin. (Note: Under these keywords, all references to 'Vcc' refer to the voltage rail defined by the [Voltage Range], [Pullup Reference], or [POWER Clamp Reference] keywords, as appropriate.) The voltages in the data tables are derived from the equation: Vtable = Vcc -Voutput.

> Therefore, for a 5 V model, -5 V in the table actually means 5 V above Vcc, which is +10 V with respect to ground; and 10 V means 10 V below Vcc, which is -5 V with respect to ground. Vcc-relative data is necessary to model a pullup structure properly, since the output current of a pullup structure depends on the voltage between the output and Vcc pins and not the voltage between the output and ground pins. Note that the [GND Clamp] I-V table can include quiescent input currents, or the currents of a 3-stated output, if so desired.

When tabulating data for ECL models, the data in the [Pulldown] table is measured with the output in the 'logic low' state. In other words, the data in the table represents the I-V characteristics of the output when the output is at the most negative of its two logic levels. Likewise, the data

in the [Pullup] table is measured with the output in the 'logic one' state and represents the I-V characteristics when the output is at the most positive logic level. Note that in BOTH of these cases, the data is referenced to the Vcc supply voltage, using the equation: Vtable = Vcc - Voutput.

#### Monotonicity Requirements:

To be monotonic, the I-V table data must meet any one of the following 8 criteria:

- 1- The CURRENT axis either increases or remains constant as the voltage axis is increased.
- 2- The CURRENT axis either increases or remains constant as the voltage axis is decreased.
- 3- The CURRENT axis either decreases or remains constant as the voltage axis is increased.
- 4- The CURRENT axis either decreases or remains constant as the voltage axis is decreased.
- 5- The VOLTAGE axis either increases or remains constant as the current axis is increased.
- 6- The VOLTAGE axis either increases or remains constant as the current axis is decreased.
- 7- The VOLTAGE axis either decreases or remains constant as the current axis is increased.
- 8- The VOLTAGE axis either decreases or remains constant as the current axis is decreased.

An IBIS syntax checking program shall test for non-monotonic data and provide a maximum of one warning per I-V table if non-monotonic data is found. For example:

"Warning: Line 300, Pulldown I-V table for model DC040403 is non-monotonic! Most simulators will filter this data to remove the non-monotonic data."

It is also recognized that the data may be monotonic if currents from both the output stage and the clamp diode are added together as most simulators do. To limit the complexity of the IBIS syntax checking programs, such programs will conduct monotonicity testing only on one I-V table at a time.

It is intended that the [POWER Clamp] and [GND Clamp] tables are summed together and then added to the appropriate [Pullup] or [Pulldown] table when a buffer is driving high or low, respectively.

From this assumption and the nature of 3-statable buffers, it follows that the data in the clamping table sections are handled as constantly present tables and the [Pullup] and [Pulldown] tables are used only when needed in the simulation.

The clamp tables of an Input or I/O buffer can be measured directly with a curve tracer, with the I/O buffer 3-stated. However, sweeping enabled buffers results in tables that are the sum of the clamping tables and the output structures. Based on the assumption outlined above, the [Pullup] and

page 54 IBIS Version 4.2

[Pulldown] tables of an IBIS model must represent the difference of the 3-stated and the enabled buffer's tables. (Note that the resulting difference table can demonstrate a non-monotonic shape.) This requirement enables the simulator to sum the tables, without the danger of double counting, and arrive at an accurate model in both the 3-stated and enabled conditions.

Since in the case of a non 3-statable buffer, this difference table cannot be generated through lab measurements (because the clamping tables cannot be measured alone), the [Pullup] and [Pulldown] tables of an IBIS model can contain the sum of the clamping characteristics and the output structure. In this case, the clamping tables must contain all zeroes, or the keywords must be omitted.

\_\_\_\_\_\_

```
[Pulldown]
  Voltage I(typ)
                    I(min)
                              I(max)
  -5.0V
          -40.0m
                   -34.0m
                             -45.0m
  -4.0V
          -39.0m
                   -33.0m
                             -43.0m
   0.0V
            0.0m
                    0.0m
                              0.0m
   5.0V
           40.0m
                    34.0m
                              45.0m
  10.0V
           45.0m
                     40.0m
                              49.0m
[Pullup]
                                    | Note: Vtable = Vcc - Voutput
  Voltage
           I(typ)
                    I(min)
                              I(max)
  -5.0V
           32.0m
                     30.0m
                              35.0m
  -4.0V
           31.0m
                    29.0m
                              33.0m
   0.0V
            0.0m
                    0.0m
                              0.0m
   5.0V
          -32.0m
                  -30.0m
                             -35.0m
  10.0V
          -38.0m
                   -35.0m
                             -40.0m
[GND Clamp]
           I(typ) I(min)
  Voltage
                              I(max)
  -5.0V -3900.0m -3800.0m
                           -4000.0m
  -0.7V
         -80.0m
                  -75.0m
                            -85.0m
  -0.6V
          -22.0m
                   -20.0m
                             -25.0m
                   -2.0m
  -0.5V
           -2.4m
                              -2.9m
                    0.0m
  -0.4V
           0.0m
                              0.0m
  5.0V
            0.0m
                     0.0m
                              0.0m
```

| [ E | [POWER Clamp] |         |        | Note: Vtable = Vcc - Voutpu | t |
|-----|---------------|---------|--------|-----------------------------|---|
|     | Voltage       | I(typ)  | I(min) | I(max)                      |   |
| 1   | -5.0V         | 4450.0m | NA     | NA                          |   |
|     | -0.7V         | 95.0m   | NA     | NA                          |   |

NA

NΑ

NA

NA

\_\_\_\_\_\_

Keywords: [Rgnd], [Rpower], [Rac], [Cac]
Required: Yes, if they exist in the model

NA

NA

NA

NA

Description: The data for these keywords define the resistance values of

Rgnd and Rpower connected to GND and the POWER pins,

respectively, and the resistance and capacitance values for an  $\,$ 

AC terminator.

Usage Rules: For each of these keywords, the three columns hold the

typical, minimum, and maximum resistance values. The three entries for R(typ), R(min), and R(max), or the three entries for C(typ), C(min), and C(max) must be placed on a single line and must be separated by at least one white space. All three columns are required under these keywords. However, data is only required in the typical column. If minimum and/or maximum values are not available, the reserved word "NA" must be used indicating the R(typ) or C(typ) value by default. Note that only one instance of any one of these keywords is permitted within any single [Model]. For example, [Rgnd] may

not be used twice under the same [Model] description.

Other Notes:

-0.6V

-0.5V

-0.4V

0.0V

23.0m

2.4m

0.0m

0.0m

It should be noted that [Rpower] is connected to 'Vcc' and [Rgnd] is connected to 'GND'. However, [GND Clamp Reference] voltages, if defined, apply to [Rgnd]. [POWER Clamp Reference] voltages, if defined, apply to [Rpower]. Either or both [Rgnd] and [Rpower] may be defined and may coexist with [GND Clamp] and [POWER Clamp] tables. If the terminator consists of a series R and C (often referred to as either an AC or RC terminator), then both [Rac] and [Cac] are required. When [Rgnd], [Rpower], or [Rac] and [Cac] are specified, the Model\_type must be Terminator.

page 56 IBIS Version 4.2

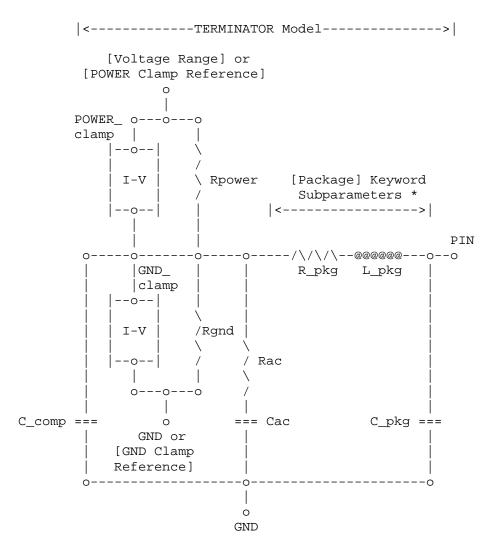

\* Note: More advanced package parameters are available within this standard, including more detailed power and ground net descriptions.

| variable      | R(typ)<br>330ohm | R(min)<br>300ohm | R(max)<br>360ohm | Parallel Terminator |
|---------------|------------------|------------------|------------------|---------------------|
| [Rpower]      | 220ohm           | 200ohm           | NA               |                     |
| <br>[Rac]<br> | 30ohm            | NA               | NA               |                     |
| variable      | C(typ)           | C(min)           | C(max)           | AC terminator       |
|               |                  | C ( III III )    | C(max)           | AC CCIMINACOI       |
| [Cac]         | 50pF             | NA               | NA               |                     |
|               |                  |                  |                  |                     |

\_\_\_\_\_\_

Keywords: [On], [Off]

Required: Yes, both [On] and [Off] for Series\_switch Model\_types only Description: The 'On' state electrical models are positioned under [On].

The 'Off' state electrical models are positioned under [Off].

Usage Rules: These keywords are only valid for Series\_switch Model\_types.

Only keywords associated with Series\_switch electrical models are permitted under [On] or [Off]. The Series electrical models describe the path for one state only and do not use

the [On] and [Off] keywords.

In Series\_switch models, [On] or [Off] must be positioned before any of the [R Series], [L Series], Rl Series], [C Series], [Lc Series], [Rc Series], [Series Current], and [Series MOSFET] keywords. There is no provision for any of these keywords to be defined once, but to apply to

both states.

İ -----

[On]

| ... On state keywords such as [R Series], [Series Current], [Series MOSFET]
[Off]

... Off state keywords such as [R Series], [Series Current]

\_\_\_\_\_\_

# Keywords: [R Series], [L Series], [Rl Series], [C Series], [Rc Series]

d. Was if the anist in t

Required: Yes, if they exist in the model

Description: The data for these keywords allow the definition of Series or

Series\_switch R, L or C paths.

Usage Rules: For each of these keywords, the three columns hold the

typical, minimum, and maximum resistance values. The three entries must be placed on a single line and must be separated by at least one white space. All three columns are required under these keywords. However, data is only required in the typical column. If minimum and/or maximum values are not

available, the reserved word "NA" must be used.

Note that only one instance of any one of these keywords is permitted within any single [On] or [Off] keyword for [Model]s of type Series\_switch. For example, [L Series] may not be used twice under the same [Off] description. Similarly, only one

instance of any one of these keyword

is permitted within any single [Model] of type Series.

Other Notes: This series RLC model is defined to allow IBIS to model simple

passive models and/or parasitics.

These keywords are valid only for Series or Series\_switch

Model\_types.

page 58 IBIS Version 4.2

The model is:

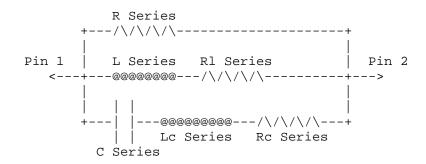

[Rl Series] shall be defined only if [L Series] exists. [Rl Series] is 0 ohms if it is not defined in the path.

[Rc Series] and [Lc Series] shall be defined only if [C Series] exists. [Rc Series] is 0 ohms if it is not defined in the path. [Lc Series] is 0 henries if it is not defined in the path.

\_\_\_\_\_\_

C\_comp values are ignored for series models.

| variable    | R(typ) | R(min)  | R(max)                      |
|-------------|--------|---------|-----------------------------|
| [R Series]  | 8ohm   | 60hm    | 12ohm                       |
|             | - /.   | - / 1 ) | - /                         |
| variable    | L(typ) | L(min)  | L(max)                      |
| [L Series]  | 5nH    | NA      | NA                          |
| variable    | R(typ) | R(min)  | R(max)                      |
| [Rl Series] | 4ohm   | NA      | NA                          |
|             |        |         |                             |
| variable    | C(typ) | C(min)  | C(max)   The other elements |
| [C Series]  | 50pF   | NA      | NA are 0 impedance          |
| I           |        |         | ·                           |

\_\_\_\_\_\_

# Keyword: [Series Current]

Required: Yes, if they exist in the model

Description: The data points under this keyword define the I-V tables for

voltages measured at Pin 1 with respect to Pin 2. Currents are considered positive if they flow into Pin 1. Pins 1 and 2 are listed under the [Series Pin Mapping] keyword under

columns [Series Pin Mapping] and pin\_2, respectively.

Usage Rules: The first column contains the voltage value, and the remaining columns hold the typical, minimum, and maximum current values. The four entries, Voltage, I(typ), I(min), and I(max) must be placed on a single line and must be separated by at least one

white space.

All four columns are required under these keywords. However, data is only required in the typical column. If minimum and/or maximum current values are not available, the reserved word "NA" must be used. "NA" can be used for currents in the typical column, but numeric values MUST be specified for the first and last voltage points on any I-V table. Each I-V table must have at least 2, but not more than 100 rows.

Other Notes: There is no monotonicity requirement. However the model

supplier should realize that it may not be possible to derive

a behavioral model from non-monotonic data.

This keyword is valid only for Series or Series\_switch

Model\_types.

The model is:

```
Table Current
----->
+ Table Voltage -
Pin 1 |-----| Pin 2
<---+ +--->
```

C\_comp values are ignored for [Series Current] models.

e\_comp varies are ignored for [beffes earreine] moders.

#### [Series Current]

```
I(min)
Voltage I(typ)
                       I(max)
-5.0V -3900.0m -3800.0m -4000.0m
-0.7V
              -75.0m
      -80.0m
                      -85.0m
      -22.0m -20.0m
-0.6V
                     -25.0m
                     -2.9m
-0.5V
       -2.4m -2.0m
-0.4V
       0.0m
              0.0m
                       0.0m
        0.0m
                0.0m
5.0V
                        0.0m
```

\_\_\_\_\_\_

# Keyword: [Series MOSFET]

Required: Yes, for series MOSFET switches

Description: The data points under this keyword define the I-V tables for

voltages measured at Pin 2 for a given Vds setting. Currents are considered positive if they flow into Pin 1. Pins 1 and 2 are listed under the [Series Pin Mapping] keyword under

[Series Pin Mapping] and pin\_2 columns, respectively.

Sub-Params: Vds

Usage Rules: The first column contains the voltage value, and the three

remaining columns hold the typical, minimum, and maximum current values. The four entries, Voltage, I(typ), I(min), and I(max) must be placed on a single line and must be

separated by at least one white space.

All four columns are required under this keyword. However, data is only required in the typical column. If minimum and/or maximum current values are not available, the reserved word "NA" must be used. "NA" can be used for currents in the typical column, but numeric values MUST be specified for the first and last voltage points on any I-V table. Each I-V

table must have at least 2, but not more than 100 rows.

Other Notes: There is no monotonicity requirement. However the model

supplier should realize that it may not be possible to derive

a behavioral model from non-monotonic data.

page 60 IBIS Version 4.2

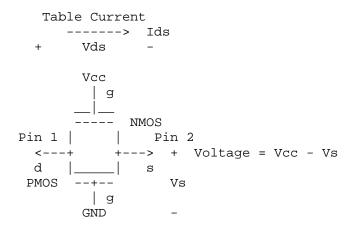

Either of the FETs could be removed (or have zero current contribution). Thus this model covers all four conditions, off, single NMOS, single PMOS and parallel NMOS/PMOS.

Voltage = Table Voltage = Vtable = Vcc - Vs Ids = Table Current for a given Vcc and Vds

Internal Logic that is generally referenced to the power rail is used to set the NMOS MOSFET switch to its 'ON' state. Internal logic likewise referenced to ground is used to set the PMOS device to its 'ON' state if the PMOS device is present. Thus the [Voltage Range] settings provide the assumed gate voltages. If the [POWER Clamp Reference] exists, it overrides the [Voltage Range] value. The table entries are actually Vgs values of the NMOS device and Vcc - Vgs values of the PMOS device, if present. The polarity conventions are identical with those used for other tables that are referenced to power rails. Thus the voltage column can be viewed as a table defining the source voltages Vs according to the convention: Vtable = Vcc - Vs. This convention remains even without the NMOS device.

If the switch is used in an application such as interfacing between 3.3~V and 5.0~V logic, the Vcc may be biased at a voltage (such as 4.3~V) that is different from a power rail voltage (such as 5.0~V) used to create the model. Just readjust the [Voltage Range] entries (or [POWER Clamp Reference] entries).

One fundamental assumption in the MOSFET switch model is that it operates in a symmetrical manner. The tables and expressions are given assuming that Vd >= Vs. If Vd < Vs, then apply the same relationships under the assumption that the source and drain nodes are interchanged. A consequence of this assumption is that the Vds subparameter is constrained to values Vds > 0. It is assumed that with Vds = 0 the currents will be 0 mA. A further consequence of this assumption that would be embedded in the analysis process is that the voltage table is based on the side of the model with the lowest voltage (and that side is defined as the source). Thus the analysis must allow current to flow in both directions, as would occur due to reflections when the switch is connected in

series with an unterminated transmission line.

The model data is used to create an On state relationship between the actual drain to source current, ids, and the actual drain to source voltage, vds:

ids = f(vds).

This functional relationship depends on the actual source voltage Vs and can be expressed in terms of the corresponding table currents associated with Vs (and expressed as a function of Vtable).

If only one [Series MOSFET] table is supplied (as a first order approximation), the functional relationship is assumed to be linearly related to the table drain to source current, Ids, for the given Vds subparameter value and located at the existing gate to source voltage value Vtable. This table current is denoted as Ids(Vtable, Vds). The functional relationship becomes:

ids = Ids(Vtable, Vds) \* vds/Vds.

More than one [Series MOSFET] table under a [Model] keyword is permitted. However, the usage of this data is simulator dependent. Each table must begin with the [Series MOSFET] keyword and Vds subparameter. Each successive [Series MOSFET] table must have a different subparameter value for Vds. The number of tables for any specific [Model] must not exceed 100.

C\_comp values are ignored for [Series MOSFET] models.

```
An NMOS Example
[On]
[Series MOSFET]
Vds = 1.0
| Voltage I(typ) I(min) I(max)
5.0V 257.9m 153.3m 399.5m | Defines the Ids current as a
4.0V 203.0m 119.4m 317.3m | function of Vtable, for Vds = 1.0
                         74.7m 205.6m
    3.0V 129.8m
            31.2m
                         16.6m
    2.0V
                                     51.0m
             52.7p
                          46.7p
    1.0V
                                      56.7p
    0.0V
             q0.0
                          q0.0
                                      q0.0
```

page 62 IBIS Version 4.2

```
A PMOS/NMOS Example
[On]
[Series MOSFET]
Vds = 0.5
Voltage I(typ)
                    I(min)
                              I(max)
0.0 48.6ma NA NA
0.1 47.7ma NA NA
0.2 46.5ma NA NA
0.3 46.1ma NA NA
0.4 45.3ma NA NA
0.5 44.4ma NA NA
0.6 42.9ma NA NA
0.7 42.3ma NA NA
0.8 41.2ma NA NA
0.9 39.7ma NA NA
1.0 38.6ma NA NA
1.1 38.1ma NA NA
1.2 38.6ma NA NA
1.3 40.7ma NA NA
1.4 45.0ma NA NA
1.5 49.2ma NA NA
1.6 52.3ma NA NA
1.7 55.1ma NA NA
1.8 57.7ma NA NA
1.9 58.8ma NA NA
2.0 58.9ma NA NA
2.1 59.2ma NA NA
2.2 59.3ma NA NA
2.3 59.4ma NA NA
2.4 59.8ma NA NA
2.5 60.1ma NA NA
2.6 61.8ma NA NA
2.7 62.3ma NA NA
2.8 63.4ma NA NA
2.9 64.4ma NA NA
3.0 65.3ma NA NA
3.1 66.0ma NA NA
3.2 66.8ma NA NA
3.3 68.2ma NA NA
______
     Keyword: [Ramp]
    Required:
              Yes, except for inputs, terminators, Series and Series_switch
               model types
 Description:
              Defines the rise and fall times of a buffer. The ramp rate
               does not include packaging but does include the effects of the
               C_comp or C_comp_* parameters.
               dV/dt_r, dV/dt_f, R_load
  Sub-Params:
 Usage Rules:
               The rise and fall time is defined as the time it takes the
               output to go from 20% to 80% of its final value. The ramp
               rate is defined as:
                      dV
                              20% to 80% voltage swing
                      dt Time it takes to swing the above voltage
```

The ramp rate must be specified as an explicit fraction and must not be reduced. The [Ramp] values can use "NA" for the min and max values only. The R\_load subparameter is optional if the default 50 ohm load is used. The R\_load subparameter is required if a non-standard load is used.

\_\_\_\_\_\_

[Ramp]

variable typ min max

 $dV/dt_r$  2.20/1.06n 1.92/1.28n 2.49/650p  $dV/dt_f$  2.46/1.21n 2.21/1.54n 2.70/770p

 $R_load = 300ohms$ 

\_\_\_\_\_\_

Keywords: [Rising Waveform], [Falling Waveform]

Required: No

Description: Describes the shape of the rising and falling edge waveforms

of a driver.

Sub-Params: R\_fixture, V\_fixture, V\_fixture\_min, V\_fixture\_max, C\_fixture,

L\_fixture, R\_dut, L\_dut, C\_dut

Usage Rules: Each [Rising Waveform] and [Falling Waveform] keyword

introduces a table of voltage versus time points that describe the shape of an output waveform. These voltage versus time points are taken under the conditions specified by the R/L/C/V\_fixture and R/L/C\_dut subparameters. The table itself consists of one column of time points, then three columns of voltage points in the standard typ, min, and max format. The four entries must be placed on a single line and must be separated by at least one white space. All four columns are required. However, data is only required in the typical column. If minimum or maximum data is not available, use the reserved word "NA". The first value in the time column need

rows. A maximum of 100 waveform tables are allowed per model.

Note that for backward compatibility, the existing [Ramp] keyword is still required. The data in the waveform table is

taken with the effects of the C\_comp parameter included.

not be '0'. Time values must increase as one parses down the table. The waveform table can contain a maximum of 1000 data

A waveform table must include the entire waveform; i.e., the first entry (or entries) in a voltage column must be the DC voltage of the output before switching and the last entry (or entries) of the column must be the final DC value of the output after switching. Each table must contain at least two entries. Thus, numerical values are required for the first and last entries of any column containing numerical data.

The data in all of the waveform tables should be time correlated. In other words, the edge data in each of the tables (rising and falling) should be entered with respect to a single point in time when the input stimulus is assumed to have initiated a logic transition. All waveform extractions should reference a common input stimulus time in order to provide a sufficiently accurate alignment of waveforms. The first line in each waveform table should be assumed to be the reference point in time corresponding to a logic transition. For example, assume that some internal rising edge logic

page 64 IBIS Version 4.2

transition starts at time = 0. Then a rising edge voltage-time table might be created starting at time zero. The first several table entries might be some "lead-in" time caused by some undefined internal buffer delay before the voltage actually starts transitioning. The falling edge stimulus (for the purpose of setting reference time for the voltage-time table) should also start at time = 0. And, the falling edge voltage-time table would be created starting at time zero with a possibly different amount of "lead-in" time caused by a possibly different but corresponding falling edge internal buffer delay. Any actual device differences in internal buffer delay time between rising and falling edges should appear as differing lead-in times between the rising and the falling waveforms in the tables just as any differences in actual device rise and fall times appear as differing voltage-time entries in the tables.

A [Model] specification can contain more than one rising edge or falling edge waveform table. However, each new table must begin with the appropriate keyword and subparameter list as shown below. If more than one rising or falling edge waveform table is present, then the data in each of the respective tables must be time correlated. In other words, the rising (falling) edge data in each of the rising (falling) edge waveform tables must be entered with respect to a common reference point on the input stimulus waveform.

The 'fixture' subparameters specify the loading conditions under which the waveform is taken. The R\_dut, C\_dut, and L\_dut subparameters are analogous to the package parameters R\_pkg, C\_pkg, and L\_pkg and are used if the waveform includes the effects of pin inductance/capacitance. The diagram below shows the interconnection of these elements.

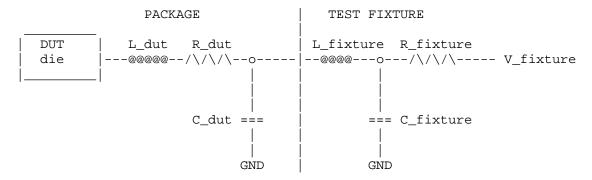

NOTE: The use of L\_dut, R\_dut, and C\_dut is strongly discouraged in developing waveform data from simulation models. Some simulators may ignore these parameters because they may introduce numerical time constant artifacts.

Only the R\_fixture and V\_fixture subparameters are required, the rest of the subparameters are optional. If a subparameter is not used, its value defaults to zero. The subparameters must appear in the text after the keyword and before the first row of the waveform table.

V\_fixture defines the voltage for typ, min, and max supply conditions. However, when the fixture voltage is related to the power supply voltages, then the subparameters V\_fixture\_min and V\_fixture\_max can be used to further specify the fixture voltage for min and max supply voltages.

NOTE: Test fixtures with R\_fixture and V\_fixture, V\_fixture\_min, and V\_fixture\_max only are strongly encouraged because they provide the BEST set of data needed to produce the best model for simulation. C\_fixture and L\_fixture can be used to produce waveforms which describe the typical test case setups for reference.

NOTE: In most cases two [Rising Waveform] tables and two [Falling Waveform] tables will be necessary for accurate modeling.

All tables assume that the die capacitance is included. Potential numerical problems associated with processing the data using the effective C\_comp (or C\_comp\_\* values as appropriate) for effective die capacitance may be handled differently among simulators.

[Rising Waveform] R fixture = 50V fixture = 0.0 C fixture = 50p These are shown, but are generally not recommended | L fixture = 2n | C\_dut = 7p  $R_dut = 1m$  $L_dut = 1n$ Time V(typ) V(min) V(max) 25.2100mV 0.0000s 15.2200mV 43.5700mV 0.2000ns 2.3325mV -8.5090mV 23.4150mV

15.9375mV

0.2673V

0.3944V

1.3400V

\_\_\_\_\_\_

|   | 0.8000ns  | 1.2960V | 0.6042V | 1.9490V |
|---|-----------|---------|---------|---------|
|   | 1.0000ns  | 1.6603V | 0.9256V | 2.4233V |
|   | 1.2000ns  | 1.9460V | 1.2050V | 2.8130V |
|   | 1.4000ns  | 2.1285V | 1.3725V | 3.0095V |
|   | 1.6000ns  | 2.3415V | 1.5560V | 3.1265V |
|   | 1.8000ns  | 2.5135V | 1.7015V | 3.1600V |
|   | 2.0000ns  | 2.6460V | 1.8085V | 3.1695V |
|   |           |         |         |         |
|   | 10.0000ns | 2.7780V | 2.3600V | 3.1670V |
| 1 |           |         |         |         |

0.4000ns

0.6000ns

0.1484V

0.7799V

page 66 IBIS Version 4.2

| [Falling Wavefo            | orm]    |         |         |
|----------------------------|---------|---------|---------|
| R_fixture = 50             |         |         |         |
| <pre>V_fixture = 5.5</pre> | ;       |         |         |
| <pre>V_fixture_min =</pre> | · 4.5   |         |         |
| <pre>V_fixture_max =</pre> | : 5.5   |         |         |
| Time                       | V(typ)  | V(min)  | V(max)  |
| 0.0000s                    | 5.0000V | 4.5000V | 5.5000V |
| 0.2000ns                   | 4.7470V | 4.4695V | 4.8815V |
| 0.4000ns                   | 3.9030V | 4.0955V | 3.5355V |
| 0.6000ns                   | 2.7313V | 3.4533V | 1.7770V |
| 0.8000ns                   | 1.8150V | 2.8570V | 0.8629V |
| 1.0000ns                   | 1.1697V | 2.3270V | 0.5364V |
| 1.2000ns                   | 0.7539V | 1.8470V | 0.4524V |
| 1.4000ns                   | 0.5905V | 1.5430V | 0.4368V |
| 1.6000ns                   | 0.4923V | 1.2290V | 0.4266V |
| 1.8000ns                   | 0.4639V | 0.9906V | 0.4207V |
| 2.0000ns                   | 0.4489V | 0.8349V | 0.4169V |
|                            |         |         |         |
| 10.0000ns                  | 0.3950V | 0.4935V | 0.3841V |
|                            |         |         |         |

\_\_\_\_\_\_

## Keyword: [Test Data]

Required: No

Description:

Indicates the beginning of a set of Golden Waveforms and references the conditions under which they were derived. An IBIS file may contain any number of [Test Data] sections representing different driver and load combinations. Golden Waveforms are a set of waveforms simulated using known ideal test loads. They are useful in verifying the accuracy of behavioral simulation results against the

transistor level circuit model from which the IBIS model parameters originated.

Sub-Params: Test\_data\_type, Driver\_model, Driver\_model\_inv, Test\_load Usage Rules: The name following the [Test Data] keyword is required. allows a tool to select which data to analyze.

> The Test data type subparameter is required, and its value must be either "Single\_ended" or "Differential." The value of Test\_data\_type must match the value of Test\_load\_type found in the load called by Test\_load.

The Driver\_model subparameter is required. Its value specifies the "device-under-test" and must be a valid [Model] name. Driver\_model\_inv is only legal if Test\_data\_type is Differential. Driver\_model\_inv is not required but may be used in the case in which a differential driver uses two different models for the inverting and non-inverting pins.

The Test\_load subparameter is required and indicates which [Test Load] was used to derive the Golden Waveforms. It must reference a valid [Test Load] name.

[Test Data] Data1 Test\_data\_type Single\_ended Driver\_model Buffer1 Test\_load Load1

| Keywords:                                                                                                    | [Rising Waveform<br>[Diff Rising War<br>[Diff Rising War                                                                                                    | veform Far], [Diff Fa                                                                                                    | eform Far],<br>Calling Waveform Near],<br>Calling Waveform Far]                                                                                                    |
|----------------------------------------------------------------------------------------------------|----------------------------------------------------------------------------------------------------|----------------------------------------------------------------------------------------------------|----------------------------------------------------------------------------------------------------|
| Required:                                                                                                    |                                                                                                    | _                                                                                                    | is required under the                                                                                                    |
| Description:                                                                                                    | Describes the si<br>of a given drive<br>driver I/O pad<br>developer may us<br>Waveform Near/Fa<br>purpose is to fa                                                                                                    | er and a given [Test<br>(near) or receiver I/<br>se the [Rising Wavefo                                                                                                    |                                                                                                    |
| Usage Rules:                                                                                                    | The process, ter the Golden Waves used to generate must be generate The simulator m                                                                                                    | mperature, and voltage<br>forms are generated m<br>e the I-V and V-T take<br>ed using unpackaged of                                                                                                    | ge conditions under which<br>must be identical to those<br>ples. The Golden Waveforms<br>driver and receiver models<br>on Waveform tables in the                                                                                                    |
|                                                                                                    |                                                                                                    | conform to the forma<br>m] and [Falling Wavef                                                                                                    | at described under the form] keywords.                                                                                                    |
|                                                                                                    |                                                                                                    |                                                                                                    | aveforms are allowed                                                                                                    |
|                                                                                                    | regardless of the sign of the single_ended of the standard to the standard to the second to the second to the seco | he value of Test_data<br>then differential wa<br>pe is Differential, a<br>odel specified by Dri                                                                                                    | n_type. If Test_data_type<br>nveforms will be ignored.<br>n single-ended waveform                                                                                                    |
| <br>ising Wavefor                                                                                                    | regardless of the sis Single_ended If Test_data_ty refers to the monon-inverting discourse.                                                                                                    | he value of Test_data<br>then differential wa<br>pe is Differential, a<br>odel specified by Dri                                                                                                    | n_type. If Test_data_type<br>nveforms will be ignored.<br>n single-ended waveform                                                                                                    |
| <br>Lising Wavefor                                                                                                    | regardless of the sis Single_ended If Test_data_ty refers to the monon-inverting discourse.                                                                                                    | he value of Test_data<br>then differential wa<br>pe is Differential, a<br>odel specified by Dri                                                                                                    | n_type. If Test_data_type<br>nveforms will be ignored.<br>n single-ended waveform                                                                                                    |
|                                                                                                    | regardless of the sis Single_ended If Test_data_type refers to the monon-inverting discrept Far]                                                                                                    | he value of Test_data then differential wa pe is Differential, a odel specified by Dri river output.                                                                                                    | u_type. If Test_data_type<br>tveforms will be ignored.<br>u single-ended waveform<br>tver_model and the                                                                                                    |
| Time                                                                                                    | regardless of the sis Single_ended If Test_data_type refers to the monon-inverting discontinuous Far]  V(typ)                                                                                                    | he value of Test_data then differential wa pe is Differential, a odel specified by Dri river output. V(min)                                                                                                    | L_type. If Test_data_type<br>tveforms will be ignored.<br>I single-ended waveform<br>tver_model and the<br>V(max)                                                                                                    |
| Time<br>0.0000s                                                                                                    | regardless of the sist of the sist of the sist of the manner of the sist of the sist of th | he value of Test_data then differential wa pe is Differential, a odel specified by Dri river output.  V(min) 15.2200mV                                                                                             | L_type. If Test_data_type veforms will be ignored. It is single-ended waveform ver_model and the  V(max) 43.5700mV                                                                                                    |
| Time<br>0.0000s<br>0.2000ns                                                                                                    | regardless of the sis Single_ended If Test_data_type refers to the monon-inverting discontinuous Tem Far]  V(typ) 25.2100mV 2.3325mV                                                                                                    | he value of Test_data then differential wa pe is Differential, a odel specified by Dri river output.  V(min) 15.2200mV -8.5090mV                                                                                   | Ltype. If Test_data_type veforms will be ignored. It single-ended waveform ver_model and the  V(max) 43.5700mV 23.4150mV                                                                                                    |
| Time<br>0.0000s<br>0.2000ns<br>0.4000ns                                                                                                    | regardless of the is Single_ended If Test_data_type refers to the monon-inverting discontinuous form Farl V(typ) 25.2100mV 2.3325mV 0.1484V                                                                                                    | he value of Test_data then differential wa pe is Differential, a odel specified by Dri river output.  V(min) 15.2200mV -8.5090mV 15.9375mV                                                                         | Ltype. If Test_data_type veforms will be ignored. It single-ended waveform ver_model and the  V(max) 43.5700mV 23.4150mV 0.3944V                                                                                                    |
| Time<br>0.0000s<br>0.2000ns<br>0.4000ns<br>0.6000ns                                                                                                    | regardless of the is Single_ended If Test_data_typerfers to the monon-inverting discontinuous form Farl V(typ) 25.2100mV 2.3325mV 0.1484V 0.7799V                                                                                                    | he value of Test_data then differential wa pe is Differential, a odel specified by Dri river output.  V(min) 15.2200mV -8.5090mV 15.9375mV 0.2673V                                                                 | Ltype. If Test_data_type veforms will be ignored. It single-ended waveform ver_model and the  V(max) 43.5700mV 23.4150mV 0.3944V 1.3400V                                                                                                    |
| Time<br>0.0000s<br>0.2000ns<br>0.4000ns<br>0.6000ns<br>0.8000ns                                                                                              | regardless of the is Single_ended If Test_data_typerfers to the monon-inverting discontinuous form Far]  V(typ) 25.2100mV 2.3325mV 0.1484V 0.7799V 1.2960V                                                                                                    | he value of Test_data then differential wa pe is Differential, a odel specified by Dri river output.  V(min) 15.2200mV -8.5090mV 15.9375mV 0.2673V 0.6042V                                                         | Ltype. If Test_data_type veforms will be ignored. It single-ended waveform ver_model and the  V(max) 43.5700mV 23.4150mV 0.3944V 1.3400V 1.9490V                                                                                                    |
| Time<br>0.0000s<br>0.2000ns<br>0.4000ns<br>0.6000ns<br>0.8000ns<br>1.0000ns                                                                                  | regardless of the is Single_ended If Test_data_typerfers to the monon-inverting discrepance.  The stable of the importance of the importance of the importan | he value of Test_data then differential wa pe is Differential, a odel specified by Dri river output.  V(min) 15.2200mV -8.5090mV 15.9375mV 0.2673V 0.6042V 0.9256V                                                 | Ltype. If Test_data_type veforms will be ignored. single-ended waveform ver_model and the  V(max) 43.5700mV 23.4150mV 0.3944V 1.3400V 1.9490V 2.4233V                                                                                                    |
| Time<br>0.0000s<br>0.2000ns<br>0.4000ns<br>0.6000ns<br>0.8000ns<br>1.0000ns<br>1.2000ns                                                                      | regardless of the is Single_ended If Test_data_tyle refers to the mean non-inverting disconnection of the second second s | he value of Test_data then differential wa pe is Differential, a odel specified by Dri river output.  V(min) 15.2200mV -8.5090mV 15.9375mV 0.2673V 0.6042V 0.9256V 1.2050V                                         | Ltype. If Test_data_type. veforms will be ignored. single-ended waveform.ver_model and the  V(max) 43.5700mV 23.4150mV 0.3944V 1.3400V 1.9490V 2.4233V 2.8130V                                                                                                    |
| Time<br>0.0000s<br>0.2000ns<br>0.4000ns<br>0.6000ns<br>0.8000ns<br>1.0000ns<br>1.2000ns<br>1.4000ns<br>1.6000ns<br>1.8000ns                                  | regardless of the is Single_ended If Test_data_typerfers to the monon-inverting discontinuous form Far]  V(typ) 25.2100mV 2.3325mV 0.1484V 0.7799V 1.2960V 1.6603V 1.9460V 2.1285V                                                                                                    | he value of Test_data then differential wa pe is Differential, a odel specified by Dri river output.  V(min) 15.2200mV -8.5090mV 15.9375mV 0.2673V 0.6042V 0.9256V 1.2050V 1.3725V                                 | Ltype. If Test_data_type veforms will be ignored. It single-ended waveform ver_model and the  V(max) 43.5700mV 23.4150mV 0.3944V 1.3400V 1.9490V 2.4233V 2.8130V 3.0095V                                                                                                    |
| Time 0.0000s 0.2000ns 0.4000ns 0.6000ns 0.8000ns 1.0000ns 1.2000ns 1.4000ns 1.6000ns 1.8000ns                                                                | regardless of the sis Single_ended If Test_data_typerfers to the monon-inverting discontinuous form Far]  V(typ) 25.2100mV 2.3325mV 0.1484V 0.7799V 1.2960V 1.6603V 1.9460V 2.1285V 2.3415V                                                                                                    | he value of Test_data then differential wa pe is Differential, a odel specified by Dri river output.  V(min) 15.2200mV -8.5090mV 15.9375mV 0.2673V 0.6042V 0.9256V 1.2050V 1.3725V 1.5560V                         | Ltype. If Test_data_type veforms will be ignored. It single-ended waveform ver_model and the  V(max) 43.5700mV 23.4150mV 0.3944V 1.3400V 1.9490V 2.4233V 2.8130V 3.0095V 3.1265V                                                                                                    |
| Time<br>0.0000s<br>0.2000ns<br>0.4000ns<br>0.6000ns<br>0.8000ns<br>1.0000ns<br>1.2000ns<br>1.4000ns<br>1.6000ns<br>1.8000ns                                  | regardless of the is Single_ended If Test_data_typerfers to the monon-inverting discontinuous form Far]  V(typ) 25.2100mV 2.3325mV 0.1484V 0.7799V 1.2960V 1.6603V 1.9460V 2.1285V 2.3415V 2.5135V                                                                                                    | he value of Test_data then differential wa pe is Differential, a odel specified by Dri river output.  V(min) 15.2200mV -8.5090mV 15.9375mV 0.2673V 0.6042V 0.9256V 1.2050V 1.3725V 1.5560V 1.7015V                 | Ltype. If Test_data_type veforms will be ignored. It single-ended waveform ver_model and the  V(max) 43.5700mV 23.4150mV 0.3944V 1.3400V 1.9490V 2.4233V 2.8130V 3.0095V 3.1265V 3.1600V                                                                                                    |
| Time 0.0000s 0.2000ns 0.4000ns 0.6000ns 0.8000ns 1.0000ns 1.2000ns 1.4000ns 1.6000ns 1.8000ns 1.8000ns 1.0000ns                                              | regardless of the single_ended of Test_data_type fers to the monon-inverting discontinuous form far]  V(typ) 25.2100mV 2.3325mV 0.1484V 0.7799V 1.2960V 1.6603V 1.9460V 2.1285V 2.3415V 2.5135V 2.6460V                                                                                                    | he value of Test_data then differential wa pe is Differential, a odel specified by Dri river output.  V(min) 15.2200mV -8.5090mV 15.9375mV 0.2673V 0.6042V 0.9256V 1.2050V 1.3725V 1.5560V 1.7015V 1.8085V         | Ltype. If Test_data_type. veforms will be ignored. single-ended waveform.ver_model and the  V(max) 43.5700mV 23.4150mV 0.3944V 1.3400V 1.9490V 2.4233V 2.8130V 3.0095V 3.1265V 3.1600V 3.1695V                                                                                                    |
| Time     0.0000s     0.2000ns     0.4000ns     0.6000ns     0.8000ns     1.0000ns     1.2000ns     1.4000ns     1.6000ns     1.8000ns     2.0000ns 10.0000ns | regardless of the is Single_ended If Test_data_typerfers to the monomorphism of the image of the image of the | he value of Test_data then differential wa pe is Differential, a odel specified by Dri river output.  V(min) 15.2200mV -8.5090mV 15.9375mV 0.2673V 0.6042V 0.9256V 1.2050V 1.3725V 1.5560V 1.7015V 1.8085V 2.3600V | Ltype. If Test_data_type veforms will be ignored. It single-ended waveform ver_model and the  V(max) 43.5700mV 23.4150mV 0.3944V 1.3400V 1.9490V 2.4233V 2.8130V 3.0095V 3.1265V 3.1600V 3.1695V 3.1670V                                                                                                    |
| Time     0.0000s     0.2000ns     0.4000ns     0.6000ns     0.8000ns     1.0000ns     1.2000ns     1.4000ns     1.6000ns     1.8000ns     2.0000ns 10.0000ns | regardless of the is Single_ended If Test_data_type refers to the monomorphism of the image of the image of t | he value of Test_data then differential wa pe is Differential, a odel specified by Dri river output.  V(min) 15.2200mV -8.5090mV 15.9375mV 0.2673V 0.6042V 0.9256V 1.2050V 1.3725V 1.5560V 1.7015V 1.8085V 2.3600V | Ltype. If Test_data_type. If Test_data_type. If Test_data_type. Iveforms will be ignored. It single-ended waveform the series of the series of |
| Time     0.0000s     0.2000ns     0.4000ns     0.6000ns     0.8000ns     1.0000ns     1.2000ns     1.4000ns     1.6000ns     1.8000ns     2.0000ns 10.0000ns | regardless of the is Single_ended If Test_data_typerfers to the monomorphism of the image of the image of the | he value of Test_data then differential wa pe is Differential, a odel specified by Dri river output.  V(min) 15.2200mV -8.5090mV 15.9375mV 0.2673V 0.6042V 0.9256V 1.2050V 1.3725V 1.5560V 1.7015V 1.8085V 2.3600V | L_type. If Test_data_type. If Test_data_type. If Test_data_type. Iveforms will be ignored. It single-ended waveform the large of the large of the la |

page 68 IBIS Version 4.2

| 0 0010  | 0 4500                                                         | 4                                                                                                    |
|---------|----------------------------------------------------------------|----------------------------------------------------------------------------------------------------|
| 2.7313V | 3.4533V                                                        | 1.7770V                                                                                                    |
| 1.8150V | 2.8570V                                                        | 0.8629V                                                                                                    |
| 1.1697V | 2.3270V                                                        | 0.5364V                                                                                                    |
| 0.7539V | 1.8470V                                                        | 0.4524V                                                                                                    |
| 0.5905V | 1.5430V                                                        | 0.4368V                                                                                                    |
| 0.4923V | 1.2290V                                                        | 0.4266V                                                                                                    |
| 0.4639V | 0.9906V                                                        | 0.4207V                                                                                                    |
| 0.4489V | 0.8349V                                                        | 0.4169V                                                                                                    |
|         |                                                                |                                                                                                    |
| 0.3950V | 0.4935V                                                        | 0.3841V                                                                                                    |
|         | 1.1697V<br>0.7539V<br>0.5905V<br>0.4923V<br>0.4639V<br>0.4489V | 1.8150V 2.8570V<br>1.1697V 2.3270V<br>0.7539V 1.8470V<br>0.5905V 1.5430V<br>0.4923V 1.2290V<br>0.4639V 0.9906V<br>0.4489V 0.8349V |

\_\_\_\_\_\_

Keyword: [Test Load]

Required: No

Description: Defines a generic test load network and its associated

electrical parameters for reference by Golden Waveforms under the [Test Data] keyword. The Golden Waveform

tables correspond to a given [Test Load] which is specified by the Test\_load subparameter under the [Test Data] keyword.

Sub-Params: Test\_load\_type, C1\_near, Rs\_near, Ls\_near, C2\_near, Rp1\_near,

Rp2\_near, Td, Zo, Rp1\_far, Rp2\_far, C2\_far, Ls\_far, Rs\_far,
C1\_far, V\_term1, V\_term2, Receiver\_model, Receiver\_model\_inv,

R\_diff\_near, R\_diff\_far.

Usage Rules: The Test\_load\_type subparameter is required, and its value

must be either "Single\_ended" or "Differential."

The subparameters specify the electrical parameters associated with a fixed generic test load. The diagram below describes the single\_ended test load.

All subparameters except Test\_load\_type are optional. If omitted, series elements are shorted and shunt elements are opened by default.

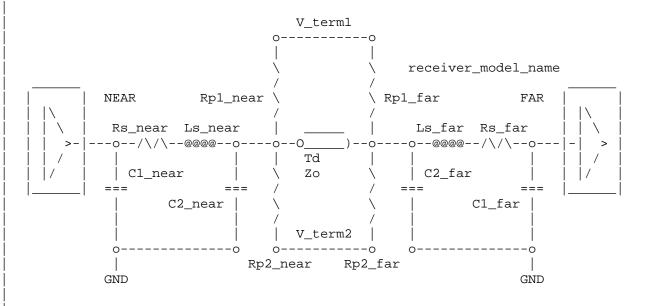

If the Td subparameter is present, then the Zo subparameter must also be present. If the Td subparameter is not present,

then the simulator must remove the transmission line from the network and short the two nodes to which it was connected.

V\_term1 defines the termination voltage for parallel termination resistors Rp1\_near and Rp1\_far. This voltage is not related to the [Voltage Range] keyword. If either Rp1\_near or Rp1\_far is used, then V\_term1 must also be used.

V\_term2 defines the termination voltage for parallel termination resistors Rp2\_near and Rp2\_far. If either Rp2\_near or Rp2\_far is used, then V\_term2 must also be used.

Receiver\_model is optional and indicates which, if any, receiver is connected to the far end node. If not used, the network defaults to no receiver.

Receiver\_model\_inv is not required but may be used in the case in which a differential receiver uses two different models for the inverting and non-inverting pins.

Receiver\_model\_inv is ignored if Test\_load\_type is Single-ended.

If Test\_load\_type is Differential, then the test load is a pair of the above circuits. If the R\_diff\_near or R\_diff\_far subparameter is used, a resistor is connected between the near or far nodes of the two circuits. If Test\_load\_type is Single\_ended, R\_diff\_near and R\_diff\_far are ignored.

|-----

```
[Test Load] Load1
Test_load_type Single_ended
C1_near = 1p
Rs_near
         = 10
         = 1n
Ls_near
C2 near
Rp1\_near = 100
Rp2\_near = 100
         = 1ns
Td
         = 50
Zo
Rp1_far = 100
Rp2_far = 100
C2_far
         = 1p
Ls_far
         = 1n
Rs_far = 10
C1_far = 1p
R_diff_far = 100
Receiver_model Input1
variable
             typ
                            min
                                           max
              1.5
V_term1
                             1.4
                                            1.6
V_term2
                             0.0
              0.0
                                             0.0
```

page 70 IBIS Version 4.2

\_\_\_\_\_\_

#### Section 6a

# ADD SUBMODEL DESCRIPTION

-----

The [Add Submodel] keyword can be used under a top-level [Model] keyword to to add special-purpose functionality to the existing top-level model. This section describes the structure of the top-level model and the submodel.

#### TOP-LEVEL MODEL:

When special-purpose functional detail is needed, the top-level model can call one or more submodels. The [Add Submodel] keyword is positioned after the initial set of required and optional subparameters of the [Model] keyword and among the keywords under [Model].

The [Add Submodel] keyword lists of name of each submodel and the permitted mode (Driving, Non-Driving or All) under which each added submodel is used.

#### SUBMODEL:

A submodel is defined using the [Submodel] keyword. It contains a subset of keywords and subparameters used for the [Model] keyword along with other keywords and subparameters that are needed for the added functionality.

The [Submodel] and [Submodel Spec] keywords are defined first since they are used for all submodels.

The only required subparameter in [Submodel] is Submodel\_type to define the list of submodel types. No subparameters under [Model] are permitted under the [Submodel] keyword.

The following set of keywords that are defined under the [Model] keyword are supported by the [Submodel] keyword:

[Pulldown]
[Pullup]
[GND Clamp]
[POWER Clamp]
[Ramp]
[Rising Waveform]
[Falling Waveform]

The [Voltage Range], [Pullup Reference], [Pulldown Reference], [GND Clamp Reference], and [POWER Clamp Reference] keywords are not permitted. The voltage settings are inherited from the top-level model.

These additional keywords are used only for the [Submodel] are documented in this section:

page 72 IBIS Version 4.2

[Submodel Spec]
[GND Pulse Table]
[POWER Pulse Table]

The application of these keywords depends upon the Submodel\_type entries listed below:

Dynamic\_clamp Bus\_hold Fall back

Permitted keywords that are not defined for any of these submodel types are ignored. The rules for what set of keywords are required are found under the Dynamic Clamp, Bus Hold, and Fall Back headings of this section.

Keyword: [Submodel]

Required: No

Description: Used to define a submodel, and its attributes.

Sub-Params: Submodel\_type

Usage Rules: Each submodel must begin with the keyword [Submodel]. The

submodel name must match the one that is listed under an [Add Submodel] keyword and must not contain more than 20 characters. A .ibs file must contain enough [Submodel] keywords to cover all of the model names specified under the

[Add Submodel] keyword.

Submodel\_type subparameter is required and must be one of the

following:

Dynamic\_clamp, Bus\_hold, Fall\_back

The C\_comp subparameter is not permitted under the [Submodel] keyword. The total effective die capacitance including the submodel contributions are provided in the top-level model.

Other Notes: The following list of keywords that are defined under the

[Model] keyword can be used under [Submodel]: [Pulldown], [Pullup], [GND Clamp], [POWER Clamp], [Ramp], [Rising

Waveform], and [Falling Waveform].

The following list of additional keywords can be used:

[Submodel Spec], [GND Pulse Table], and [POWER Pulse Table].

|-----

[Submodel] Dynamic\_clamp1
Submodel\_type Dynamic\_clamp

|-----

\_\_\_\_\_\_

Keyword: [Submodel Spec]

Required: No

Description: The [Submodel Spec] keyword defines four columns under which

specification and information subparameters are defined for

submodels.

Sub-Params: V\_trigger\_r, V\_trigger\_f, Off\_delay

Usage Rules: The [Submodel Spec] is to be used only with submodels.

The following subparameters are used:

V\_trigger\_r Rising edge trigger voltage
V\_trigger\_f Falling edge trigger voltage
Off\_delay Turn-off delay from V\_trigger\_r or

V\_trigger\_f

For each subparameter contained in the first column, the remaining three hold its typical, minimum and maximum values. The entries of typical, minimum and maximum be must be placed on a single line and must be separated by at least one white space. All four columns are required under the [Submodel Spec] keyword. However, data is required only in the typical column. If minimum and/or maximum values are not available, the reserved word "NA" must be used to indicate the typical value by default.

The values in the minimum and maximum columns usually correspond to the values in the same columns for the inherited top-level voltage range or reference voltages in the top-level model. The V\_trigger\_r and V\_trigger\_f subparameters should hold values in the minimum and maximum columns that correspond to the voltage range or reference voltages of the top-level model. The Off\_delay subparameter, however, is an exception to this rule because in some cases it may be completely or or partially independent from supply voltages and/or manufacturing process variations. Therefore the minimum and maximum entries for the Off\_delay subparameter should be ordered simply by their magnitude.

Unless noted, each [Submodel Spec] subparameter is independent of any other subparameter.

V\_trigger\_r, V\_trigger\_f rules:

The voltage trigger values for the rising and falling edges provide the starting time when an action is initiated.

Off\_delay rules:

The functionality of the Off\_delay subparameter is to provide an additional time related mechanism to turn off circuit elements.

page 74 IBIS Version 4.2

| Dynamic Clamp Example             | :           |            |              |                                                    |
|-----------------------------------|-------------|------------|--------------|----------------------------------------------------|
| [Submodel Spec]<br>  Subparameter | typ         | min        | max          |                                                    |
| V_trigger_r<br>V_trigger_f        | 3.6<br>1.4  | 2.9<br>1.2 | 4.3  <br>1.6 | Starts power pulse table<br>Starts gnd pulse table |
| Bus Hold Example:                 |             |            |              |                                                    |
| [Submodel Spec]                   |             |            |              |                                                    |
| Subparameter                      | typ         | min        | max          |                                                    |
| V trigger r                       | 3.1         | 2.4        | 3.7          | Starts low to high                                 |
|                                   |             |            | İ            | bus hold transition                                |
| V_trigger_f                       | 1.8         | 1.6        | 2.0          | Starts high to low                                 |
|                                   |             |            |              | bus hold transition                                |
| Bus_hold application              | with pullup | structure  | triggere     | ed on and then clocked off:                        |
| [Submodel Spec]                   |             |            |              |                                                    |
| Subparameter                      | typ         | min        | max          |                                                    |
| V_trigger_r                       | 3.1         | 2.4        | 3.7          | Low to high transition                             |
|                                   |             |            |              | triggers the turn on                               |
|                                   |             |            |              | process of the pullup                              |
| V_trigger_f                       | -10.0       | -10.0      | -10.0        | Not used, so trigger                               |
|                                   |             |            |              | voltages are set out                               |
| Off delay                         | 5n          | 4n         | 6n           | of range<br>Time from rising edge                  |
| OII_delay                         | 211         | 411        | 011          | trigger at which the                               |
|                                   |             |            |              | pullup turned off                                  |
|                                   |             |            | - 1          | Larrah carried orr                                 |

-----

# Dynamic Clamp:

When the Submodel\_type subparameter under the [Submodel] keyword is set to Dynamic\_clamp, the submodel describes the dynamic clamp functionality.

The [GND Pulse Table] and [POWER Pulse Table] keywords are defined. An example for a complete dynamic clamp model is provided.

-----

| Keywords:    | [GND Pulse Table], [POWER Pulse Table]                        |
|--------------|---------------------------------------------------------------|
| Required:    | No                                                            |
| Description: | Used to specify the offset voltage versus time of [GND Clamp] |
|              | and [POWER Clamp] tables within submodels.                    |
| Usage Rules: | Each [GND Pulse Table] and [POWER Pulse Table] keyword        |
|              | introduces a table of voltage vs. time points that describe   |
|              | the shape of an offset voltage from the [GND Clamp Reference] |
|              | voltage (or default ground) or the [POWER Clamp Reference]    |
|              | voltage (or default [Voltage Range] voltage). Note, these     |
|              | voltage values are inherited from the top-level model.        |
|              |                                                               |
|              | The table itself consists of one column of time points, then  |
|              | three columns of voltage points in the standard typ, min, and |

IBIS Version 4.2 page 75

max format. The four entries must be placed on a single line and must be separated by at least one white space. All four

columns are required. However, data is only required in the typical column. If minimum or maximum data is not available, use the reserved word "NA". Time values must increase as one parses down the table. The waveform table can contain of maximum of 100 rows.

Each table must contain at least two entries. Thus, numerical values are required for the first and last entries of any column containing numerical data.

The voltage entries in both the [Gnd Pulse Table] and [POWER Pulse Table] tables are directly measured offsets. At each instance, the [Gnd Pulse Table] voltage is ADDED to the [GND Clamp] table voltages to provide the shifted table voltages. At each instance, the [POWER Pulse Table] voltage is SUBTRACTED (because of polarity conventions) from the [POWER Clamp] table voltages to provide the shifted table voltages.

Only one [GND Pulse Table] and one [POWER Pulse Table] are allowed per model.

The [GND Pulse Table] and [POWER Pulse Table] interact with [Submodel Spec] subparameters V\_trigger\_f and V\_trigger\_r. Several modes of operation exist based on whether a pulse table and its corresponding trigger subparameter are given. These modes are classified as triggered and static.

### Triggered Mode:

For triggered mode a pulse table must exist and include the entire waveform; i.e., the first entry (or entries) in a voltage column must be equal to the last entry.

Also, a corresponding [Submodel Spec] V\_trigger\_\* subparameter must exist. The triggered interaction is described:

The V\_trigger\_f subparameter under [Submodel Spec] is used to detect when the falling edge waveform at the die passes the trigger voltage. At that time the [Gnd Pulse Table] operation starts. Similarly, the V\_trigger\_r subparameter is used to detect when the rising edge waveform at the die passes the trigger voltage. At that time [POWER Pulse Table] operation starts. The [GND Pulse Table] dependency is shown below:

page 76 IBIS Version 4.2

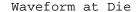

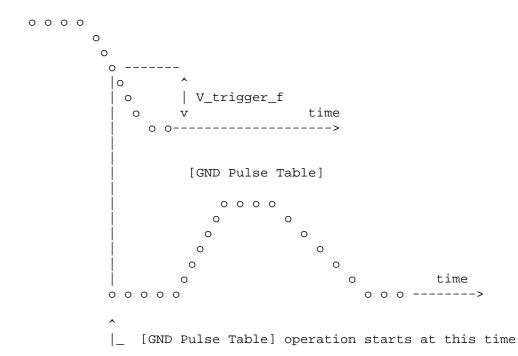

The V\_trigger\_r and [POWER Pulse Table] operate in a similar manner. When the V\_trigger\_r voltage value is reached on the rising edge, the [POWER Pulse Table] is started. Normally the offset voltage entries in the [POWER Pulse Table] are negative.

# Static Mode:

When the [GND Pulse Table] keyword does not exist, but the added model [GND Clamp] table does exist, the added model [GND Clamp] is used directly. Similarly, when the [POWER Pulse Table] keyword does not exist, but the added model [POWER Clamp] table does exist, the added model [POWER Clamp] is used directly.

This mode provides additional fixed clamping to an  $I/O_*$  buffer or a 3-state buffer when it is used as a driver.

-----

Example of Dynamic\_clamp Model with both dynamic GND and POWER clamps:

```
typ
                                       min
                                                   max
  [Voltage Range]
                              5.0
                                         4.5
                                                     5.5
 Note, the actual voltage range and reference voltages are inherited from
 the top-level model.
[GND Pulse Table]
                                                         GND Clamp offset table
     Time
                                  V(min)
                                                 V(max)
                    V(typ)
       0
                      0
                                    0
                                                   0
    1e-9
                      0
                                    0
                                                   0
    2e-9
                    0.9
                                  0.8
                                                 1.0
  10e-9
                    0.9
                                                 1.0
                                  0.8
  11e-9
                      0
                                    0
                                                   0
                                                         | Table to be offset
[GND Clamp]
                                 I(min)
  Voltage
                   I(typ)
                                                I(max)
   -5.000
               -3.300e+01
                               -3.000e+01
                                              -3.500e+01
   -4.000
               -2.300e+01
                               -2.200e+01
                                              -2.400e+01
    -3.000
               -1.300e+01
                               -1.200e+01
                                              -1.400e+01
                               -2.300e+00
                                              -3.700e+00
    -2.000
               -3.000e+00
    -1.900
               -2.100e+00
                               -1.500e+00
                                              -2.800e+00
                               -8.600e-01
                                              -1.900e+00
   -1.800
               -1.300e+00
   -1.700
               -6.800e-01
                               -4.000e-01
                                              -1.100e+00
   -1.600
               -2.800e-01
                               -1.800e-01
                                              -5.100e-01
   -1.500
               -1.200e-01
                               -9.800e-02
                                              -1.800e-01
                               -7.100e-02
   -1.400
               -7.500e-02
                                              -8.300e-02
                               -5.700e-02
                                              -5.900e-02
    -1.300
               -5.750e-02
   -1.200
               -4.600e-02
                               -4.650e-02
                                              -4.550e-02
    -1.100
               -3.550e-02
                               -3.700e-02
                                              -3.450e-02
   -1.000
               -2.650e-02
                               -2.850e-02
                                              -2.500e-02
   -0.900
               -1.850e-02
                               -2.100e-02
                                              -1.650e-02
   -0.800
               -1.200e-02
                               -1.400e-02
                                              -9.750e-03
               -6.700e-03
    -0.700
                               -8.800e-03
                                              -4.700e-03
               -3.000e-03
                               -4.650e-03
    -0.600
                                              -1.600e-03
   -0.500
               -9.450e-04
                               -1.950e-03
                                              -3.650e-04
   -0.400
               -5.700e-05
                               -2.700e-04
                                              -5.550e-06
               -1.200e-06
                               -1.200e-05
                                              -5.500e-08
    -0.300
    -0.200
               -3.000e-08
                               -5.000e-07
                                               0.000e+00
                               0.000e+00
    -0.100
                0.000e+00
                                               0.000e+00
                                0.000e+00
                                               0.000e+00
     0.000
                0.000e+00
     5.000
                0.000e+00
                                0.000e+00
                                               0.000e+00
[POWER Pulse Table]
                                                        | POWER Clamp offset table
     Time
                    V(typ)
                                  V(min)
                                                 V(max)
       0
                      0
                                    0
                                                   0
    1e-9
                      0
                                    0
                                                   0
    2e-9
                   -0.9
                                 -1.0
                                                -0.8
  10e-9
                   -0.9
                                 -1.0
                                                -0.8
  11e-9
                     0
                                    0
                                                   0
```

page 78 IBIS Version 4.2

| [POWER Clamp] |           |           |           | Table to | be | offset |
|---------------|-----------|-----------|-----------|----------|----|--------|
| 77-7          | T / + )   | T (       | T / \     |          |    |        |
| Voltage       | I(typ)    | I(min)    | I(max)    |          |    |        |
| -5.000        | 1.150e+01 | 1.100e+01 | 1.150e+01 |          |    |        |
| -4.000        | 7.800e+00 | 7.500e+00 | 8.150e+00 |          |    |        |
| -3.000        | 4.350e+00 | 4.100e+00 | 4.700e+00 |          |    |        |
| -2.000        | 1.100e+00 | 8.750e-01 | 1.300e+00 |          |    |        |
| -1.900        | 8.000e-01 | 6.050e-01 | 1.000e+00 |          |    |        |
| -1.800        | 5.300e-01 | 3.700e-01 | 7.250e-01 |          |    |        |
| -1.700        | 2.900e-01 | 1.800e-01 | 4.500e-01 |          |    |        |
| -1.600        | 1.200e-01 | 6.850e-02 | 2.200e-01 |          |    |        |
| -1.500        | 3.650e-02 | 2.400e-02 | 6.900e-02 |          |    |        |
| -1.400        | 1.200e-02 | 1.100e-02 | 1.600e-02 |          |    |        |
| -1.300        | 6.300e-03 | 6.650e-03 | 6.100e-03 |          |    |        |
| -1.200        | 4.200e-03 | 4.750e-03 | 3.650e-03 |          |    |        |
| -1.100        | 2.900e-03 | 3.500e-03 | 2.350e-03 |          |    |        |
| -1.000        | 1.900e-03 | 2.450e-03 | 1.400e-03 |          |    |        |
| -0.900        | 1.150e-03 | 1.600e-03 | 7.100e-04 |          |    |        |
| -0.800        | 5.500e-04 | 9.150e-04 | 2.600e-04 |          |    |        |
| -0.700        | 1.200e-04 | 4.400e-04 | 5.600e-05 |          |    |        |
| -0.600        | 5.400e-05 | 1.550e-04 | 1.200e-05 |          |    |        |
| -0.500        | 1.350e-05 | 5.400e-05 | 1.300e-06 |          |    |        |
| -0.400        | 8.650e-07 | 7.450e-06 | 4.950e-08 |          |    |        |
| -0.300        | 6.250e-08 | 7.550e-07 | 0.000e+00 |          |    |        |
| -0.200        | 0.000e+00 | 8.400e-08 | 0.000e+00 |          |    |        |

\_\_\_\_\_\_

0.000e+00

0.000e-08

0.000e+00

## Bus Hold:

-0.100

0.000

0.000e+00

0.000e+00

When the Submodel\_type subparameter under the [Submodel] keyword is set to Bus\_hold, the added model describes the bus hold functionality. However, while described in terms of bus hold functionality, active terminators can also be modeled.

Existing keywords and subparameters are used to describe bus hold models. The [Pullup] and [Pulldown] tables both are used to define an internal buffer that is triggered to switch to its opposite state. This switching transition is specified by a [Ramp] keyword or by the [Rising Waveform] and [Falling Waveform] keywords. The usage rules for these keywords are the same as under the [Model] keyword. In particular, at least either the [Pullup] or [Pulldown] keyword is required. Also, the [Ramp] keyword is required, even if the [Rising Waveform] and [Falling Waveform] tables exist. However, the voltage ranges and reference voltages are inherited from the top-level model.

For bus hold submodels, the [Submodel Spec] keyword, V\_trigger\_r, and V\_trigger\_f are required. The Off\_delay subparameter is optional, and can only be used if the submodel consists of a pullup or a pulldown structure only, and not both. Devices which have both pullup and pulldown structures controlled in this fashion can be modeled using two submodels, one for each half of the circuit.

The transition is triggered by action at the die using the [Submodel Spec] V\_trigger\_r and V\_trigger\_f subparameters as described next. In all subsequent discussions, "low" means the pulldown structure is on or active, and the pullup structure is off or inactive if either or both exist. The opposite settings are referred to as "high".

If the starting voltage is below V\_trigger\_f, then the bus hold model is set to the low state causing additional pulldown current. If the starting voltage is above V\_trigger\_r, the bus hold model is set to the high state for additional pullup current.

Under some unusual cases, the above conditions can be both met or not met at all. To resolve this, the EDA tool should compute the starting voltage with the bus hold model set to low. If the starting voltage is equal to or less than the average of V\_trigger\_r and V\_trigger\_f, keep the bus hold model in the low state. Otherwise, set the bus hold model to the high state.

When the input passes through V\_trigger\_f during a high-to-low transition at the die, the bus hold output switches to the low state. Similarly, when the input passes though V\_trigger\_r during a low-to-high transition at the die, the bus hold output switches to the high state.

If the bus hold submodel has a pullup structure only, V\_trigger\_r provides the time when its pullup is turned on and V\_trigger\_f or Off\_delay provides the time when it is turned off, whichever occurs first. Similarly, if the submodel has a pulldown structure only, V\_trigger\_f provides the time when its pulldown is turned on and V\_trigger\_r or Off\_delay provides the time when it is turned off, whichever occurs first. The required V\_trigger\_r and V\_trigger\_f voltage entries can be set to values outside of the input signal range if the pullup or pulldown structures are to be held on until the Off\_delay turns them off.

The starting mode for each of the submodels which include the Off\_delay subparameter of the [Submodel Spec] keyword is the off state. Also, while two submodels provide the desired operation, either of the submodels may exist without the other to simulate turning on and off only a pullup or a pulldown current.

The following tables summarizes the bus hold initial and switching transitions:

BUS HOLD WITHOUT OFF\_DELAY:

# Initialization:

| Initial Vdie Value                                                                           | Initial Bus Hold<br>Submodel State                                               |
|----------------------------------------------------------------------------------------------|----------------------------------------------------------------------------------|
| <pre>&lt;= V_trigger_r &amp; &lt; V_trigger_f =&gt; V_trigger_f &amp; &gt; V_trigger_r</pre> | low<br>high                                                                      |
| <pre>&lt;= (V_trigger_f + V_trigger_r)/2 &gt; (V_trigger_f + V_trigger_r)/2</pre>            | low   Recommendations if neither high   or both conditions above   are satisfied |

page 80 IBIS Version 4.2

# Transitions:

| Prior Bus Hold<br>Submodel State | Vdie transition<br>through | Bus Hold<br>Transition |
|----------------------------------|----------------------------|------------------------|
|                                  | V_trigger_r/f              |                        |
|                                  |                            |                        |
| low                              | V_trigger_r                | low-to-high            |
| low                              | V_trigger_f                | no change              |
| high                             | V_trigger_r                | no change              |
| high                             | V_trigger_f                | high-to-low            |

BUS HOLD WITH OFF\_DELAY (REQUIRES EITHER [PULLUP] or [PULLDOWN] ONLY):

# Initialization:

| [Pullup] or      | Initial Bus Hold          |
|------------------|---------------------------|
| [Pulldown] Table | Submodel State (Off Mode) |
|                  |                           |
| [Pullup]         | low                       |
| [Pulldown]       | high                      |

#### Transitions:

| Prior Bus Hold<br>Submodel State | Vdie transition<br>through<br>V_trigger_r/f | Bus Hold<br>Transition | Off_delay<br>Transition |
|----------------------------------|---------------------------------------------|------------------------|-------------------------|
|                                  |                                             |                        |                         |
| low                              | V_trigger_r                                 | low-to-high            | high-to-low             |
| low                              | V_trigger_f                                 | no change              | no change               |
| high                             | V_trigger_r                                 | no change              | no change               |
| high                             | V_trigger_f                                 | high-to-low            | low-to-high             |

Note, if Vdie passes again through the  $V_{trigger_r/f}$  thresholds before the Off\_delay time is reached, the bus hold state follows the change documented in the first table, overriding the Off\_delay transition.

No additional keywords are needed for this functionality.

\_\_\_\_\_\_

# Complete Bus Hold Model Example:

```
[Submodel] Bus_hold_1
Submodel_type Bus_hold
```

[Submodel Spec]

| Subparameter     | typ              | min         | max                         |
|------------------|------------------|-------------|-----------------------------|
| V_trigger_f      | 1.3              | 1.2         | 1.4   Falling edge trigger  |
| V_trigger_r      | 3.1              | 2.6         | 4.6   Rising edge trigger   |
|                  |                  |             |                             |
|                  | typ              | min         | max                         |
| [Voltage Range]  | 5.0              | 4.5         | 5.5                         |
| Note, the actual | voltage range an | d reference | voltages are inherited from |

| the top-level model.

```
[Pulldown]
      -100uA -80uA -120uA
-30uA -25uA -40uA
-5V
-1V
                0
25uA
       0
                           0
0V
       30uA
1V
                          40uA
3V
       50uA
                 45uA
                          50uA
       100uA
120uA
                80uA
90uA
5V
                           120uA
10v
                           150uA
[Pullup]
      100uA 80uA 120uA
30uA 25uA 40uA
0 0 0
-30uA -25uA -40uA
-50uA -45uA -50uA
-5V
                          120uA
-1V
0V
1V
3V
      -100uA
5V
                -80uA
                          -120uA
10v
       -120uA
                  -90uA
                          -150uA
[Ramp]
                      typminmax2.0/0.50n2.0/0.75n2.0/0.35n2.0/0.50n2.0/0.75n2.0/0.35n
dV/dt r
dV/dt_f
R load = 500
Complete Pulldown Timed Latch Example:
[Submodel]
              Timed_pulldown_latch
Submodel_type Bus_hold
[Submodel Spec]
Subparameter
                       typ
                                  min
                                             max
                        3.1
                                  2.6
                                              4.6 | Rising edge trigger
V_trigger_r
                                                   | Values could be set out
                                                   of range to disable the
                                                   trigger
                                              1.4 | Falling edge trigger
                       1.3 1.2
V_trigger_f
Off_delay
                        3n
                                   2n
                                              5n
                                                   Delay to turn off the
                                                   | pulldown table
 Note that if the input signal goes above the V_trigger_r value, the
 pulldown structure will turn off even if the timer didn't expire yet.
                                  min
                        typ
                                            max
 [Voltage Range] 5.0
                                  4.5
                                             5.5
 Note, the actual voltage range and reference voltages are inherited from
 the top-level model.
```

page 82 IBIS Version 4.2

```
[Pulldown]
                     -120uA
-40uA
     -100uA -80uA
-30uA -25uA
-5V
-1V
              0
      0
                       0
0V
1V
      30uA
              25uA
                      40uA
3V
      50uA
               45uA
                      50uA
              80uA
5V
      100uA
                      120uA
      120uA
10v
               90uA
                     150uA
```

[Pullup] table is omitted to signal Open\_drain functionality.

```
[Ramp]
```

```
typminmax2.0/0.50n2.0/0.75n2.0/0.35n2.0/0.50n2.0/0.75n2.0/0.35n
dV/dt r
dV/dt f
R_{load} = 500
```

\_\_\_\_\_\_

#### Fall Back:

When the Submodel\_type subparameter under the [Submodel] keyword is set to Fall back, the added model describes the fall back functionality. This submodel can be used to model drivers that reduce their strengths and increase their output impedances during their transitions. The fall back submodel is specified in a restrictive manner consistent with its intended use with a driver model operating only in Driving mode. In a Non-Driving mode, no action is specified. For example, a fall back submodel added to and Input or Terminator model would be inactive.

Existing keywords and subparameters are used to describe fall back models. However, only one [Pullup] or [Pulldown] table, but not both, is allowed. The switching transition is specified by a [Ramp] keyword or by the [Rising Waveform] and [Falling Waveform] keywords. The [Ramp] keyword is required, even if the [Rising Waveform] and [Falling Waveform] tables exist. However, the voltage ranges and reference voltages are inherited from the top-level model.

For fall back submodels, the [Submodel Spec] keyword, V\_trigger\_r, and V\_trigger\_f are required. Unlike the bus hold model, the Off\_delay subparameter is not permitted. Devices which have both pullup and pulldown structures can be modeled using two submodels, one for the rising cycle and one for the falling cycle.

In all following discussion, "low" means the pulldown structure is on or active, and the pullup structure is off or inactive. The opposite settings are referred to as "high".

The transition is triggered by action at the die using the [Submodel Spec] V trigger r and V trigger f subparameters. The initialization and transitions are set as follows:

## INITIAL STATE:

| [Pullup] or [Pulldown] | Initial Fall Back         |
|------------------------|---------------------------|
| Table                  | Submodel State (Off Mode) |
| [Pullup] [Pulldown]    | low<br>high               |

# DRIVER RISING CYCLE:

| Prior | Vdie           | Rising Edge | Vdie > V_trigger_r |
|-------|----------------|-------------|--------------------|
| State |                | Transition  | Transition         |
|       |                |             |                    |
| low   | <= V_trigger_r | low-to-high | high-to-low        |
|       | > V_trigger_r  | stays low   | stays low          |
| high  | <= V_trigger_r | stays high  | high-to-low        |
|       | > V_trigger_r  | stays high  | stays high         |

## DRIVER FALLING CYCLE:

| Prior<br>State | Vdie                                          | Falling Edge<br>Transition | Vdie < V_trigger_f<br>Transition |
|----------------|-----------------------------------------------|----------------------------|----------------------------------|
|                |                                               |                            |                                  |
| high           | <pre>=&gt; V_trigger_f &lt; V_trigger_f</pre> | high-to-low<br>stays high  | low-to-high<br>stays high        |
| low            | <pre>=&gt; V_trigger_f &lt; V_trigger_f</pre> | stays low<br>stays low     | low-to-high<br>stays low         |

One application is to configure the submodel with only a pullup structure. At the beginning of the rising edge cycle, the pullup is turned on to the high state. When the die voltage passes V\_trigger\_r, the pullup structure is turned off. Because only the pullup structure is used, the off state is low corresponding to a high-Z state. During the falling transition, the pullup remains in the high-Z state if the V\_trigger\_f is set out of range to avoid setting the submodel to the high state. So a temporary boost in drive occurs only during the first part of the rising cycle.

A similar submodel consisting of only a pulldown structure could be constructed to provide added drive strength only at the beginning of the falling cycle. The complete IBIS model would have both submodels to give added drive strength for both the start of the rising and the start of the falling cycles.

No additional keywords are needed for this functionality.

page 84 IBIS Version 4.2

```
| Complete Dynamic Output Model Example Using Two Submodels:
[Submodel]
         Dynamic_Output_r
Submodel_type Fall_back
[Submodel Spec]
   Subparameter
                  typ
                             min
                                      max
                  -10.0 -10.0 | Falling edge trigger
V_trigger_f
                                            | set out of range to
                                            disable trigger
V_trigger_r
                    3.1 2.6
                                      4.6 | Rising edge trigger
typ min [Voltage Range] 5.0 4.5
                                        max
                                         5.5
Note, the actual voltage range and reference voltages are inherited from
the top-level model.
[Pullup]
      100mA
               80mA
                       120mA
-5V
0V
                0
                         0
      -200mA -160mA -240mA
10v
[Pulldown] table is omitted to signify Open_source functionality.
 ______
[Ramp]
                   typ min max
1.5/0.50n 1.43/0.75n 1.58/0.35n
1.5/0.50n 1.43/0.75n 1.58/0.35n
dV/dt_f
R_load = 50
[Submodel] Dynamic_Output_f
Submodel_type Fall_back
[Submodel Spec]
  Subparameter typ min
                                      max
                    10.0 10.0 10.0 Rising edge trigger
V_trigger_r
                                            | set out of range to
                                            disable trigger
             1.3 1.2
V_trigger_f
                                        1.4 | Falling edge trigger
                      typ
5.0
                               min
4.5
                                         max
 [Voltage Range]
                                         5.5
                      5.0
 Note, the actual voltage range and reference voltages are inherited from
 the top-level model.
```

```
[Pulldown]

-5V -100mA -80mA -120mA

0V 0 0 0 0

10v 200mA 160mA 240mA

[Pullup] table is omitted to signify Open_drain functionality.

[Ramp]

| typ min max

dV/dt_r 1.5/0.50n 1.43/0.75n 1.58/0.35n

dV/dt_f 1.5/0.50n 1.43/0.75n 1.58/0.35n

R_load = 50
```

page 86 IBIS Version 4.2

\_\_\_\_\_\_ \_\_\_\_\_\_

## Section 6b

#### MULTI-LINGUAL MODEL EXTENSIONS

\_\_\_\_\_\_ \_\_\_\_\_\_

#### INTRODUCTION:

The SPICE, VHDL-AMS and Verilog-AMS languages are supported by IBIS. This chapter describes how models written in these languages can be referenced and used by IBIS files.

The language extensions use the following keywords within the IBIS framework:

[External Circuit] [End External Circuit]

- References enhanced descriptions of structures on the die, including digital and/or analog, active and/or passive circuits

[External Model] [End External Model] - Same as [External Circuit], except limited to the connection format and usage of the [Model] keyword, with one additional feature added: support for true differential buffers

[Node Declarations]

- Lists on-die connection points related to [End Node Declarations] the [Circuit Call] keyword

[Circuit Call] [End Circuit Call] - Instantiates [External Circuit]s and connects them to each other and/or die pads

The placement of these keywords within the hierarchy of IBIS is shown in the following diagram:

```
|-- [Component]
İ | ...
  |-- [Node Declarations]
    _____
     |-- [End Node Declarations]
 |-- [Circuit Call]
    _____
      |-- [End Circuit Call]
|-- [Model]
| | ...
 |-- [External Model]
     _____
      |-- [End External Model]
-- [External Circuit]
   _____
    |-- [End External Circuit]
```

Figure 1: Partial keyword hierarchy

#### LANGUAGES SUPPORTED:

IBIS files can reference other files which are written using the SPICE, VHDL-AMS, or Verilog-AMS languages. In this document, these languages are defined as follows:

"SPICE" refers to SPICE 3, Version 3F5 developed by the University of California at Berkeley, California. Many vendor-specific EDA tools are compatible with most or all of this version.

"VHDL-AMS" refers to "IEEE Standard VHDL Analog and Mixed-Signal Extensions", approved March 18, 1999 by the IEEE-SA Standards Board and designated IEEE Std. 1076.1-1999, or later.

"Verilog-AMS" refers to the Analog and Mixed-Signal Extensions to Verilog-HDL as documented in the Verilog-AMS Language Reference, Version 2.0, or later. This document is maintained by Accellera (formerly Open Verilog International), an independent organization. Verilog-AMS is a superset that includes Verilog-A and the Verilog Hardware Description Language IEEE 1364-2001, or later.

"VHDL-A(MS)" refers to the analog subset of VHDL-AMS described above.

"Verilog-A(MS)" refers to the analog subset of Verilog-AMS described above.

In addition the "IEEE Standard Multivalue Logic System for VHDL Model Interoperability (Std\_logic\_1164)", designated IEEE Std. 1164-1993, or later is required to promote common digital data types for IBIS files referencing VHDL-AMS. Also, the Accellera Verilog-AMS Language Reference Manual Version 2.2, or later is required to promote common digital data

page 88 IBIS Version 4.2

types for IBIS files referencing Verilog-AMS.

Note that, for the purposes of this section, keywords, subparameters and other data used without reference to the external languages just described are referred to collectively as "native" IBIS.

#### OVERVIEW:

The four keyword pairs discussed in this chapter can be separated into two groups based on their functionalities. The [External Model], [End External Model], [External Circuit] and [End External Circuit] keywords are used as pointers to the models described by one of the external languages. The [Node Declarations], [End Node Declarations], [Circuit Call], and [End Circuit Call] keywords are used to describe how [External Circuit]s are connected to each other and/or to the die pads.

The [External Model] and [External Circuit] keywords are very similar in that they both support the same external languages, and they can both be used to describe passive and/or active circuitry. The key difference between the two keywords is that [External Model] can only be placed under the [Model] keyword, while [External Circuit] can only be placed outside the [Model] keyword. This is illustrated in Figure 1 above.

The intent behind [External Model] is to provide an upgrade path from native IBIS [Model]s to the external languages (one exception to this is the support for true differential buffers). Thus, the [External Model] keyword can be used to replace the usual I-V and V-T tables, C\_comp, C\_comp\_pullup, C\_comp\_pulldown, C\_comp\_power\_clamp, C\_comp\_gnd\_clamp subparameters, [Ramp], [Driver Schedule], [Submodel] keywords, etc. of a [Model] by any modeling technique that the external languages allow. For [External Model]s, the connectivity, test load and specification parameters (such as Vinh and Vinl) are preserved from the [Model] keyword and the simulator is expected to carry out the same type of connections and measurements as is usually done with the [Model] keyword. The only difference is that the model itself is described by an external language.

In the case of the [External Circuit], however, one can model a circuit having any number of ports (see definitions below). For example, the ports may include impedance or buffer strength selection controls in addition to the usual signal and supply connections. The connectivity of an [External Circuit] is defined by the [Node Declarations] and [Circuit Call] keywords. Currently, the test loads and measurement parameters for an [External Circuit] can only be defined inside the model description itself. The results of measurements can be reported to the user or tool via other means.

The [Circuit Call] keyword acts similarly to subcircuit calls in SPICE, instantiating the various [External Circuit]s and connecting them together. Please note that models described by the [External Model] keyword are connected according to the rules and assumptions of the [Model] keyword. [Circuit Call] is not necessary for these cases and must not be used.

## **DEFINITIONS:**

For the purposes of this document, several general terms are defined below.

- circuit any arbitrary collection of active or passive electrical elements treated as a unit
  - node any electrical connection point; also called die node (may be digital or analog; may be a connection internal to a circuit or between circuits)
    - pad a special case of a node. A pad connects a buffer or other circuitry to a package; also called die pad.
  - port access point in an [External Model] or
     [External Circuit] definition for digital or
     analog signals
- pseudo-differential circuits combination of two single-ended circuits which drive and/or receive complementary signals, but where no internal current relationship exists between them
  - true differential circuits circuits where a current relationship exists
    between two output or inputs which drive or
    receive complementary signals

# GENERAL ASSUMPTIONS:

Ports under [Model]s:

The use of ports under native IBIS must be understood before the multilingual extensions can be correctly applied. The [Model] keyword assumes, but does not explicitly require naming ports on circuits. These ports are automatically connected by IBIS-compliant tools without action by the user. For example, the [Voltage Reference] keyword implies the existence of power supply rails which are connected to the power supply ports of the circuit described by the [Model] keyword.

For multi-lingual modeling, ports must be explicitly named in the [External Model] or [External Circuit]; the ports are no longer assumed by EDA tools. To preserve compatibility with the assumptions of [Model], a list of pre-defined port names has been created where the ports are reserved with fixed functionality. These reserved ports are defined in the table below.

page 90 IBIS Version 4.2

| Port Name       | Description                                            |
|-----------------|--------------------------------------------------------|
| =======         | =======================================                |
| 1 D_drive       | Digital input to a model unit                          |
| 2 D_enable      | Digital enable for a model unit                        |
| 3 D_receive     | Digital receive port of a model unit, based on data on |
|                 | A_signal (and/or A_signal_pos and A_signal_neg)        |
| 4 A_puref       | Voltage reference port for pullup structure            |
| 5 A_pcref       | Voltage reference port for power clamp structure       |
| 6 A_pdref       | Voltage reference port for pulldown structure          |
| 7 A_gcref       | Voltage reference port for ground clamp structure      |
| 8 A_signal      | I/O signal port for a model unit                       |
| 9 A_extref      | External reference voltage port                        |
| 10 D_switch     | Digital input for control of a series switch model     |
| 11 A_gnd        | Global reference voltage port                          |
| 12 A_pos        | Non-inverting port for series or series switch models  |
| 13 A_neg        | Inverting port for series or series switch models      |
| 14 A_signal_pos | Non-inverting port of a differential model             |
| 15 A signal neg | Inverting port of a differential model                 |

The first letter of the port name designates it as either digital ("D") or analog ("A"). Reserved ports 1 through 13 listed above are assumed or implied under the native IBIS [Model] keyword. Again, for multi-lingual models, these ports must be explicitly assigned by the user in the model if their functions are to be used. A\_gnd is a universal reference node, similar to SPICE ideal node "0." Ports 14 and 15 are only available under [External Model] for support of true differential buffers.

Under the [Model] description, power and ground reference ports are created and connected by IBIS-compliant tools as defined by the [Power Clamp Reference], [GND Clamp Reference], [Pullup Reference], [Pulldown Reference] and/or [Voltage Range] keywords. The A\_signal port is connected to the die pad, to drive or receive an analog signal.

# Ports under [External Model]s:

The [External Model] keyword may only appear under the [Model] keyword and it may only use the same ports as assumed with the native IBIS [Model] keyword. However, [External Model] requires that reserved ports be explicitly declared in the referenced language(s); tools will continue to assume the connections to these ports.

For [External Model], reserved analog ports are usually assumed to be die pads. These ports would be connected to the component pins through [Package Model]s or [Pin] parasitics. Digital ports under [External Model] would connect to other internal digital circuitry.

Drawings of two standard [Model] structures -- an I/O buffer and a Series Switch -- are shown below, with their associated port names.

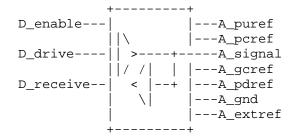

Figure 2: Port names for I/O buffer

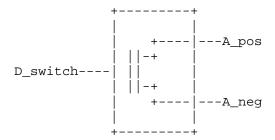

Figure 3: Port names for series switch

Ports under [External Circuit]s:

The [External Circuit] keyword allows the user to define any number of ports and port functions on a circuit. The [Circuit Call] keyword instantiates [External Circuit]s and connects their ports to specific die nodes (this can include pads). In this way, the ports of an [External Circuit] declaration become specific component die nodes. Note that, if reserved digital port names are used with an [External Circuit], those ports will be connected automatically as defined in the port list above (under [External Circuit], reserved analog port names do not retain particular meanings).

The diagram below illustrates the use of [External Circuit]. Buffer A is an instance of [External Circuit] "X". Similarly, Buffer B is an instance of [External Circuit] "Z". These instances are created through [Circuit Call]s. [External Circuit] "Y" defines an on-die interconnect circuit. Nodes "a" through "e" and nodes "f" through "j" are specific instances of the ports defined for [External Circuit]s "X" and "Z". These ports become the internal nodes of the die and must be explicitly declared with the [Node Declarations] keyword. The "On-die Interconnect" [Circuit Call] creates an instance of the [External Circuit] "Y" and connects the instance with the appropriate power, signal, and ground die pads. The "A" and "B" [Circuit Call]s connect the individual ports of each buffer instance to the "On-die Interconnect" [Circuit Call].

Note that the "Analog Buffer Control" signal is connected directly to the pad for pin 3. This connection is also made through an entry under the [Circuit Call] keyword.

page 92 IBIS Version 4.2

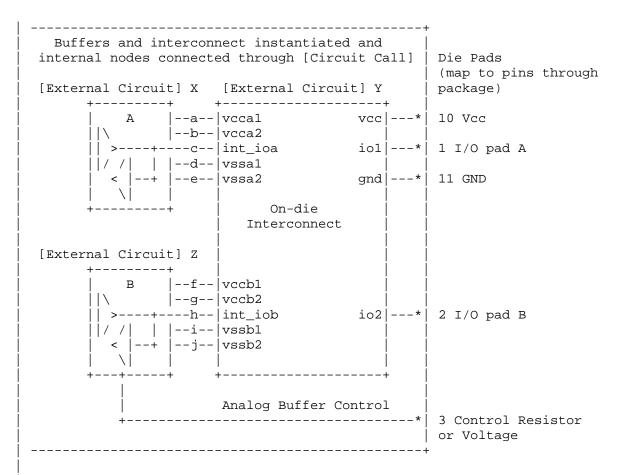

Figure 4: Example showing [External Circuit] ports

The [Model], [External Model] and [External Circuit] keywords (with [Circuit Call]s and [Node Declarations] as appropriate) may be combined together in the same IBIS file or even within the same [Component] description.

## Port types and states:

The intent of native IBIS is to model the circuit block between the region where analog signals are of interest, and the digital logic domain internal to the component. For the purposes of this discussion, the IBIS circuit block is called a "model unit" in the drawings and document text below.

The multi-lingual modeling extensions maintain and expand this approach, assuming that both digital signals and/or analog signals can move to and from the model unit. All VHDL-AMS and Verilog-AMS models, therefore must have digital ports and analog ports. In certain cases, digital ports may not be required, as in the case of interconnects; see [External Circuit] below. Routines to convert signals from one format to the other are the responsibility of the model author.

Digital ports under AMS languages must follow certain constraints on type and state. In VHDL-AMS models, analog ports must have type "electrical". Digital ports must have type "std\_logic" as defined in IEEE Standard Multivalue Logic System for VHDL Model Interoperability (Std\_logic\_1164),

or later. In Verilog-AMS models, analog ports must be of discipline "electrical" or a subdiscipline thereof. Digital ports must be of discipline "logic" as defined in the Accellera Verilog-AMS Language Reference Manual Version 2.2, or later and be constrained to states as defined in IEEE Std. 1164-1993, or later.

The digital ports delivering signals to the AMS model, D\_drive, D\_enable, and D\_switch, must be limited to the 'l' or '0' states for VHDL-AMS, or, equivalently, to the 1 or 0 states for Verilog-AMS. The D\_receive digital port may only have the 'l', '0', or 'X' states in VHDL-AMS, or, equivalently, the 1, 0, or X states in Verilog-AMS. All digital ports other than the foregoing predefined ports may use any of the logic states allowed by IEEE Std. 1164-1993, or later.

SPICE, VHDL-A(MS), Verilog-A(MS) versus VHDL-AMS and VERILOG-AMS

SPICE, VHDL-A(MS), Verilog-A(MS) cannot process digital signals. All SPICE, VHDL-A(MS), Verilog-A(MS) input and output signals must be in analog format. Consequently, IBIS multi-lingual models using SPICE, VHDL-A(MS) or Verilog-A(MS) require analog-to-digital (A\_to\_D) and/or digital-to-analog (D\_to\_A) converters to be provided by the EDA tool. The converter subparameters are declared by the user, as part of the [External Model] or [External Circuit] syntax, with user-defined names for the ports which connect the converters to the analog ports of the SPICE, VHDL-A(MS), or Verilog-A(MS) model. The details behind these declarations are explained in the keyword definitions below.

To summarize, Verilog-AMS and VHDL-AMS contain all the capability needed to ensure that a model unit consists of only digital ports and/or analog ports. SPICE, VHDL-A(MS) and Verilog-A(MS), however, need extra data conversion, provided by the EDA tool, to ensure that any digital signals can be correctly processed.

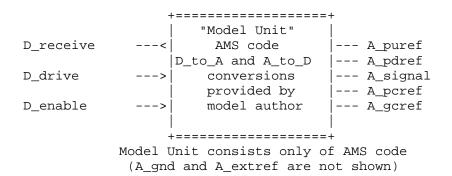

Figure 5: AMS Model Unit, using an I/O buffer as an example

page 94 IBIS Version 4.2

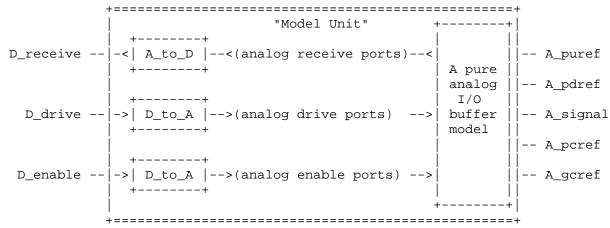

Model Unit consists of SPICE, VHDL-A(MS), Verilog-A(MS) code plus A\_to\_D and D\_TO\_A converters (references for D\_to\_A and A\_to\_D converters not shown)

Figure 6: An analog-only Model Unit, using an I/O buffer as an example

-----

#### **KEYWORD DEFINITIONS:**

\_\_\_\_\_\_

Keywords: [External Model], [End External Model]

Required: No

Description: Used to reference an external file written in one of the

supported languages containing an arbitrary circuit definition, but having ports that are compatible with the

definition, but having ports that are compatible with the [Model] keyword, or having ports that are compatible with the

[Model] keyword plus an additional signal port for true

differential buffers.

Sub-Params: Language, Corner, Parameters, Ports, D\_to\_A, A\_to\_D

Usage Rules: The [External Model] keyword must be positioned within a

[Model] section and it may only appear once for each [Model]

keyword in a .ibs file. It is not permitted under the

[Submodel] keyword.

[Circuit Call] may not be used to connect an [External Model].

A native IBIS [Model]'s data may be incomplete if the [Model] correctly references an [External Model]. Any native IBIS keywords that are used in such a case must contain syntactically correct data and subparameters according to native IBIS rules. In all cases, [Model]s which reference [External Model]s must include the following keywords and subparameters:

Model\_type
Vinh, Vinl (as appropriate to Model\_type)
[Voltage Range] and/or [Pullup Reference],
 [Pulldown Reference], [POWER Clamp Reference],
 [GND Clamp Reference], [External Reference]
[Ramp]

In models without the [External Model] keyword, data for [Ramp] should be measured using a load that conforms to the recommendations in Section 9: Notes on Data Derivation Method. However, when used within the scope of [External Model], the [Ramp] keyword is intended strictly to provide EDA tools with a quick first-order estimate of driver switching characteristics. When using [External Model], therefore, data for [Ramp] may be measured using a different load, if it results in data that better represent the driver's behavior in standard operation. Also in this case, the R\_load subparameter is optional, regardless of its value, and will be ignored by EDA simulators. For example, the 20% to 80% voltage and time intervals for a differential buffer may be measured using the typical differential operating load appropriate to that buffer's technology. Note that voltage and time intervals must always be recorded explicitly rather than as a reduced fraction, in accordance with [Ramp] usage rules.

The following keywords and subparameters may be omitted, regardless of Model\_type, from a [Model] using [External Model]:

C\_comp, C\_comp\_pullup, C\_comp\_pulldown, C\_comp\_power\_clamp,
 C\_comp\_gnd\_clamp
[Pulldown], [Pullup], [POWER Clamp], [GND Clamp]

Subparameter Definitions:

# Language:

Accepts "SPICE", "VHDL-AMS", "Verilog-AMS", "VHDL-A(MS)" or "Verilog-A(MS)" as arguments. The Language subparameter is required and must appear only once.

#### Corner:

Three entries follow the Corner subparameter on each line:

corner\_name file\_name circuit\_name

The corner\_name entry is "Typ", "Min", or "Max". The file\_name entry points to the referenced file in the same directory as the .ibs file.

Up to three Corner lines are permitted. A "Typ" line is required. If "Min" and/or "Max" data is missing, the tool may use "Typ" data in its place. However, the tool should notify the user of this action.

The circuit\_name entry provides the name of the circuit to be simulated within the referenced file. For SPICE files, this is normally a ".subckt" name. For VHDL-AMS files, this is normally an "entity(architecture)" name pair. For Verilog-AMS

page 96 IBIS Version 4.2

files, this is normally a "module" name.

No character limits, case-sensitivity limits or extension conventions are required or enforced for file\_name and circuit\_name entries. However, the total number of characters in each Corner line must comply with the rules in Section 3. Furthermore, lower-case file\_name entries are recommended to avoid possible conflicts with file naming conventions under different operating systems. Case differences between otherwise identical file\_name entries or circuit\_name entries should be avoided. External languages may not support case-sensitive distinctions.

## Parameters:

Lists names of parameters that can be passed into an external model file. Each Parameters assignment must match a name or keyword in the external file or language. The list of Parameters may span several lines by using the word Parameters at the start of each line. The Parameters subparameter is optional, and the external model must operate with default settings without any Parameters assignments.

Parameter passing is not supported in SPICE. VHDL-AMS and VHDL-A(MS) parameters are supported using "generic" names, and Verilog-AMS and Verilog-A(MS) parameters are supported using "parameter" names.

# Ports:

Ports are interfaces to the [External Model] which are available to the user and tool at the IBIS level. They are used to connect the [External Model] to die pads. The Ports parameter is used to identify the ports of the [External Model] to the simulation tool. The port assignment is by position and the port names do not have to match exactly the names inside the external file. The list of port names may span several lines if the word Ports is used at the start of each line.

Model units under [External Model] may only use reserved ports. The reserved, pre-defined port names are listed in the General Assumptions heading above. As noted earlier, digital and analog reserved port functions will be assumed by the tool and connections made accordingly. All the ports appropriate to the particular Model\_type subparameter entry must be explicitly listed (see below). Note that the user may connect SPICE, Verilog-A(MS) and VHDL-A(MS) models to A\_to\_D and D\_to\_A converters using custom names for analog ports within the model unit, so long as the digital ports of the converters use the digital reserved port names.

The rules for pad connections with [External Model] are identical to those for [Model]. The [Pin Mapping] keyword may be used with [External Model]s but is not required. If used,

the [External Model] specific voltage supply ports -- A\_puref, A\_pdref, A\_gdref, A\_pcref, and A\_extref -- are connected as defined under the [Pin Mapping] keyword. In all cases, the voltage levels connected on the reserved supply ports are defined by the [Power Clamp Reference], [GND Clamp Reference], [Pullup Reference], [Pulldown Reference], and/or [Voltage Range] keywords, as in the case of [Model].

Digital-to-Analog/Analog-to-Digital Conversions:

These subparameters define all digital-to-analog and analog-to-digital converters needed to properly connect digital signals with the analog ports of referenced external SPICE, Verilog-A(MS) or VHDL-A(MS) models. These subparameters must be used when [External Model] references a file written in the SPICE, Verilog-A(MS) or VHDL-A(MS) languages. They are not permitted with Verilog-AMS or VHDL-AMS external files. D\_to\_A:

As assumed in [Model], some interface ports of [External Model] circuits expect digital input signals. As SPICE, Verilog-A(MS) or VHDL-A(MS) models understand only analog signals, some conversion from digital to analog format is required. For example, input logical states such as '0' or '1,' implied in [Model], must be converted to actual input voltage stimuli, such as a voltage ramp, for SPICE simulation.

The D\_to\_A subparameter provides information for converting a digital stimulus, such as '0' or '1', into an analog voltage ramp (a digital 'X' input is ignored by D\_to\_A converters). Each digital port which carries data for conversion to analog format must have its own D\_to\_A line.

The D\_to\_A subparameter is followed by eight arguments:

d port port1 port2 vlow vhigh trise tfall corner name

The d\_port entry holds the name of the digital port. This entry is used for the reserved port names D\_drive, D\_enable, and D\_switch. The port1 and port2 entries hold the SPICE, Verilog-A(MS) or VHDL-A(MS) analog input port names across which voltages are specified. These entries are used for the user-defined port names, together with another port name, used as a reference.

Normally port1 accepts an input signal and port2 is the reference for port1. However, for an opposite polarity stimulus, port1 could be connected to a reference port and port2 could serve as the input.

The vlow and vhigh entries accept analog voltage values which must correspond to the digital off and on states, where the vhigh value must be greater than the vlow value. For example, a 3.3 V ground-referenced buffer would list vlow as 0 V and vhigh as 3.3 V. The trise and tfall entries are times, must

page 98 IBIS Version 4.2

be positive and define input ramp rise and fall times between  ${\tt 0}$  and  ${\tt 100}$  percent.

The corner\_name entry holds the name of the external model corner being referenced, as listed under the Corner subparameter.

At least one D\_to\_A line must be present, corresponding to the "Typ" corner model, for each digital line to be converted.

Additional D\_to\_A lines for other corners may be omitted. In this case, the typical corner D\_to\_A entries will apply to all model corners and the "Typ" corner\_name entry may be omitted.

# A\_to\_D:

The A\_to\_D subparameter is used to generate a digital state ('0', '1', or 'X') based on analog voltages generated by the SPICE, Verilog-A(MS) or VHDL-A(MS) model or analog voltages present at the pad/pin. This allows an analog signal from the external SPICE, Verilog-A(MS) or VHDL-A(MS) circuit or pad/pin to be read as a digital signal by the simulation tool.

The A\_to\_D subparameter is followed by six arguments:

d\_port port1 port2 vlow vhigh corner\_name

The d\_port entry lists the reserved port name D\_receive. As with D\_to\_A, the port1 entry would normally contain the reserved name A\_signal (see below) or a user-defined port name, while port2 may list any other analog reserved port name, used as a reference. The voltage measurements are taken in this example from the port1 entry with respect to the port2 entry. These ports must also be named by the Ports subparameter.

The vlow and vhigh entries list the low and high analog threshold voltage values. The reported digital state on D\_receive will be '0' if the measured voltage is lower than the vlow value, '1' if above the vhigh value, and 'X' otherwise.

The corner\_name entry holds the name of the external model corner being referenced, as listed under the Corner subparameter.

At least one A\_to\_D line must be supplied corresponding to the "Typ" corner model. Other A\_to\_D lines for other corners may be omitted. In this case, the typical corner A\_to\_D entries will apply to all model corners.

IMPORTANT: measurements for receivers in IBIS are normally assumed to be conducted at the die pads/pins. In such cases, the electrical input model data comprises a "load" which affects the waveform seen at the pads. However, for models measure the analog input response at the die pads or inside the circuit (this does not preclude tools from reporting

digital D\_receive and/or analog port responses in addition to at-pad A\_signal response). If at-pad measurements are desired, the A\_signal port would be named in the A\_to\_D line under portl. The A\_to\_D converter then effectively acts "in parallel" with the load of the circuit. If internal measurements are desired (e.g., if the user wishes to view the signal after processing by the receiver), the user-defined signal port would be named in the A\_to\_D line under portl. The A\_to\_D converter is effectively "in series" with the receiver model. The vhigh and vlow parameters should be adjusted as appropriate to the measurement point of interest.

Note that, while the port assignments and SPICE, Verilog-A(MS) or VHDL-A(MS) model must be provided by the user, the D\_to\_A and A\_to\_D converters will be provided automatically by the tool (the converter parameters must still be declared by the user). There is no need for the user to develop external SPICE, Verilog-A(MS) or VHDL-A(MS) code specifically for these functions.

A conceptual diagram of the port connections of a SPICE, Verilog-A(MS) or VHDL-A(MS) [External Model] is shown below. The example illustrates an I/O buffer. Note that the drawing implies that the D\_receive state changes in response to the analog signal my\_receive, not A\_signal (see above):

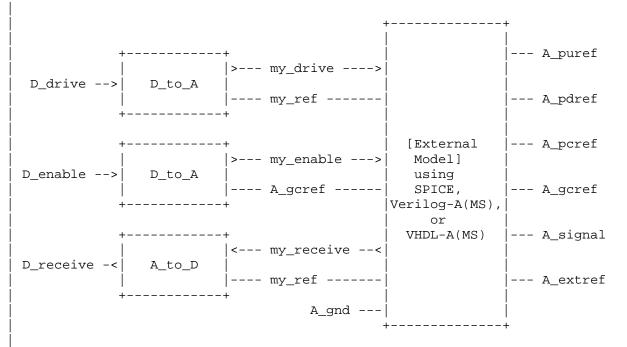

Figure 7: Example of an [External Model] I/O buffer using SPICE, Verilog-A(MS) or VHDL-A(MS)

An example of an [External Model] is shown at the end of this section.

page 100 IBIS Version 4.2

Pseudo-Differential Buffers:

Pseudo-differential buffers may be described using a pair of [External Model]s which may or may not be identical. Each of the analog I/O signal ports (usually A\_signal) is connected to a specific pad through the [Pin] list in the usual fashion, and the two ports are linked together as a differential pair through the [Diff Pin] keyword.

The reserved signal name A\_signal is required for the I/O signal ports of [External Model]s connected to pads used in a pseudo-differential configuration.

Users should note that, in pseudo-differential buffers, only one formal signal port is used to stimulate the two [External Model] digital inputs (D\_drive). One of these inputs will reflect the timing and polarity of the formal signal port named by the user, while the other input is inverted and (potentially) delayed with respect to the formal port as defined under the [Diff Pin] keyword. THIS SECOND PORT IS AUTOMATICALLY CREATED BY THE SIMULATION TOOL. Users do not have to create special structures to invert or delay the driven digital signal. Simulation tools will correctly implement the two input ports once the [Diff Pin] keyword has been detected in the .ibs file. This approach is identical to that used in native IBIS.

The D\_to\_A adapters used for SPICE, Verilog-A(MS) or VHDL-A(MS) files can be set up to control ports on pseudo-differential buffers. If SPICE, Verilog-A(MS) or VHDL-A(MS) is used as an external language, the [Diff Pin] vdiff subparameter overrides the contents of vlow and vhigh under A\_to\_D.

IMPORTANT: For pseudo-differential buffers under [External Model], the analog input response may only be measured at the die pads. The [Diff Pin] parameter is required, and controls both the polarity and the differential thresholds used to determine the D\_receive port response (the D\_receive port will follow the state of the non-inverting pin/pad as referenced to the inverting pin/pad). For SPICE, Verilog-A(MS) or VHDL-A(MS) models, the A\_to\_D line must name the A\_signal port under either portl or port2, as with a single-ended buffer. The A\_to\_D converter then effectively acts "in parallel" with the load of the buffer circuit. The vhigh and vlow parameters will be overriden by the [Diff Pin] vdiff declarations.

The port relationships are shown in the examples below.

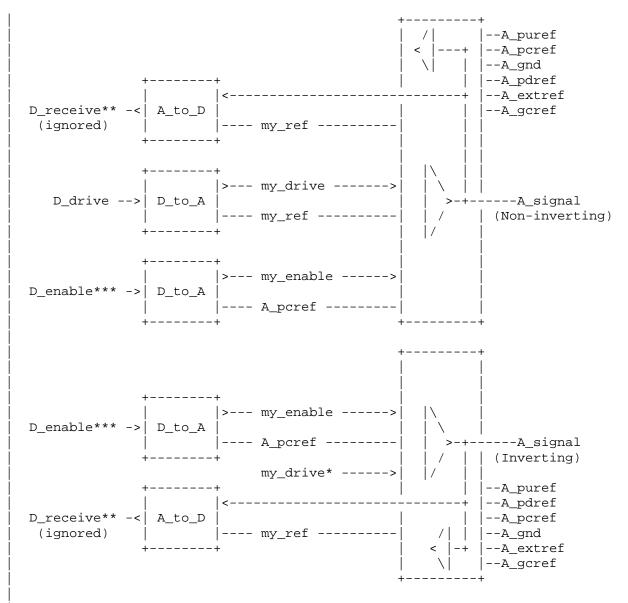

Figure 8: Example SPICE, Verilog-A(MS) or VHDL-A(MS) implementation

- \* This signal is automatically created, by inverting and delaying D\_drive based on the information in [Diff Pin].
- \*\* Pseudo-differential buffers must have A\_to\_D entries, but D\_receive is determined by the state of A\_signal (Inverting) and A\_signal (Non-inverting) according to the [Diff Pin] declaration.
- \*\*\* D\_enable is shared between the separate buffers. This sharing is handled by the EDA tool.

page 102 IBIS Version 4.2

The following drawing illustrates the same concepts with a \*-AMS model. Note that the state of D\_receive is determined by the tool automatically by observing the A\_signal ports. The outputs of the actual receiver circuits in the \*-AMS models are not used for determining D receive.

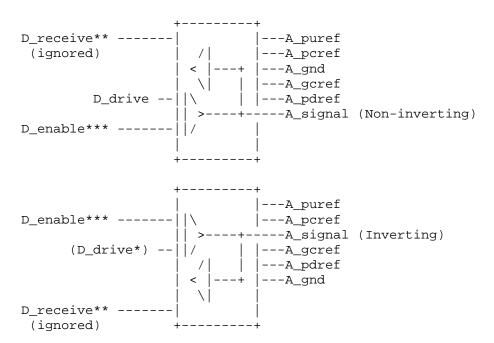

Figure 9: Example \*-AMS implementation

- \* This signal is automatically created, by inverting and delaying D\_drive based on the information in [Diff Pin] (digital output will be based on evaluation of signals %% and && also using [Diff Pin])
- \*\* D\_receive for pseudo-differential buffers is determined by the state of A\_signal (Inverting) and A\_signal (Non-inverting) according to the [Diff Pin] declaration.
- \*\*\* D\_enable is shared between the separate buffers. This sharing is handled by the EDA tool.

Two additional differential timing test loads are available:

Rref diff, Cref diff

These subparameters are also available under the [Model Spec] keyword for typical, minimum, and maximum corners.

These timing test loads require both sides of the differential model to be operated. They can be used with the existing timing test loads Rref, Cref, and Vref. The existing timing test loads and Vmeas are used if Rref\_diff and Cref\_diff are NOT given.

True Differential Models:

True differential buffers may be described using [External Model]. In a true differential [External Model], the differential I/O ports which connect to die pads use the reserved names A\_signal\_pos and A\_signal\_neg, as shown in the diagram below.

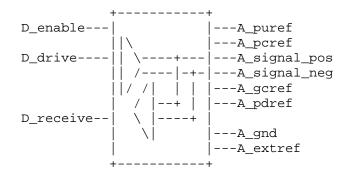

Figure 10: Port names for true differential I/O buffer

IMPORTANT: All true differential models under [External Model]
assume single-ended digital port connections (D\_drive,
D\_enable, D\_receive).

The [Diff Pin] keyword is still required within the same [Component] definition when [External Model] describes a true differential buffer. The [Model] names or [Model Selector] names referenced by the pair of pins listed in an entry of the [Diff Pin] MUST be the same.

The D\_to\_A or A\_to\_D adapters used for SPICE, Verilog-A(MS) or VHDL-A(MS) files may be set up to control or respond to true differential ports. An example is shown below.

page 104 IBIS Version 4.2

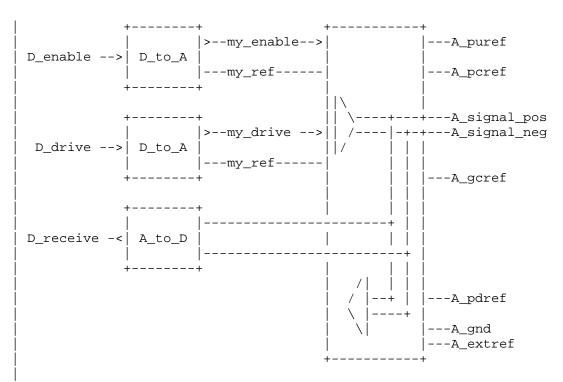

Figure 11: Example SPICE, Verilog-A(MS) or VHDL-A(MS) implementation of a true differential buffer

If at-pad or at-pin measurement using a SPICE, Verilog-A(MS) or VHDL-A(MS) [External Model] is desired, the vlow and vhigh entries under the A\_to\_D subparameter must be consistent with the values of the [Diff Pin] vdiff subparameter entry (the vlow value must match -vdiff, and the vhigh value must match +vdiff). The logic states produced by the A\_to\_D conversion follow the same rules as for single-ended buffers, listed above. An example is shown at the end of this section.

IMPORTANT: For true-differential buffers under [External Model], the user can choose whether to measure the analog input response at the die pads or internal to the circuit (this does not preclude tools from reporting digital D\_receive and/or analog responses in addition to at-pad A\_signal response). If at-pad measurements for a SPICE, Verilog-A(MS) or VHDL-A(MS) model are desired, the A signal pos port would be named in the A\_to\_D line under port1 and A\_signal\_neg under port2. The A\_to\_D converter then effectively acts "in parallel" with the load of the buffer circuit. If internal measurements are desired (e.g., if the user wishes to view the signal after processing by the input buffer), the user-defined analog signal port would be named in the A\_to\_D line under portl. The A\_to\_D converter is "in series" with the receiver buffer model. The vhigh and vlow parameters should be adjusted appropriate to the measurement point of interest, so long as they as they are consistent with the [Diff Pin] vdiff declarations.

Note that the thresholds refer to the state of the non-inverting signal, using the inverting signal as a reference. Therefore, the output signal is considered high when, for example, the non-inverting input is +200 mV above the inverting input. Similarly, the output signal is considered low when the same non-inverting input is -200 mV "above" the inverting input.

EDA tools will report the state of the D\_receive port for true differential \*-AMS [External Model]s according to the AMS code written by the model author; the use of [Diff Pin] does not affect the reporting of D\_receive in this case. EDA tools are free to additionally report the state of the I/O pads according to the [Diff Pin] vdiff subparameter.

For SPICE, Verilog-A(MS) or VHDL-A(MS) and \*-AMS true differential [External Model]s, the EDA tool must not override or change the model author's connection of the D\_receive port.

Four additional Model\_type arguments are available under the [Model] keyword. One of these must be used when an [External Model] describes a true differential model:

I/O\_diff, Output\_diff, 3-state\_diff, Input\_diff

Two additional differential timing test loads are available:

Rref diff, Cref diff

These subparameters are also available under the [Model Spec] keyword for the typical, minimum, and maximum corner cases.

These timing test loads require that both the inverting and non-inverting ports of the differential model refer to valid buffer model data (not terminations, supply rails, etc.). The differential test loads may also be combined with the single-ended timing test loads Rref, Cref, and Vref. Note that the single-ended timing test loads plus Vmeas are used if Rref\_diff and Cref\_diff are NOT supplied.

Series and Series Switch Models:

Native IBIS did not define the transition characteristics of digital switch controls. Switches were assumed to either be on or off during a simulation and I-V characteristics could be defined for either or both states. The [External Model] format allows users to control the state of a switch through the D\_switch port. As with other digital ports, the use of SPICE, Verilog-A(MS) or VHDL-A(MS) in an [External Model] requires the user to declare D\_to\_A ports, to convert the D\_switch signal to an analog input to the SPICE, Verilog-A(MS) or VHDL-A(MS) model (whether the port's state may actually change during a simulation is determined by the EDA tool used).

page 106 IBIS Version 4.2

Series and Series\_switch devices both are described under the [External Model] keyword using the reserved port names A\_pos and A\_neg. Note that the [Series Pin Mapping] keyword must be present and correctly used elsewhere in the file, in order to properly set the logic state of the switch. The A pos port is defined in the first entry of the [Series Pin Mapping] keyword, and the A neg port is defined in the pin2 entry. For series switches, the [Series Switch Groups] keyword is required.

Ports required for various Model\_types:

As [External Model] makes use of the [Model] keyword's Model\_type subparameter, not all digital and analog reserved ports may be needed for all Model\_types. The table below defines which reserved port names are required for various Model\_types.

Model\_type D\_drive D\_enable D\_receive A\_signal D\_switch A\_pos A\_neg

```
I/O*
                        Χ
                                          X
               Χ
                                 X
3-state*
               Χ
                        X
                                          Χ
Output*, Open* X
Input
                                 Χ
                                          X
Terminator
                                          Х
Series
                                                                 Х
Series_switch
                                                          Χ
```

```
I/O_diff
              Χ
                      Χ
                                       X
                                                   Χ
3-state_diff
              Χ
                      Χ
                                       Χ
                                                   Χ
Output_diff
              X
                                       Χ
                                                   Χ
Input_diff
                              Χ
                                       X
```

1.57/0.35n 1.46/0.44n 1.68/0.28n

Example [External Model] using SPICE:

[Model] ExBufferSPICE Model\_type I/O Vinh = 2.0Vinl = 0.8Other model subparameters are optional min max typ 3.3 3.0 3.6 [Voltage Range] [Ramp] 1.57/0.36n 1.44/0.57n 1.73/0.28n dV/dt\_r

dV/dt f

```
[External Model]
Language SPICE
Corner corner_name file_name
                                circuit_name (.subckt name)
        Тур
                     buffer_typ.spi buffer_io_typ
Corner
Corner
         Min
                      buffer min.spi buffer io min
Corner
        Max
                      buffer max.spi buffer io max
Parameters - Not supported in SPICE
| Ports List of port names (in same order as in SPICE)
Ports A_signal my_drive my_enable my_receive my_ref
Ports A_puref A_pdref A_pcref A_gcref A_extref
D_to_A d_port port1 port2 vlow vhigh trise tfall D_to_A D_drive my_drive my_ref 0.0 3.3 0.5n 0.3n D_to_A D_enable my_enable A_gcref 0.0 3.3 0.5n 0.3n
                                    vlow vhigh trise tfall corner_name
                                                             Тур
A_to_D d_port port1 port2 vlow vhigh corner_name
A_to_D D_receive my_receive my_ref 0.8 2.0
 Note: A_signal might also be used instead of a user-defined interface port
  for measurements taken at the die pads
[End External Model]
 _____
Example [External Model] using VHDL-AMS:
[Model] ExBufferVHDL
Model_type I/O
Vinh = 2.0
Vinl = 0.8
  Other model subparameters are optional
                        min
                  typ
                                 max
[Voltage Range]
                 3.3
                         3.0
                                 3.6
[Ramp]
dV/dt r
             1.57/0.36n 1.44/0.57n 1.73/0.28n
             1.57/0.35n 1.46/0.44n 1.68/0.28n
dV/dt_f
[External Model]
Language VHDL-AMS
| Corner corner_name file_name
                                 circuit_name entity(architecture)
                     buffer_typ.vhd buffer(buffer_io_typ)
Corner
         Тур
                      buffer_min.vhd buffer(buffer_io_min)
Corner
          Min
                     buffer_max.vhd buffer(buffer_io_max)
Corner
         Max
| Parameters List of parameters
Parameters delay rate
Parameters preemphasis
```

page 108 IBIS Version 4.2

```
Ports List of port names (in same order as in VHDL-AMS)
Ports A_signal A_puref A_pdref A_pcref A_gcref
Ports D_drive D_enable D_receive
[End External Model]
_____
| Example [External Model] using Verilog-AMS:
______
[Model] ExBufferVerilog
Model_type I/O
Vinh = 2.0
Vinl = 0.8
Other model subparameters are optional
                     min
                             max
                typ
                      3.0
[Voltage Range] 3.3
                            3.6
[Ramp]
            1.57/0.36n 1.44/0.57n 1.73/0.28n
dV/dt_r
            1.57/0.35n 1.46/0.44n 1.68/0.28n
dV/dt_f
[External Model]
Language Verilog-AMS
| Corner corner_name file_name circuit_name (module)
                   buffer_typ.v buffer_io_typ
Corner
       Тур
                   buffer_min.v buffer_io_min
Corner
        Min
                  buffer_max.v buffer_io_max
Corner
       Max
Parameters List of parameters
Parameters delay rate
Parameters preemphasis
| Ports List of port names (in same order as in Verilog-AMS)
Ports A_signal A_puref A_pdref A_pcref A_gcref
Ports D_drive D_enable D_receive
[End External Model]
Example [External Model] using VHDL-A(MS):
[Model] ExBufferVHDL_analog
Model_type I/O
Vinh = 2.0
Vinl = 0.8
 Other model subparameters are optional
                     min max
                typ
[Voltage Range] 3.3 3.0
                            3.6
```

```
[Ramp]
dV/dt_r
            1.57/0.36n 1.44/0.57n 1.73/0.28n
dV/dt_f
            1.57/0.35n 1.46/0.44n 1.68/0.28n
[External Model]
Language VHDL-A(MS)
buffer_typ.vhd buffer(buffer_io_typ)
Corner
        Тур
                   buffer_min.vhd buffer(buffer_io_min)
Corner
        Min
Corner
        Max
                    buffer_max.vhd buffer(buffer_io_max)
| Parameters List of parameters
Parameters delay rate
Parameters preemphasis
Ports List of port names (in same order as in VHDL-A(MS))
Ports A_signal my_drive my_enable my_receive my_ref
Ports A_puref A_pdref A_pcref A_gcref A_extref
D_to_A d_port port1 port2 vlow vhigh trise tfall corner_name D_to_A D_drive my_drive my_ref 0.0 3.3 0.5n 0.3n Typ
D_to_A D_enable my_enable A_gcref 0.0 3.3 0.5n 0.3n
A_to_D d_port port1 port2
                                    vlow vhigh corner_name
A_to_D D_receive my_receive my_ref 0.8 2.0
Note: A_signal might also be used instead of a user-defined interface port
for measurements taken at the die pads
Example [External Model] using Verilog-A(MS):
[Model] ExBufferVerilog_analog
Model type I/O
Vinh = 2.0
Vinl = 0.8
Other model subparameters are optional
                typ
                       min
                              max
[Voltage Range] 3.3
                       3.0
                              3.6
[Ramp]
dV/dt_r
            1.57/0.36n 1.44/0.57n 1.73/0.28n
            1.57/0.35n 1.46/0.44n 1.68/0.28n
dV/dt f
[External Model]
Language Verilog-A(MS)
| Corner corner_name file_name circuit_name (module)
Corner Typ buffer_typ.va buffer_io_typ
Corner
        Min
                   buffer min.va buffer io min
Corner Max
                buffer max.va buffer io max
```

page 110 IBIS Version 4.2

```
| Parameters List of parameters
Parameters delay rate
Parameters preemphasis
| Ports List of port names (in same order as in Verilog-A(MS))
Ports A signal my drive my enable my receive my ref
Ports A_puref A_pdref A_pcref A_gcref A_extref
D_to_A d_port port1 port2 vlow vhigh trise tfall corner_name D_to_A D_drive my_drive my_ref 0.0 3.3 0.5n 0.3n Typ
D_to_A D_enable my_enable A_gcref 0.0 3.3 0.5n 0.3n
A_to_D d_port
                port1 port2
                                     vlow vhigh corner_name
A_to_D D_receive my_receive my_ref 0.8 2.0
                                                 Typ
 Note: A_signal might also be used instead of a user-defined interface port
 for measurements taken at the die pads
[End External Model]
Example of True Differential [External Model] using SPICE:
 ______
[Model] Ext_SPICE_Diff_Buff
Model_type I/O_diff
Rref diff = 100
Other model subparameters are optional
                        min
                typ
                              max
[Voltage Range] 3.3
                       3.0
                              3.6
[Ramp]
dV/dt r
            1.57/0.36n 1.44/0.57n 1.73/0.28n
            1.57/0.35n 1.46/0.44n 1.68/0.28n
dV/dt_f
[External Model]
Language SPICE
| Corner corner_name file_name circuit_name (.subckt name)
                    diffio.spi diff_io_typ
Corner
         Тур
                    diffio.spi diff_io_min
Corner
         Min
                    diffio.spi diff_io_max
Corner
        Max
| Ports List of port names (in same order as in SPICE)
Ports A_signal_pos A_signal_neg my_receive my_drive my_enable
Ports A_puref A_pdref A_pcref A_gcref A_extref my_ref A_gnd
                          port2
D_to_A d_port port1
                                   vlow vhigh trise tfall corner_name
                                   0.0 3.3
D_to_A D_drive my_drive my_ref
                                             0.5n 0.3n Typ
                                  0.0 3.0
                                             0.6n 0.3n Min
D_to_A
        D_drive my_drive my_ref
D_to_A D_drive my_drive my_ref 0.0 3.6 0.4n 0.3n Max
D to A D enable my enable my ref 0.0 3.3 0.5n 0.3n Typ
D to A D enable my enable my ref 0.0 3.0
                                             0.6n 0.3n Min
                                             0.4n 0.3n Max
D_to_A D_enable my_enable my_ref 0.0 3.6
```

```
A_to_D d_port port1 port2 vlow vhigh corner_name
       D_receive A_signal_pos A_signal_neg -200m 200m Typ
A_to_D
        D_receive A_signal_pos A_signal_neg -200m 200m Min
D_receive A_signal_pos A_signal_neg -200m 200m Max
A_to_D
A_to_D
[End External Model]
Example of True Differential [External Model] using VHDL-AMS:
 _____
[Model] Ext_VHDL_Diff_Buff
Model_type I/O_diff
Rref_diff = 100
| typ min
[Voltage Range] 3.3 3.0
                             max
                             3.6
[Ramp]
dV/dt_r
            1.57/0.36n 1.44/0.57n 1.73/0.28n
            1.57/0.35n 1.46/0.44n 1.68/0.28n
dV/dt f
 Other model subparameters are optional
[External Model]
Language VHDL-AMS
Corner corner_name file_name circuit_name entity(architecture)
                    diffio_typ.vhd buffer(diff_io_typ)
Corner Typ
                     diffio_min.vhd buffer(diff_io_min)
Corner
         Min
                    diffio_max.vhd buffer(diff_io_max)
Corner Max
Parameters List of parameters
Parameters delay rate
Parameters preemphasis
Ports List of port names (in same order as in VHDL-AMS)
Ports A signal pos A signal neg D receive D drive D enable
Ports A_puref A_pdref A_pcref A_gcref
[End External Model]
 Example of Pseudo-Differential [External Model] using SPICE:
Note that [Pin] and [Diff Pin] declarations are shown for clarity
[Pin] signal_name model_name R_pin L_pin C_pin
1 Example_pos Ext_SPICE_PDiff_Buff
2 Example_neg Ext_SPICE_PDiff_Buff
 . . .
```

page 112 IBIS Version 4.2

```
[Diff Pin] inv_pin vdiff tdelay_typ tdelay_min tdelay_max
1
           2
                 200mV
                         0ns
                                   0ns
. . . .
[Model] Ext SPICE PDiff Buff
Model type I/O
 Other model subparameters are optional
                       min
                             max
                typ
[Voltage Range]
                3.3
                       3.0
                             3.6
[Ramp]
dV/dt_r
             1.57/0.36n
                        1.44/0.57n
                                    1.73/0.28n
dV/dt_f
            1.57/0.35n 1.46/0.44n 1.68/0.28n
[External Model]
Language SPICE
Corner corner_name file_name circuit_name (.subckt name)
                    diffio.spi diff_io_typ
Corner
         Typ
                     diffio.spi diff_io_min
Corner
         Min
                     diffio.spi diff_io_max
Corner
         Max
Ports List of port names (in same order as in SPICE)
Ports A signal my drive my enable my ref
Ports A_puref A_pdref A_pcref A_gcref A_gnd A_extref
                     port2
D_to_A d_port port1
                                 vlow vhigh trise tfall corner_name
                                  0.0 3.3
                                           0.5n 0.3n Typ
D_to_A
        D_drive my_drive my_ref
                                  0.0 3.0
                                            0.6n 0.3n Min
        D_drive my_drive my_ref
D_to_A
       D_drive my_drive
                                  0.0 3.6
                                           0.4n 0.3n Max
D_to_A
                          my_ref
      D_enable my_enable A_pcref 0.0 3.3
                                            0.5n 0.3n Typ
D_to_A
      D_enable my_enable A_pcref 0.0 3.0
                                            0.6n 0.3n Min
D_to_A
      D_enable my_enable A_pcref 0.0 3.6
                                            0.4n 0.3n Max
D_to_A
                        port2
                                   vlow vhigh corner_name
A_to_D d_port
                port1
                                   0.8 2.0
A_to_D D_receive A_signal my_ref
                                                Тур
                                           2.0
A_to_D
       D_receive A_signal my_ref
                                    0.8
                                                Min
A_to_D D_receive A_signal my_ref
                                    0.8
                                           2.0
                                                Max
This example shows the evaluation of the received signals at the die
 pads. [Diff Pin] defines the interpretation of the A to D output
 polarity and levels and overrides the A_to_D settings shown above.
[End External Model]
|------
```

\_\_\_\_\_\_

Keywords: [External Circuit], [End External Circuit]

Required: No

Description: Used to reference an external file containing an arbitrary

circuit description using one of the supported languages.

Sub-Params: Language, Corner, Parameters, Ports, D\_to\_A, A\_to\_D

Usage Rules: Each [External Circuit] keyword must be followed by a unique

name that differs from any name used for any [Model] or

[Submodel] keyword.

The [External Circuit] keyword may appear multiple times. It is not scoped by any other keyword.

Each instance of an [External Circuit] is referenced by one or more [Circuit Call] keywords discussed later. (The [Circuit Call] keyword cannot be used to reference a [Model] keyword.)

The [External Circuit] keyword and contents may be placed anywhere in the file, outside of any [Component] keyword group or [Model] keyword group, in a manner similar to that of the [Model] keyword.

Subparameter Definitions:

### Language:

Accepts "SPICE", "VHDL-AMS", "Verilog-AMS", "VHDL-A(MS)" or "Verilog-A(MS)" as arguments. The Language subparameter is required and must appear only once.

## Corner:

Three entries follow the Corner subparameter on each line:

corner name file name circuit name

The corner\_name entry is "Typ", "Min", or "Max". The file\_name entry points to the referenced file in the same directory as the .ibs file.

Up to three Corner lines are permitted. A "Typ" line is required. If "Min" and/or "Max" data is missing, the tool may use "Typ" data in its place. However, the tool should notify the user of this action.

The circuit\_name entry provides the name of the circuit to be simulated within the referenced file. For SPICE files, this is normally a ".subckt" name. For VHDL-AMS files, this is normally an "entity(architecture)" name pair. For Verilog-AMS files, this is normally a "module" name.

No character limits, case-sensitivity limits or extension conventions are required or enforced for file\_name and circuit\_name entries. However, the total number of characters

page 114 IBIS Version 4.2

in each Corner line must comply with Section 3. Furthermore, lower-case file\_name entries are recommended to avoid possible conflicts with file naming conventions under different operating systems. Case differences between otherwise identical file\_name entries or circuit\_name entries should be avoided. External languages may not support case-sensitive distinctions.

#### Parameters:

Lists names of parameters that may be passed into an external circuit file. Each Parameters assignment must match a name or keyword in the external file or language. The list of Parameters can span several lines by using the word Parameters at the start of each line. The Parameters subparameter is optional, and the external circuit must operate with default settings without any Parameters assignments.

Parameter passing is not supported in SPICE. VHDL-AMS and VHDL-A(MS) parameters are supported using "generic" names, and Verilog-AMS and Verilog-A(MS) parameters are supported using "parameter" names.

#### Ports:

Ports are interfaces to the [External Circuit] which are available to the user and tool at the IBIS level. They are used to connect the [External Circuit] to die pads. The Ports parameter is used to identify the ports of the [External Circuit] to the simulation tool. The port assignment is by position and the port names do not have to match exactly the names inside the external file. The list of port names may span several lines if the word Ports is used at the start of each line.

The Ports parameter is used to identify the ports of the [External Circuit] to the simulation tool. The port assignment is by position and the port names do not have to match exactly the port names in the external file. The list of port names may span several lines if the word Ports is used at the start of each line.

[External Circuit] allows any number of ports to be defined, with any names which comply with Section 3 format requirements. Reserved port names may be used, but ONLY DIGITAL PORTS will have the pre-defined functions listed in the General Assumptions heading above. User-defined and reserved port names may be combined within the same [External Circuit].

The [Pin Mapping] keyword cannot be used with [External Circuit] in the same [Component] description.

Digital-to-Analog/Analog-to-Digital Conversions:

These subparameters define all digital-to-analog and analog-to-digital converters needed to properly connect digital signals with the analog ports of referenced external SPICE, Verilog-A(MS) or VHDL-A(MS) models. These subparameters must be used when [External Circuit] references a file written in the SPICE, Verilog-A(MS) or VHDL-A(MS) language. They are not permitted with Verilog-AMS or VHDL-AMS external files.

#### D\_to\_A:

As assumed in [Model] and [External Model], some interface ports of [External Circuit]s expect digital input signals. As SPICE, Verilog-A(MS) or VHDL-A(MS) models understand only analog signals, some conversion from digital to analog format is required. For example, input logical states such as '0' or '1' must be converted to actual input voltage stimuli, such as a voltage ramp, for SPICE simulation.

The D\_to\_A subparameter provides information for converting a digital stimulus, such as '0' or '1', into an analog voltage ramp (a digital 'X' input is ignored by D\_to\_A converters). Each digital port which carries data for conversion to analog format must have its own D\_to\_A declaration.

The D\_to\_A subparameter is followed by eight arguments:

d\_port port1 port2 vlow vhigh trise tfall corner\_name

The d\_port entry holds the name of the digital port. This entry may contain user-defined port names or the reserved port names D\_drive, D\_enable, and D\_switch. he port1 and port2 entries hold the SPICE, Verilog-A(MS) or VHDL-A(MS) analog input port names across which voltages are specified. These entries contain user-defined port names. One of these port entries must name a reference for the other port (for example, A\_gnd).

Normally, port1 accepts an input signal and port2 is the reference for port1. However, for an opposite polarity stimulus, port1 could be connected to a voltage reference and port2 could serve as the input.

The vlow and vhigh entries accept voltage values which correspond to fully-off and fully-on states, where the vhigh value must be greater than the vlow value. For example, a 3.3 V ground-referenced buffer would list vlow as 0 V and vhigh as 3.3 V. The trise and tfall entries are times, must be positive and define input ramp rise and fall times between 0 and 100 percent.

The corner\_name entry holds the name of the external circuit corner being referenced, as listed under the Corner subparameter.

page 116 IBIS Version 4.2

Any number of D\_to\_A subparameter lines is allowed, so long as each contains a unique port name entry and at least one unique portl or port2 entry (i.e., several D\_to\_A declarations may use the same reference node under port1 or port2). At least one D\_to\_A line must be present, corresponding to the "Typ" corner model, for each digital line to be converted. Additional D\_to\_A lines for other corners may be omitted. In this case, the typical corner D\_to\_A entries will apply to all model corners and the "Typ" corner\_name entry may be omitted.

#### A\_to\_D:

The A\_to\_D subparameter is used to generate a digital state ('0', '1', or 'X') based on analog voltages from the SPICE, Verilog-A(MS) or VHDL-A(MS) model or from the pad/pin. This allows an analog signal from the external SPICE, Verilog-A(MS) or VHDL-A(MS) circuit to be read as a digital signal by the simulation tool.

The A\_to\_D subparameter is followed by six arguments:

d\_port port1 port2 vlow vhigh corner\_name

The d\_port entry lists port names to be used for digital signals going. As with D\_to\_A, the port1 entry would contain a user-defined analog signal. Port2 would list another port name to be used as a reference. The voltage measurements are taken from the port1 entry with respect to the port2 entry. These ports must also be named by the Ports subparameter.

The vlow and vhigh entries list the low and high analog threshold voltage values. The reported digital state on D\_receive will be '0' if the measured voltage is lower than the vlow value, '1' if above the vhigh value, and 'X' otherwise.

The corner\_name entry holds the name of the external model corner being referenced, as listed under the Corner subparameter.

Any number of A\_to\_D subparameter lines is allowed, so long as each line contains at least one column entry which is distinct from the column entries of all other lines. In practice, this means that A\_to\_D subparameter lines describing different corners will have identical port names. Other kinds of variations described through A\_to\_D subparameter lines should use unique port names. For example, a user may wish to create additional A\_to\_D converters for individual analog signals to monitor common mode behaviors on differential buffers.

At least one A\_to\_D line must be supplied corresponding to the "Typ" corner model. Other A\_to\_D lines for other corners may be omitted. In this case, the typical corner D\_to\_A entries will apply to all model corners.

IMPORTANT: measurements for receivers in IBIS may be conducted at the die pads or the pins. In such cases, the electrical input model data comprises a "load" which affects the waveform seen. However, for [External Circuit]s, the user may choose whether to measure the analog input response in the usual fashion or internal to the circuit (this does not preclude tools from reporting digital D receive and/or analog responses in addition to normal A\_signal response). If native IBIS measurements are desired, the A\_signal port would be named in the A\_to\_D line under port1. The A\_to\_D converter then effectively acts "in parallel" with the load of the circuit. If internal measurements are desired (e.g., if the user wishes to view the signal after processing by the receiver), the user-defined analog signal port would be named in the A\_to\_D line under port1. The A\_to\_D converter is effectively "in series" with the receiver model. The vhigh and vlow parameters should be adjusted appropriate to the measurement point of interest.

Note that, while the port assignments and SPICE, Verilog-A(MS) or VHDL-A(MS) model data must be provided by the user, the D\_to\_A and A\_to\_D converters will be provided automatically by the tool. There is no need for the user to develop external SPICE, Verilog-A(MS) or VHDL-A(MS) code specifically for these functions.

The [Diff Pin] keyword is NOT required for true differential [External Circuit] descriptions.

Pseudo-differential buffers are not supported under [External Circuit]. Use the existing [Model] and [External Model] keywords to describe these structures.

Note that the EDA tool is responsible for determining the specific measurement points for reporting timing and signal quality for [External Circuit]s.

In all other respects, [External Circuit] behaves exactly as [External Model].

page 118 IBIS Version 4.2

```
Ports List of port names (in same order as in SPICE)
Ports A_signal int_in int_en int_out A_control
Ports A_puref A_pdref A_pcref A_gcref
D_to_A d_port port1 port2 vlow vhigh trise tfall corner_name
D to A D drive int in my gcref 0.0 3.3 0.5n 0.3n Typ
D_to_A D_drive int_in my_gcref 0.0 3.0
                                         0.6n 0.3n Min
D_to_A D_drive int_in my_gcref 0.0 3.6 0.4n 0.3n Max
D_to_A D_enable int_en my_gnd 0.0 3.3 0.5n 0.3n Typ
D_to_A D_enable int_en my_gnd 0.0 3.0 0.6n 0.3n Min
D_to_A D_enable int_en my_gnd 0.0 3.6 0.4n 0.3n Max
A_to_D d_port
                port1 port2 vlow vhigh corner_name
A_to_D D_receive int_out my_gcref 0.8 2.0
A_to_D D_receive int_out my_gcref 0.8 2.0
                                             Min
       D_receive int_out my_gcref 0.8 2.0
A_to_D
                                             Max
 Note, the A_signal port might also be used and int_out not defined in
 a modified .subckt.
[End External Circuit]
 Example [External Circuit] using VHDL-AMS:
[External Circuit] BUFF-VHDL
Language VHDL-AMS
Corner corner_name file_name circuit_name entity(architecture)
                   buffer_typ.vhd bufferb(buffer_io_typ)
Corner Typ
Corner
                   buffer_min.vhd bufferb(buffer_io_min)
        Min
                  buffer_max.vhd bufferb(buffer_io_max)
Corner
       Max
| Parameters List of parameters
Parameters delay rate
Parameters preemphasis
Ports List of port names (in same order as in VHDL-AMS)
Ports A_signal A_puref A_pdref A_pcref A_gcref A_control
Ports D_drive D_enable D_receive
[End External Circuit]
Example [External Circuit] using Verilog-AMS:
 _____
[External Circuit] BUFF-VERILOG
Language Verilog-AMS
Corner corner_name file_name circuit_name (module)
Corner Typ buffer typ.v bufferb io typ
Corner
       Min
                   buffer min.v bufferb io min
Corner Max buffer_max.v bufferb_io_max
```

```
| Parameters List of parameters
Parameters delay rate
Parameters preemphasis
| Ports List of port names (in same order as in Verilog-AMS)
Ports A signal A puref A pdref A pcref A control
Ports D drive D enable D receive
[End External Circuit]
 Interconnect Structure as an [External Circuit]
 ______
Example [External Circuit] using SPICE:
[External Circuit] BUS_SPI
Language SPICE
| Corner corner_name file_name circuit_name (.subckt name)
              bus_typ.spi Bus_typ
        Typ
                  bus_min.spi Bus_min
Corner
         Min
                   bus_max.spi Bus_max
Corner
         Max
| Parameters - Not supported in SPICE
Ports are in same order as defined in SPICE
Ports vcc qnd io1 io2
Ports int_ioa vcca1 vcca2 vssa1 vssa2
Ports int_iob vccb1 vccb2 vssb1 vssb2
 No A_to_D or D_to_A required, as no digital ports are used
[End External Circuit]
 Example [External Circuit] using VHDL-AMS:
[External Circuit] BUS_VHD
Language VHDL-AMS
| Corner corner_name file_name circuit_name entity(architecture)
Corner Typ bus.vhd Bus(Bus_typ)
        Min
Corner
                  bus.vhd
                             Bus(Bus_min)
Corner Max
                  bus.vhd
                             Bus(Bus_max)
| Parameters List of parameters
Parameters r1 11
Parameters r2 12 temp
Ports are in the same order as defined in VHDL-AMS
Ports vcc qnd io1 io2
Ports int ioa vccal vcca2 vssal vssa2
Ports int iob vccbl vccb2 vssbl vssb2
```

page 120 IBIS Version 4.2

```
Example [External Circuit] using Verilog-AMS:
[External Circuit] BUS V
Language Verilog-AMS
| Corner corner_name file_name circuit_name (module)
Corner
       Typ
                 bus.v Bus_typ
                  bus.v
bus.v
Corner
        Min
                          Bus min
Corner
       Max
                          Bus_max
Parameters List of parameters
Parameters r1 11
Parameters r2 12 temp
| Ports are in the same order as defined in Verilog-AMS
Ports vcc gnd io1 io2
Ports int_ioa vcca1 vcca2 vssa1 vssa2
Ports int_iob vccb1 vccb2 vssb1 vssb2
[End External Circuit]
______
```

The scope of the following keywords is limited to the [Component] keyword. They apply to the specific set of pin numbers and internal nodes only within that [Component].

\_\_\_\_\_\_

Keywords: [Node Declarations], [End Node Declarations]

Required: Yes, if any internal nodes exist on the die as listed in

[Circuit Call], and/or if any die pads need to be explicitly

defined.

Description: Provides a list of internal die nodes and/or die pads for a

[Component] to make unambiguous interconnection descriptions

possible.

Usage Rules: All die node and die pad names that appear under any [Circuit

Call] keyword within the same [Component] must be listed under

the [Node Declarations] keyword.

If used, the [Node Declarations] keyword must appear before any [Circuit Call] keyword(s) under the [Component] keyword. Only one [Node Declarations] keyword is permitted for each [Component] keyword. Since the [Node Declarations] keyword is part of the [Component] keyword, all internal node or pad references apply only to that [Component] (i.e., they are local).

The internal die node and/or die pad names within [Node Declarations] must be unique and therefore different from the pin names used in the [Pin] keyword. Each node and/or pad name must be separated by at least one white space. The list may span several lines and is terminated by the [End Node Declarations] keyword.

The names of die nodes and die pads can be composed of any combination of the legal characters outlined in Section 3.

|-----[Node Declarations]

| Must appear before any [Circuit Call] keyword

Die nodes:

abcde

List of die nodes

f q h nd1

Die pads:

[End Node Declarations]

\_\_\_\_\_\_

Keywords: [Circuit Call], [End Circuit Call]

Required: Yes, if any [External Circuit]s are present in a [Component].

Description: This keyword is used to instantiate [External Circuit]s and

to connect their ports to the die nodes or die pads.

Sub-Params: Signal\_pin, Diff\_signal\_pins, Series\_pins, Port\_map

Usage Rules: The [Circuit Call] keyword must be followed by the name of an [External Circuit] that exists in the same [Component].

> When a [Circuit Call] keyword defines any connections that involve one or more die pads (and consequently pins), the corresponding pins on the [Pin] list must use the reserved word "CIRCUITCALL" in the third column instead of a model name.

Each [External Circuit] must have at least one corresponding [Circuit Call] keyword. Multiple [Circuit Call] keywords may appear under a [Component] using the same [External Circuit] name, if multiple instantiations of an [External Circuit] are needed.

Signal pin, Diff signal pins, or Series pins:

The purpose of these subparameters is to identify which [External Circuit] needs to be stimulated in order to obtain a signal on a certain pin. These subparameters must be used only when the [External Circuit] that is referenced by the [Circuit Call] keyword has an effect on a pin. Only one of the three subparameters is permitted in a given [Circuit Call] keyword. The subparameters are followed by one or two pin names which are defined by the [Pin] keyword.

Signal\_pin is used when the referenced [External Circuit] has a single analog signal port (I/O) connection to one pin. The subparameter is followed by a pin name that must match one of the pin names under the [Pin] keyword.

Diff signal pins is used when the referenced [External Circuit] describes a true differential model which has two analog signal port (I/O) connections, each to a separate pin. The subparameter is followed by two pin names, each of which must match one of the pin names under the [Pin] keyword. The

page 122 IBIS Version 4.2 first and second pin names correspond to the non-inverting and inverting signals of the differential model, respectively. The two pin names must not be identical.

Series\_pins is used when the referenced [External Circuit] describes a Series or Series\_switch model which has two analog signal port (I/O) connections to two pins. The subparameter is followed by two pin names, each of which must match one of the pin names under the [Pin] keyword. The first and second pin names correspond to the positive and negative ports of the Series or Series\_switch model, respectively. However, the polarity order matters only when the model is polarity sensitive (as with the [Series Current] keyword). The two pin names must not be identical.

#### Port map:

The Port\_map subparameter is used to connect the ports of an [External Circuit] to die nodes or die pads.

Every occurrence of the Port\_map subparameter must begin on a new line and must be followed by two arguments, the first being a port name, and the second being a die node, die pad, or a pin name.

The first argument of Port\_map must contain a port name that matches one of the port names in the corresponding [External Circuit] definition. No port name may be listed more than once within a [Circuit Call] statement. Only those port names need to be listed with the Port\_map subparameter which are connected to a die node or a die pad. This includes reserved and/or user-defined port names.

The second argument of the Port\_map subparameter contains the name of a die node, die pad, or a pin. The names of die nodes, die pads, and pins may appear multiple times as Port\_map subparameter arguments within the same [Circuit Call] statement to signify a common connection between multiple ports, such as common voltage supply.

Please note that a pin name in the second argument does not mean that the connection is made directly to the pin. Since native IBIS does not have a mechanism to declare die pads explicitly, connections to die pads are made through their corresponding pin names (listed under the [Pin] keyword). This convention must only be used with native IBIS package models where a one-to-one path between the die pads and pins is assumed. When a package model other than native IBIS is used with a [Component], the second argument of Port\_map must have a die pad or die node name. These names are matched to the corresponding port name of the non-native package model by name (not by position). In this case, the package model may have an arbitrary circuit topology between the die pads and the pins. A one-to-one mapping is not required.

Examples:

NOTE REGARDING THIS EXAMPLE:

The pad\_\* to pin connections in Figure 12 and in the example lines with the comment, "explicit pad connection", are shown for reference. The connection syntax has not yet been defined. Therefore, the connections for pad\_\* to pin are not supported in this specification.

For the examples below please refer to the following diagram and the example provided for the [Node Declarations] keyword.

page 124 IBIS Version 4.2

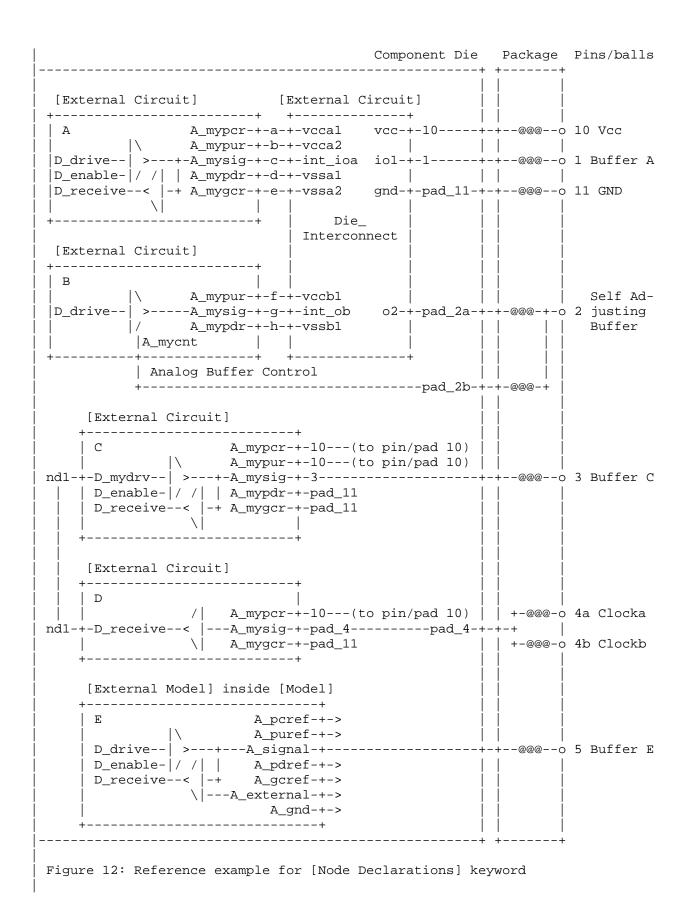

```
| Notes:
 1) The ports of the [External Model] E are automatically connected by
 the tool, taking the [Pin Mapping] keyword into consideration, if exists.
 2) The package model shown in this drawing assumes the capabilities of a
 non-native IBIS package model are available to the model author.
[Circuit Call] A
                                 | Instantiates [External Circuit] named "A"
Signal_pin 1
mapping port
                       pad/node
Port_map
          A_mypcr
                                  | Port to internal node connection
                       b
Port_map
                                  | Port to internal node connection
          A_mypur
                                  Port to internal node connection
Port_map
          A_mysig
                        C
                        d
                                  Port to internal node connection
Port_map
          A_mypdr
Port_map
                        е
                                 Port to internal node connection
          A_mygcr
[End Circuit Call]
[Circuit Call] B
                                 Instantiates [External Circuit] named "B"
Signal pin 2
mapping port
                       pad/node
Port_map
          A_mypur
                                  Port to internal node connection
                                  Port to internal node connection
Port_map
          A_mysig
                        g
                                  | Port to internal node connection
Port_map
          A_mypdr
                        h
                        pad_2b
                                 Port to explicit pad connection
Port_map
          A_mycnt
[End Circuit Call]
[Circuit Call] C
                                 | Instantiates [External Circuit] named "C"
Signal_pin 3
 mapping port
                       pad/node
                        10
                                  | Port to implicit pad connection
Port_map
          A_mypcr
                                  | Port to implicit pad connection
Port map
          A mypur
                        10
Port_map
          A_mysig
                        3
                                  Port to implicit pad connection
                                 Port to explicit pad connection
Port_map
          A_mypdr
                        pad_11
                                 Port to explicit pad connection
Port_map
          A_mygcr
                        pad_11
                                 Port to internal node connection
Port_map D_mydrv
                        nd1
[End Circuit Call]
```

page 126 IBIS Version 4.2

```
[Circuit Call] D | Instantiates [External Circuit] named "D"
Signal_pin 4a
mapping port
                     pad/node
                              | Port to implicit pad connection
Port map
         A my pcref 10
        A_my_signal pad_4
Port map
                              Port to explicit pad connection
        A_my_gcref pad_11
                              Port to explicit pad connection
Port map
Port_map D_receive
                     nd1
                             Port to internal node connection
[End Circuit Call]
[Circuit Call] Die_Interconnect | Instantiates [External Circuit] named
                                "Die_Interconnect"
| mapping port
                     pad/node
         VCC
                     10
                              | Port to implicit pad connection
Port_map
                              Port to explicit pad connection
Port_map
         and
                      pad_11
                              | Port to implicit pad connection
        io1
                     1
Port_map
                    pad_2a | Port to explicit pad connection
a | Port to internal node connection
Port_map o2
Port_map vccal b
Port_map int_ioa c
vssal d
                             Port to internal node connection
                            Port to internal node connection
Port to internal node connection
                    e
                             Port to internal node connection
Port to internal node connection
Port_map vssa2
Port_map vccb1
                     f
Port_map int_ob g
Port_map vssb1 h
                              | Port to internal node connection
                             Port to internal node connection
[End Circuit Call]
|-----
|-----
```

\_\_\_\_\_\_

## Section 7

#### PACKAGE MODELING

-----

The [Package Model] keyword is optional. If more than the default RLC package model is desired, use the [Define Package Model] keyword.

Use the [Package Model] keyword within a [Component] to indicate the package model for that component. The specification permits .ibs files to contain the following additional list of package model keywords. Note that the actual package models can be in a separate package\_file\_name.pkg file or can exist in the IBIS files between the [Define Package Model] ...
[End Package Model] keywords for each package model that is defined. For reference, these keywords are listed below. Full descriptions follow. EDA tools that do not support these keywords will ignore all entries between the [Define Package Model] and [End Package Model] keywords.

| [Define Package Model] | Required if the [Package Model] keyword is used |
|------------------------|-------------------------------------------------|
| [Manufacturer]         | (note 1)                                        |
| [OEM]                  | (note 1)                                        |
| [Description]          | (note 1)                                        |
| [Number Of Sections]   | (note 2)                                        |
| [Number Of Pins]       | (note 1)                                        |
| [Pin Numbers]          | (note 1)                                        |
| [Model Data]           | (note 2)                                        |
| [Resistance Matrix]    | Optional when [Model Data] is used              |
| [Inductance Matrix]    | (note 3)                                        |
| [Capacitance Matrix]   | (note 3)                                        |
| [Bandwidth]            | Required (for Banded_matrix matrices only)      |
| [Row]                  | (note 3)                                        |
| [End Model Data]       | (note 2)                                        |
| [End Package Model]    | (note 1)                                        |

- (note 1) Required when the [Define Package Model] keyword is used
- (note 3) Required when the [Define Package Model] keyword is used and the [Number Of Sections] keyword is not used.

When package model definitions occur within a .ibs file, their scope is "local" -- they are known only within that .ibs file and no other. In addition, within that .ibs file, they override any globally defined package models that have the same name.

USAGE RULES FOR THE .PKG FILE:

Package models are stored in a file whose name looks like:

<filename>.pkg.

page 128 IBIS Version 4.2

The <filename> provided must adhere to the rules given in Section 3, GENERAL SYNTAX RULES AND GUIDELINES. Use the ".pkg" extension to identify files containing package models. The .pkg file must contain all of the required elements of a normal .ibs file, including [IBIS Ver], [File Name], [File Rev], and the [End] keywords. Optional elements include the [Date], [Source], [Notes], [Disclaimer], [Copyright], and [Comment Char] keywords. All of the elements follow the same rules as those for a normal .ibs file.

Note that the [Component] and [Model] keywords are not allowed in the .pkg file. The .pkg file is for package models only.

Keyword: [Define Package Model]

Required: Yes

Description: Marks the beginning of a package model description.

Usage Rules: If the .pkg file contains data for more than one package, each

section must begin with a new [Define Package Model] keyword. The length of the package model name must not exceed 40 characters in length. Blank characters are allowed. For every package model name defined under the [Package Model]

every package model name defined under the [Package Model keyword, there must be a matching [Define Package Model]

keyword.

|-----

[Define Package Model] QS-SMT-cer-8-pin-pkgs

\_\_\_\_\_\_

Keyword: [Manufacturer]

Required: Yes

Description: Declares the manufacturer of the component(s) that use this

package model.

Usage Rules: The length of the manufacturer's name must not exceed 40

characters (blank characters are allowed, e.g., Texas Instruments). In addition, each manufacturer must use a

consistent name in all .ibs and .pkg files.

\_\_\_\_\_\_

[Manufacturer] Quality Semiconductors Ltd.

Keyword: [OEM]
Required: Yes

Description: Declares the manufacturer of the package.

Usage Rules: The length of the manufacturer's name must not exceed 40

characters (blank characters are allowed). In addition, each manufacturer must use a consistent name in all .ibs and .pkg

files.

Other Notes: This keyword is useful if the semiconductor vendor sells a

single IC in packages from different manufacturers.

|-----

[OEM] Acme Packaging Co.

\_\_\_\_\_\_

\_\_\_\_\_\_

Keyword: [Description]

Required: Yes

Description: Provides a concise yet easily human-readable description of

what kind of package the [Package Model] is representing.

Usage Rules: The description must be less than 60 characters in length,

must fit on a single line, and may contain spaces.

\_\_\_\_\_\_

[Description] 220-Pin Quad Ceramic Flat Pack

\_\_\_\_\_\_

Keyword: [Number Of Sections]

Required: No

Description: Defines the maximum number of sections that make up a 'package

stub'. A package stub is defined as the connection between the die pad and the corresponding package pin; it can include (but is not limited to) the bondwire, the connection between the bondwire and pin, and the pin itself. This keyword must be used if a modeler wishes to describe any package stub as other than a single, lumped L/R/C. The sections of a package stub are assumed to connect to each other in a series fashion.

Usage Rules: The argument is a positive integer greater than zero. This

keyword, if used, must appear in the specification before the

[Pin Numbers] keyword. The maximum number of sections

includes sections between the Fork and Endfork subparameters.

\_\_\_\_\_

[Number Of Sections] 3

\_\_\_\_\_\_

Keyword: [Number Of Pins]

Required: Yes

Description: Tells the parser how many pins to expect.

Usage Rules: The field must be a positive decimal integer. The [Number

Of Pins] keyword must be positioned before the [Pin Numbers]

keyword.

\_\_\_\_\_\_

[Number Of Pins] 128

\_\_\_\_\_\_

Keyword: [Pin Numbers]

Required: Yes

Description: Tells the parser the set of names that are used for the

package pins and also defines pin ordering. If the [Number Of Sections] keyword is present it also lists the elements for

each section of a pin's die to pin connection.

Sub-Params: Len, L, R, C, Fork, Endfork

Usage Rules: Following the [Pin Numbers] keyword, the names of the pins are

listed. There must be as many names listed as there are pins (as given by the preceding [Number Of Pins] keyword). Pin names can not exceed 5 characters in length. The first pin name given is the "lowest" pin, and the last pin given is the "highest." If the [Number Of Sections] keyword is used then each pin name must be followed by one or more of the legal subparameter combinations listed below. If the [Number Of Sections] keyword is not present then subparameter usage is

NOT allowed.

page 130 IBIS Version 4.2

## Subparameters:

The Len, L, R, and C subparameters specify the length, inductance, capacitance and resistance of each section of each stub on a package.

The Fork and Endfork subparameters are used to denote branches from the main package stub.

- Len The length of a package stub section. Lengths are given in terms of arbitrary 'units'.
- L The inductance of a package stub section, in terms of henries/unit length. For example, if the total inductance of a section is  $3.0 \, \mathrm{nH}$  and the length of the section is 2 'units', the inductance would be listed as L =  $1.5 \, \mathrm{nH}$  (i.e. 3.0 / 2).
- C The capacitance of a package stub section, in terms of farads/unit length.
- R The DC (ohmic) resistance of a package stub section, in terms of ohms/unit length.
- Fork This subparameter indicates that the sections following (up to the Endfork subparameter) are part of a branch off of the main package stub. This subparameter has no arguments.
- Endfork This subparameter indicates the end point of a branch. For every Fork subparameter there must be a corresponding Endfork subparameter. As with the Fork subparameter, the Endfork subparameter has no arguments.

Specifying a Len or L/R/C value of zero is allowed. If Len = 0 is specified, then the L/R/C values are the total for that section. If a non-zero length is specified, then the total L/R/C for a section is calculated by multiplying the value of the Len subparameter by the value of the L, R, or C subparameter. However, if a non-zero length section is specified, the L and C for that section should be treated as distributed elements.

Using The Subparameters to Describe Package Stub Sections:

A section description begins with the Len subparameter and ends with the slash (/) character. The value of the Len, L, R, and C subparameters and the subparameter itself are separated by an equals sign (=); white space around the equals sign is optional. The Fork and Endfork subparameters are placed between section descriptions (i.e., between the concluding slash of one section and the 'Len' parameter that starts another). A particular section description can contain no data (i.e., the description is given as 'Len = 0 /').

Legal Subparameter Combinations for Section Descriptions:

A) A single Len = 0 subparameter, followed by a slash. This is used to describe a section with no data.

- B) Len, and one or more of the L, R and C subparameters. If the Len subparameter is given as zero, then the L/R/C subparameters represent lumped elements. If the Len subparameter is non-zero, then the L/R/C subparameters represent distributed elements.
- C) Single Fork or Endfork subparameter. Normally, a package stub is described as several sections, with the Fork and Endfork subparameters surrounding a group of sections in the middle of the complete package stub description. However, it is legal for the Fork/Endfork subparameters to appear at the end of a section description. The package pin is connected to the last section of a package stub description not surrounded by a Fork/Endfork statements. See the examples below.

## Package Stub Boundaries:

A package stub description starts at the connection to the die and ends at the point at which the package pin interfaces with the board or substrate the IC package is mounted on. Note that in the case of a component with through-hole pins, the package stub description should include only the portion of the pin not physically inserted into the board or socket. However, it is legal for a package stub description to include both the component and socket together if this is how the component is intended to be used.

A three-section package stub description that includes a bond wire (lumped inductance), a trace (treated as a transmission line with DC resistance), and a pin modeled as a lumped L/C element. [Pin Numbers] Al Len=0 L=1.2n/ Len=1.2 L=2.0n C=0.5p R=0.05/ Len=0 L=2.0n C=1.0p/ Pin A2 below has a section with no data A2 Len=0 L=1.2n/ Len=0/ Len=1.2 L=2.0n C=0.5p R=0.05/ Len=0 L=2.0n C=1.0p/ A section description using the Fork and Endfork subparameters. Note that the indentation of the Fork and Endfork subparameters are for readability are not required. A1 Len=0 L=2.3n / bondwire Len=1.2 L=1.0n C=2.5p / first section Fork indicates the starting of a branch Len=1.0 L=2.0n C=1.5p / section ending of the branch Endfork Len=0.5 L=1.0 C=2.5p/ | second section Len=0.0 L=1.5n / pin

page 132 IBIS Version 4.2

| Here is an example where the Fork/Endfork subparameters are at the end of a | package stub description.

B13 Len=0 L=2.3n / bondwire

Len=1.2 L=1.0n C=2.5p / first section

Len=0.5 L=1.0 C=2.5/ second section, pin connects here

Fork indicates the starting of a branch

Len=1.0 L=2.0n C=1.5p / section

Endfork ending of the branch

\_\_\_\_\_\_

Keyword: [Model Data]

Required: Yes

Description: Indicates the beginning of the formatted package model data,

that can include the [Resistance Matrix], [Inductance Matrix],

[Capacitance Matrix], [Bandwidth], and [Row] keywords.

Model Datal

\_\_\_\_\_\_

Keyword: [End Model Data]

Required: Yes

Description: Indicates the end of the formatted model data.

Other Notes: In between the [Model Data] and [End Model Data] keywords is

the package model data itself. The data is a set of three matrices: the resistance (R), inductance (L), and capacitance (C) matrices. Each matrix can be formatted differently (see below). Use one of the matrix keywords below to mark the

beginning of each new matrix.

\_\_\_\_\_\_

End Model Data]

\_\_\_\_\_\_

Keywords: [Resistance Matrix], [Inductance Matrix], [Capacitance Matrix]
Required: [Resistance Matrix] is optional. If it is not present, its

entries are assumed to be zero. [Inductance Matrix] and

[Capacitance Matrix] are required.

Sub-Params: Banded\_matrix, Sparse\_matrix, or Full\_matrix

Description: The subparameters mark the beginning of a matrix, and specify

how the matrix data is formatted.

Usage Rules: For each matrix keyword, use only one of the subparameters.

After each of these subparameters, insert the matrix data in the appropriate format. (These formats are described in

detail below.)

Other Notes: The resistance, inductance, and capacitance matrices are also

referred to as "RLC matrices" within this specification.

When measuring the entries of the RLC matrices, either with laboratory equipment or field-solver software, currents are defined as ENTERING the pins of the package from the board (General Syntax Rule #11). The corresponding voltage drops are to be measured with the current pointing "in" to the "+"

sign and "out" of the "-" sign.

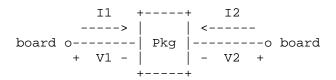

It is important to observe this convention in order to get the correct signs for the mutual inductances and resistances.

|-----

[Resistance Matrix] Banded\_matrix
[Inductance Matrix] Sparse\_matrix
[Capacitance Matrix] Full\_matrix

-----

#### RLC MATRIX NOTES:

For each [Resistance Matrix], [Inductance Matrix], or [Capacitance Matrix] a different format can be used for the data. The choice of formats is provided to satisfy different simulation accuracy and speed requirements. Also, there are many packages in which the resistance matrix can have no coupling terms at all. In this case, the most concise format (Banded\_matrix) can be used.

There are two different ways to extract the coefficients that are reported in the capacitance and inductance matrices. For the purposes of this specification, the coefficients reported in the capacitance matrices shall be the 'electrostatic induction coefficients' or 'Maxwell's capacitances'. The Maxwell capacitance Kij is defined as the charge induced on conductor "j" when conductor "i" is held at 1 volt and all other conductors are held at zero volts. Note that Kij ( when i /= j) will be a negative number and should be entered as such. Likewise, for the inductance matrix the coefficients for Lij are defined as the voltage induced on conductor "j" when conductor "i"'s current is changed by 1 amp/sec and all other conductors have no current change.

One common aspect of all the different formats is that they exploit the symmetry of the matrices they describe. This means that the entries below the main diagonal of the matrix are identical to the corresponding entries above the main diagonal. Therefore, only roughly one-half of the matrix needs to be described. By convention, the main diagonal and the UPPER half of the matrix are provided.

In the following text, we use the notation [I, J] to refer to the entry in row I and column J of the matrix. Note that I and J are allowed to be alphanumeric strings as well as integers. An ordering of these strings is defined in the [Pin Numbers] section. In the following text, "Row 1" means the row corresponding to the first pin.

Also note that the numeric entries of the RLC matrices are standard IBIS floating point numbers. As such, it is permissible to use multiplier "suffix" notation. Thus, an entry of the C matrix could be given as 1.23e-12 or as 1.23p or 1.23pF.

page 134 IBIS Version 4.2

## Full\_matrix:

When the Full\_matrix format is used, the couplings between every pair of elements is specified explicitly. Assume that the matrix has N rows and N columns. The Full\_matrix is specified one row at a time, starting with Row 1 and continuing down to Row N.

Each new row is identified with the Row keyword.

\_\_\_\_\_\_

Keyword: [Row]
Required: Yes

Description: Indicates the beginning of a new row of the matrix.

Usage Rules: The argument must be one of the pin names listed under the

[Pin Numbers] keyword.

\_\_\_\_\_

[Row] 3

-----

Following a [Row] keyword is a block of numbers that represent the entries for that row. Suppose that the current row is number M. Then the first number listed is the diagonal entry, [M,M]. Following this number are the entries of the upper half of the matrix that belong to row M: [M, M+1], [M, M+2], ... up to [M,N].

For even a modest-sized package, this data will not all fit on one line. You can break the data up with new-line characters so that the 120 character line length limit is observed.

An example: suppose the package has 40 pins and that we are currently working on Row 19. There is 1 diagonal entry, plus 40 - 19 = 21 entries in the upper half of the matrix to be specified, for 22 entries total. The data might be formatted as follows:

Rowl 19

5.67e-9 1.1e-9 0.8e-9 0.6e-9 0.4e-9 0.2e-9 0.1e-9 0.09e-9 8e-10 7e-10 6e-10 5e-10 4e-10 3e-10 2e-10 1e-10 9e-11 8e-11 7e-11 6e-11 5e-11 4e-11

In the above example, the entry 5.67e-9 is on the diagonal of row 19.

Observe that Row 1 always has the most entries, and that each successive row has one fewer entry than the last; the last row always has just a single entry.

# Banded\_matrix:

A Banded\_matrix is one whose entries are guaranteed to be zero if they are farther away from the main diagonal than a certain distance, known as the "bandwidth." Let the matrix size be N  $\times$  M, and let the bandwidth be B. An entry [I,J] of the matrix is zero if:

| I - J | > B

where |.| denotes the absolute value.

The Banded\_matrix is used to specify the coupling effects up to B pins on either side. Two variations are supported. One allows for the coupling to circle back on itself. This is technically a simple form of a bordered block diagonal matrix. However, its data can be completely specified in terms of a Banded\_matrix for an N x M matrix consisting of N rows and M = N + B columns. The second variation is just in terms of an N x N matrix where no circle back coupling needs to be specified.

The bandwidth for a Banded\_matrix must be specified using the [Bandwidth] keyword:

-----

Keyword: [Bandwidth]

Required: Yes (for Banded\_matrix matrices only)
Description: Indicates the bandwidth of the matrix.

Usage Rules: The bandwidth field must be a non-negative integer. This

keyword must occur after the [Resistance Matrix], etc.,

keywords, and before the matrix data is given.

|-----

[Bandwidth] 10

Specify the banded matrix one row at a time, starting with row 1 and working up to higher rows. Mark each row with the [Row] keyword, as above. As before, symmetry is exploited: do not provide entries below the main diagonal.

For the case where coupling can circle back on itself, consider a matrix of N pins organized into N rows 1 ... N and M columns 1 ... N, 1 ... B. The first row only needs to specify the entries [1,1] through [1,1+B] since all other entries are guaranteed to be zero. The second row will need to specify the entries [2,2] through [2,2+B], and so on. For row K the entries [K,K] through [K,K+B] are given when K + B is less than or equal to the size of the matrix N. When K + B exceeds N, the entries in the last columns 1 ... B specify the coupling to the first rows. For row K, the entries [K,K] ... [K,N] [K,1] ... [K,R] are given where R = mod(K + B - 1, N) + 1. All rows will contain B + 1 entries. To avoid redundant entries, the bandwidth is limited to B <= int((N - 1) / 2).

For the case where coupling does not circle back on itself, the process is modified. Only N columns need to be considered. When K+B finally exceeds the size of the matrix N, the number of entries in each row starts to decrease; the last row (row N) has only 1 entry. This construction constrains the bandwidth to B < N.

As in the Full\_matrix, if all the entries for a particular row do not fit into a single 120-character line, the entries can be broken across several lines.

It is possible to use a bandwidth of 0 to specify a diagonal matrix (a matrix with no coupling terms.) This is sometimes useful for resistance matrices.

page 136 IBIS Version 4.2

## Sparse\_matrix:

A Sparse\_matrix is expected to consist mostly of zero-valued entries, except for a few nonzeros. Unlike the Banded\_matrix, there is no restriction on where the nonzero entries can occur. This feature is useful in certain situations, such as for Pin Grid Arrays (PGAs).

As usual, symmetry can be exploited to reduce the amount of data by eliminating from the matrix any entries below the main diagonal.

An N  $\times$  N Sparse\_matrix is specified one row at a time, starting with row 1 and continuing down to row N. Each new row is marked with the [Row] keyword, as in the other matrix formats.

Data for the entries of a row is given in a slightly different format, however. For the entry [I, J] of a row, it is necessary to explicitly list the name of pin J before the value of the entry is given. This specification serves to indicate to the parser where the entry is put into the matrix.

The proper location is not otherwise obvious because of the lack of restrictions on where nonzeros can occur. Each (Index, Value) pair is listed upon a separate line. An example follows. Suppose that row 10 has nonzero entries [10,10], [10,11], [10,15], and [10,25]. The following row data would be provided:

| [Row] | 10 |        |
|-------|----|--------|
| Index |    | Value  |
| 10    |    | 5.7e-9 |
| 11    |    | 1.1e-9 |
| 15    |    | 1.1e-9 |
| 25    |    | 1.1e-9 |

Note that each of the column indices listed for any row must be greater than or equal to the row index, because they always come from the upper half of the matrix. When alphanumeric pin names are used, special care must be taken to ensure that the ordering defined in the [Pin Numbers] section is observed.

With this convention, please note that the Nth row of an N  $\times$  N matrix has just a single entry (the diagonal entry).

\_\_\_\_\_\_

Keyword: [End Package Model]

Required: Yes

Description: Marks the end of a package model description.

Usage Rules: This keyword must come at the end of each complete package

model description.

Optionally, add a comment after the [End Package Model] keyword to clarify which package model has just ended. For

example,

```
[Define Package Model] My_Model
               ... content of model ...
            [End Package Model] | end of My_Model
[End Package Model]
______
                      Package Model Example
 The following is an example of a package model file following the
 package modeling specifications. For the sake of brevity, an 8-pin package
 has been described. For purposes of illustration, each of the matrices is
 specified using a different format.
 ______
[IBIS Ver]
          4.2
[File Name]
           example.pkg
[File Rev]
           0.1
            June 2, 2006
[Date]
            Quality Semiconductors. Data derived from Helmholtz Inc.'s
[Source]
            field solver using 3-D Autocad model from Acme Packaging.
            Example of couplings in packaging
[Notes]
[Disclaimer] The models given below may not represent any physically
            realizable 8-pin package. They are provided solely for the
            purpose of illustrating the .pkg file format.
______
[Define Package Model] QS-SMT-cer-8-pin-pkgs
[Manufacturer]
                   Quality Semiconductors Ltd.
[OEM]
                  Acme Package Co.
[Description]
                  8-Pin ceramic SMT package
[Number Of Pins]
[Pin Numbers]
1
2
3
[Model Data]
 The resistance matrix for this package has no coupling
```

page 138 IBIS Version 4.2

```
Banded_matrix
[Resistance Matrix]
[Bandwidth]
[Row]
10.0
[Row]
15.0
[Row]
       3
15.0
[Row]
10.0
[Row]
        5
10.0
[Row]
15.0
[Row]
15.0
[Row]
10.0
The inductance matrix has loads of coupling
[Inductance Matrix]
                       Full_matrix
[Row] 1
3.04859e-07
                4.73185e-08
                                 1.3428e-08
                                                6.12191e-09
1.74022e-07
                7.35469e-08
                                 2.73201e-08
                                                 1.33807e-08
[Row]
      2
3.04859e-07
                4.73185e-08
                                 1.3428e-08
                                                 7.35469e-08
                7.35469e-08
                                2.73201e-08
1.74022e-07
[Row] 3
3.04859e-07
                 4.73185e-08
                                 2.73201e-08
                                                 7.35469e-08
1.74022e-07
                7.35469e-08
[Row] 4
3.04859e-07
                                 2.73201e-08
                                                 7.35469e-08
                1.33807e-08
1.74022e-07
[Row] 5
4.70049e-07
                1.43791e-07
                                5.75805e-08
                                                 2.95088e-08
[Row] 6
4.70049e-07
                1.43791e-07
                                5.75805e-08
[Row] 7
4.70049e-07
                1.43791e-07
[Row] 8
4.70049e-07
The capacitance matrix has sparse coupling
[Capacitance Matrix]
                       Sparse_matrix
[Row]
        2.48227e-10
1
2
        -1.56651e-11
5
        -9.54158e-11
6
        -7.15684e-12
[Row]
2
       2.51798e-10
3
       -1.56552e-11
5
       -6.85199e-12
6
        -9.0486e-11
7
        -6.82003e-12
```

```
[Row] 3
      2.51798e-10
3
      -1.56651e-11
     -6.82003e-12
6
7
      -9.0486e-11
      -6.85199e-12
[Row] 4
      2.48227e-10
      -7.15684e-12
7
      -9.54158e-11
[Row]
5
      1.73542e-10
      -3.38247e-11
[Row]
6
      1.86833e-10
      -3.27226e-11
[Row]
7
      1.86833e-10
      -3.38247e-11
8
[Row]
      1.73542e-10
[End Model Data]
[End Package Model]
------
```

page 140 IBIS Version 4.2

\_\_\_\_\_\_

#### Section 8

# ELECTRICAL BOARD DESCRIPTION

-----

A "board level component" is the generic term to be used to describe a printed circuit board (PCB) or substrate which can contain components or even other boards, and which can connect to another board through a set of user visible pins. The electrical connectivity of such a board level component is referred to as an "Electrical Board Description". For example, a SIMM module is a board level component that is used to attach several DRAM components on the PCB to another board through edge connector pins. An electrical board description file (a .ebd file) is defined to describe the connections of a board level component between the board pins and its components on the board.

A fundamental assumption regarding the electrical board description is that the inductance and capacitance parameters listed in the file are derived with respect to well-defined reference plane(s) within the board. Also, this current description does not allow one to describe electrical (inductive or capacitive) coupling between paths. It is recommended that if coupling is an issue, then an electrical description be extracted from the physical parameters of the board.

What is, and is not, included in an Electrical Board Description is defined by its boundaries. For the definition of the boundaries, see the Description section under the [Path Description] Keyword.

#### USAGE RULES:

A .ebd file is intended to be a stand-alone file, not referenced by or or included in any .ibs or .pkg file. Electrical Board Descriptions are stored in a file whose name looks like <filename>.ebd, where <filename> must conform to the naming rules given in the General Syntax Section of this specification. The .ebd extension is mandatory.

# CONTENTS:

A .ebd file is structured similar to a standard IBIS file. It must contain the following keywords, as defined in the IBIS specification: [IBIS Ver], [File Name], [File Rev], and [End]. It may also contain the following optional keywords: [Comment Char], [Date], [Source], [Notes], [Disclaimer], and [Copyright]. The actual board description is contained between the keywords [Begin Board Description] and [End Board Description], and includes the keywords listed below:

```
[Begin Board Description]
  [Manufacturer]
   [Number Of Pins]
  [Pin List]
  [Path Description]
   [Reference Designator Map]
   [End Board Description]
 More than one [Begin Board Description]/[End Board Description] keyword pair
 is allowed in a .ebd file.
______
    Keyword: [Begin Board Description]
   Required: Yes
 Description: Marks the beginning of an Electrical Board Description.
 Usage Rules: The keyword is followed by the name of the board level
            component. If the .ebd file contains more than one [Begin
            Board Description] keyword, then each name must be unique.
            The length of the component name must not exceed 40 characters
            in length, and blank characters are allowed. For every
            [Begin Board Description] keyword there must be a matching
            [End Board Description] keyword.
______
[Begin Board Description] 16Meg X 8 SIMM Module
______
    Keyword: [Manufacturer]
   Required: Yes
 Description: Declares the manufacturer of the components(s) that use this
            .ebd file.
 Usage Rules: Following the keyword is the manufacturer's name. It must not
            exceed 40 characters, and can include blank characters. Each
            manufacturer must use a consistent name in all .ebd files.
______
[Manufacturer] Quality SIMM Corp.
______
    Keyword: [Number Of Pins]
   Required: Yes
 Description: Tells the parser the number of pins to expect. Pins are any
            externally accessible electrical connection to the component.
 Usage Rules: The field must be a positive decimal integer. Note: The
            simulator must not limit the Number Of Pins to any value less
            than 1,000. The [Number Of Pins] keyword must be positioned
            before the [Pin List] keyword.
[Number Of Pins] 128
```

page 142 IBIS Version 4.2

|-----

\_\_\_\_\_\_ Keyword: [Pin List] Required: Yes Description: Tells the parser the pin names of the user accessible pins. It also informs the parser which pins are connected to power and ground. Sub-Params: signal name Usage Rules: Following the [Pin List] keyword are two columns. The first column lists the pin name while the second lists the data book name of the signal connected to that pin. There must be as many pin\_name/signal\_name rows as there are pins given by the preceding [Number Of Pins] keyword. Pin names must be the alphanumeric external pin names of the part. The pin names cannot exceed eight characters in length. Any pin associated with a signal name that begins with "GND" or "POWER" will be interpreted as connecting to the boards ground or power plane. In addition, NC is a legal signal name and indicates that the Pin is a 'no connect'. As per the IBIS standard "GND", "POWER" and "NC" are case insensitive. A SIMM Board Example: [Pin List] signal\_name GND A1 data1 A 2. A3 data2 Α4 POWER5 This pin connects to 5 V Α5 a no connect pin POWER3.3 | This pin connects to 3.3 V A22 В1 casa etc. \_\_\_\_\_\_ Keyword: [Path Description] Required: Yes Description: This keyword allows the user to describe the connection between the user accessible pins of a board level component and other pins or pins of the ICs mounted on that board. Each pin to node connection is divided into one or more cascaded "sections", where each section is described in terms of its  $\ensuremath{\mathrm{L/R/C}}$  per unit length. The Fork and Endfork subparameters allow the path to branch to multiple nodes, or another pin. A path description is required for each pin whose signal name is not "GND", "POWER" or "NC".

Board Description and IC Boundaries:

In any system, each board level component interfaces with another board level component at some boundary. Every electrical board description must contain the components necessary to represent the behavior of the board level component being described within its boundaries. The boundary definition depends upon the board level component being

described.

For CARD EDGE CONNECTIONS such as a SIMM or a PC Daughter Card plugged into a SIMM Socket or Edge Connector, the boundary should be at the end of the board card edge pads as they emerge from the connector.

For any THROUGH-HOLE MOUNTED COMPONENT, the boundary will be at the surface of the board on which the component is mounted.

SURFACE MOUNTED COMPONENT models end at the outboard end of their recommended surface mount pads.

If the board level component contains an UNMATED CONNECTOR, the unmated connector will be described in a separate file, with its boundaries being as described above for the through-hole or surface mounted component.

Usage Rules:

Sub-Params: Len, L, R, C, Fork, Endfork, Pin, Node Each individual connection path (user pin to node(s)) description begins with the [Path Description] keyword and a path name, followed by the subparameters used to describe the path topology and the electrical characteristics of each section of the path. The path name must not exceed 40characters, blanks are not allowed, and each occurrence of the [Path Description] keyword must be followed by a unique path name. Every signal pin (pins other than POWER, GND or NC) must appear in one and only one path description per [Begin Board Description]/[End Board Description] pair. Pin names do not have to appear in the same order as listed in the [Pin List] table. The individual subparameters are broken up into those that describe the electrical properties of a section, and those that describe the topology of a path.

Section Description Subparameters:

The Len, L, R, and C subparameters specify the length, the series inductance, resistance, and the capacitance to ground of each section in a path description.

- The physical length of a section. Lengths are given Len in terms of arbitrary 'units'. Any non-zero length requires that the parameters that follow must be interpreted as distributed elements by the simulator.
- L The series inductance of a section, in terms of henries/unit length. For example, if the total inductance of a section is 3.0 nH and the length of the section is 2 'units', the inductance would be listed as L = 1.5nH (i.e. 3.0 / 2).
- С The capacitance to ground of a section, in terms of farads/unit length.
- The series DC (ohmic) resistance of a section, in R terms of ohms/unit length.

Topology Description Subparameters:

page 144 IBIS Version 4.2 The Fork and Endfork subparameters denote branches from the main pin-to-node or pin-to-pin connection path. The Node subparameter is used to reference the pin of a component or board as defined in a .ibs or .ebd file. The Pin subparameter is used to indicate the point at which a path connects to a user visible pin.

Fork This subparameter indicates that the sections following (up to the Endfork subparameter) are part of a branch off of the main connection path. This subparameter has no arguments.

Endfork This subparameter indicates the end point of a branch. For every Fork subparameter there must be a corresponding Endfork subparameter. As with the Fork subparameter, the Endfork subparameter has no arguments. The Fork and Endfork parameters must appear on separate lines.

Node reference\_designator.pin
This subparameter is used when the connection path connects to a pin of another, externally defined component. The arguments of the Node subparameter indicate the pin and reference designator of the external component. The pin and reference designator portions of the argument are separated by a period ("."). The reference designator is mapped to an external component description (another .ebd file or .ibs file) by the [Reference Designator Map] Keyword. Note that a Node MUST reference a model of a passive or active component. A Node is not an arbitrary

connection point between two elements or paths.

Pin This subparameter is used to mark the point at which a path description connects to a user accessible pin. Every path description must contain at least one occurrence of the Pin subparameter. It may also contain the reserved word NC. The value of the Pin subparameter must be one of the pin names listed in the [Pin List] section.

Note: The reserved word NC can also be used in path descriptions in a similar manner as the subparameters in order to terminate paths. This usage is optional.

Using The Subparameters to Describe Paths:

A section description begins with the Len subparameter and ends with the slash (/) character. The value of the Len, L, R, and C subparameters and the subparameter itself are separated by an equals sign (=); white space around the equals sign is optional. The Fork, Endfork, Node and Pin subparameters are placed between section descriptions (i.e., between the concluding slash of one section and the 'Len' parameters that starts another). The arguments of the Pin and Node subparameter are separated by white space.

Specifying a Len or L/R/C value of zero is allowed. If Len = 0 is specified, then the L/R/C values are the total for that section. If a non-zero length is specified, then the

total L/R/C for a section is calculated by multiplying the value of the Len subparameter by the value of the L, R, or C subparameter. However, as noted below, if a non-zero length is specified, that section MUST be interpreted as distributed elements.

Legal Subparameter Combinations for Section Descriptions:

- A) Len, and one or more of the L, R and C subparameters. If the Len subparameter is given as zero, then the L/R/C subparameters represent lumped elements. If the Len subparameter is non-zero, then the L/R/C subparameters represent distributed elements and both L and C must be specified, R is optional. The segment Len ..../ must not be split; the whole segment must be on one line.
- B) The first subparameter following the [Path Description] keyword must be 'Pin', followed by one or more section descriptions. The path description can terminate in a Node, another pin or the reserved word, NC. However, NC may be optionally omitted.

Dealing With Series Elements:

A discrete series R or L component can be included in a path description by defining a section with Len=0 and the proper R or L value. A discrete series component can also be included in a path description by writing two back to back node statements that reference the same component (see the example below). Note that both ends of a discrete, two terminal component MUST be contained in a single [Path Description]. Connecting two separate [Path Description]s with a series component is not allowed.

An Example Path For a SIMM Module:

```
[Path Description] CAS_2

Pin J25

Len = 0.5 L=8.35n C=3.34p R=0.01 /

Node u21.15

Len = 0.5 L=8.35n C=3.34p R=0.01 /

Node u22.15

Len = 0.5 L=8.35n C=3.34p R=0.01 /

Node u23.15
```

page 146 IBIS Version 4.2

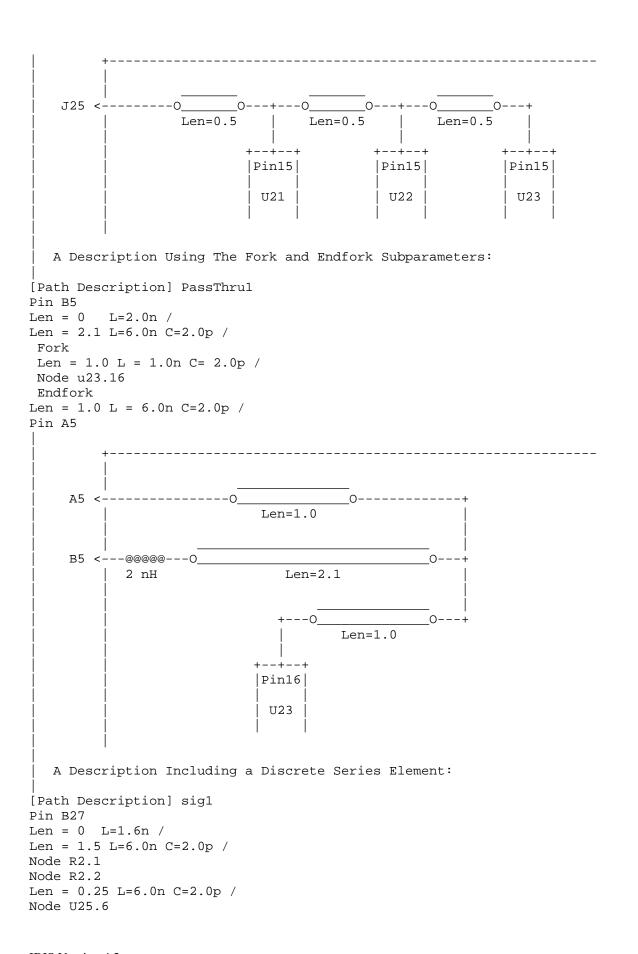

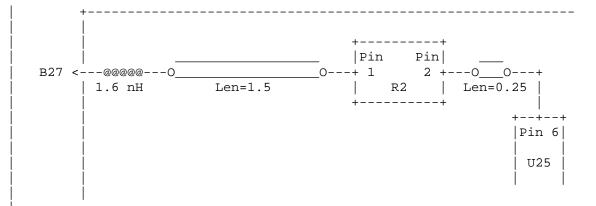

\_\_\_\_\_\_

# Keyword: [Reference Designator Map]

Required: Yes, if any of the path descriptions use the Node subparameter Description: Maps a reference designator to a component or electrical board description contained in an .ibs or .ebd file.

Usage Rules:

The [Reference Designator Map] keyword must be followed by a list of all of the reference designators called out by the Node subparameters used in the various path descriptions. Each reference designator is followed by the name of the .ibs or .ebd file containing the electrical description of the component or board, then the name of the component itself as given by the .ibs or .ebd file's [Component] or [Begin Board Description] keyword respectively. The reference designator, file name and component name terms are separated by white space. By default the .ibs or .ebd files are assumed to exist in the same directory as the calling .ebd file. It is legal for a reference designator to point to a component that is contained in the calling .ebd file.

The reference designator is limited to ten characters.

#### [Reference Designator Map]

### External Part References:

```
Ref Des File name Component name
u23
     pp100.ibs Pentium(R)__Pro_Processor
u24
      simm.ebd 16Meg X 36 SIMM Module
      ls244.ibs National 74LS244a
u25
u26
      r10K.ibs
              My 10K Pullup
|-----
```

page 148 IBIS Version 4.2

|   | ===================================== |                                                                                                    |  |  |
|---|---------------------------------------|----------------------------------------------------------------------------------------------------|--|--|
| İ | Keyword:                              | [End Board Description]                                                                                                   |  |  |
| ĺ | Required:                             | Yes                                                                                                    |  |  |
| ĺ | Description:                          | Marks the end of an Electrical Interconnect Description.                                                                  |  |  |
|   | Usage Rules:                          | : This keyword must come at the end of each complete electrical interconnect model description.                           |  |  |
|   |                                       | Optionally, a comment may be added after the [End Electrical Description] keyword to clarify which board model has ended. |  |  |
| ] | End Board Desc                        | ription]   End: 16Meg X 8 SIMM Module                                                                                     |  |  |
| i | Keyword:                              | [End]                                                                                                    |  |  |
| ĺ | Required:                             | Yes                                                                                                    |  |  |
| ĺ | Description:                          | Defines the end of the .ibs, .pkg, or .ebd file.                                                                          |  |  |
| [ | [End]                                 |                                                                                                    |  |  |
|   |                                       |                                                                                                    |  |  |
|   | =========                             | =======================================                                                                                   |  |  |
|   |                                       |                                                                                                    |  |  |

\_\_\_\_\_\_

## Section 9

NOTES ON DATA DERIVATION METHOD

-----

This section explains how data values are derived. It describes certain assumed parameter and table extraction conditions if they are not explicitly specified. It also describes the allocation of data into the "typ", "min", and "max" columns under variations of voltage, temperature, and process.

The required "typ" column for all data represents typical operating conditions. For most [Model] keyword data, the "min" column describes slow, weak performance, and the "max" column describes the fast, strong performance. It is permissible to use slow, weak components or models to derive the data for the "min" column, and to use fast, strong components or models to derive the data in the "max" columns under the corresponding voltage and temperature derating conditions for these columns. It is also permissible to use typical components or models derated by voltage and temperature and optionally apply proprietary "X%" and "Y%" factors described later for further derating. This methodology has the nice feature that the data can be derived either from semiconductor vendor proprietary models, or typical component measurement over temperature/voltage.

The voltage and temperature keywords and optionally the process models control the conditions that define the "typ", "min", and "max" column entries for all I-V table keywords [Pulldown], [Pullup], [GND Clamp], and [POWER Clamp]; all [Ramp] subparameters  $dV/dt_r$  and  $dV/dt_f$ ; and all waveform table keywords and subparameters [Rising Waveform], [Falling Waveform], V\_fixture, V\_fixture\_min, and V\_fixture\_max.

The voltage keywords that control the voltage conditions are [Voltage Range], [Pulldown Reference], [Pullup Reference], [GND Clamp Reference], and [POWER Clamp Reference]. The entries in the "min" columns contain the smallest magnitude voltages, and the entries in the "max" columns contain the largest magnitude voltages.

The optional [Temperature Range] keyword will contain the temperature which causes or amplifies the slow, weak conditions in the "min" column and the temperature which causes or amplifies the fast, strong conditions in the "max" column. Therefore, the "min" column for [Temperature Range] will contain the lowest value for bipolar models (TTL and ECL) and the highest value for CMOS models. Default values described later are assumed if temperature is not specified.

The "min" and "max" columns for all remaining keywords and subparameters will contain the smallest and largest magnitude values. This applies to the [Model] subparameter C\_comp as well even if the correlation to the voltage, temperature, and process variations are known because information about such correlation is not available in all cases.

C\_comp is considered an independent variable. This is because C\_comp includes bonding pad capacitance, which does not necessarily track

page 150 IBIS Version 4.2

fabrication process variations. The conservative approach to using IBIS data will associate large C\_comp values with slow, weak models, and the small C\_comp values with fast, strong models.

The default temperatures under which all I-V tables are extracted are provided below. The same defaults also are stated for the [Ramp] subparameters, but they also apply for the waveform keywords.

The stated voltage ranges for I-V tables cover the most common, single supply cases. When multiple supplies are specified, the voltages shall extend similarly to values that handle practical extremes in reflected wave simulations.

For the [Ramp] subparameters, the default test load and voltages are provided. However, the test load can be entered directly by the R\_load subparameter. The allowable test loads and voltages for the waveform keywords are stated by required and optional subparameters; no defaults are needed. Even with waveform keywords, the [Ramp] keyword continues to be required so that the IBIS model remains functional in situations which do not support waveform processing.

The following discussion lists test details and default conditions.

#### 1) I-V Tables:

I-V tables for CMOS models:

typ = typical voltage, typical temp deg C, typical process
min = minimum voltage, max temp deg C, typical process, minus "X%"
max = maximum voltage, min temp deg C, typical process, plus "X%"

I-V tables for bipolar models:

typ = typical voltage, typical temp deg C, typical process
min = minimum voltage, min temp deg C, typical process, minus "X%"
max = maximum voltage, max temp deg C, typical process, plus "X%"

Nominal, min, and max temperature are specified by the semiconductor vendor. The default range is  $50\ \text{deg C}$  nom,  $0\ \text{deg C}$  min, and  $100\ \text{deg C}$  max temperatures.

X% should be statistically determined by the semiconductor vendor based on numerous fab lots, test chips, process controls, etc.. The value of X need not be published in the IBIS file, and may decrease over time as data on the I/O buffers and silicon process increases.

Temperatures are junction temperatures.

## 2) Voltage Ranges:

Points for each table must span the voltages listed below:

| Table            | Low Voltage | High Voltage  |
|------------------|-------------|---------------|
|                  |             |               |
| [Pulldown]       | GND - POWER | POWER + POWER |
| [Pullup]         | GND - POWER | POWER + POWER |
| [GND Clamp]      | GND - POWER | GND + POWER   |
| [POWER Clamp]    | POWER       | POWER + POWER |
| [Series Current] | GND - POWER | GND + POWER   |
| [Series MOSFET]  | GND         | GND + POWER   |

As described in the [Pulldown Reference] keyword section, the I-V tables of the [Pullup] and the [POWER Clamp] structures are 'Vcc relative', using the equation: Vtable = Vcc - Voutput.

For example, a model with a 5 V power supply voltage should be characterized between (0 - 5) = -5 V and (5 + 5) = 10 V; and a model with a 3.3 V power supply should be characterized between (0 - 3.3) = -3.3 V and (3.3 + 3.3) = 6.6 V for the [Pulldown] table.

When tabulating output data for ECL type models, the voltage points must span the range of Vcc to Vcc - 2.2 V. This range applies to both the [Pullup] and [Pulldown] tables. Note that this range applies ONLY when characterizing an ECL output.

These voltage ranges must be spanned by the IBIS data. Data derived from lab measurements may not be able to span these ranges as such and so may need to be extrapolated to cover the full range. This data must not be left for the simulator to provide.

# 3) Ramp Rates:

The following steps assume that the default load resistance of 50 ohms is used. There may be models that will not drive a load of only 50 ohms into any useful level of dynamics. In these cases, use the semiconductor vendor's suggested (nonreactive) load and add the load subparameter to the [Ramp] specification.

The ramp rate does not include packaging but does include the effects of the C\_comp parameter; it is the intrinsic output stage rise and fall time only.

The ramp rates (listed in AC characteristics below) should be derived as follows:

- a. If starting with the silicon model, remove all packaging. If starting with a packaged model, perform the measurements as outlined below. Then use whatever techniques are appropriate to derive the actual, unloaded rise and fall times.
- - Then: Attach a 50 ohm resistor to GND to derive the rising edge ramp. Attach a 50 ohm resistor to POWER to derive the falling edge ramp.

  - If: The Model\_type is either an Open\_sink type or Open\_drain type;
    Then: Attach either a 50 ohm resistor or the semiconductor vendor suggested termination resistance to either POWER or the suggested termination voltage. Use this load to derive both the rising and falling edges.

page 152 IBIS Version 4.2

If: The Model\_type is an Open\_source type;

Then: Attach either a 50 ohm resistor or the semiconductor vendor suggested termination resistance to either GND or the suggested termination voltage. Use this load to derive both the rising and falling edges.

- c. Due to the resistor, output swings will not make a full transition as expected. However the pertinent data can still be collected as follows:
  - 1) Determine the 20% to 80% voltages of the 50 ohm swing.
  - 2) Measure this voltage change as "dV".
  - 3) Measure the amount of time required to make this swing "dt".
- d. Post the value as a ratio "dV/dt". The simulator extrapolates this value to span the required voltage swing range in the final model.
- e. Typ, Min, and Max must all be posted, and are derived at the same extremes as the I-V tables, which are:

Ramp rates for CMOS models:

typ = typical voltage, typical temp deg C, typical process
min = minimum voltage, max temp deg C, typical process, minus "Y%"
max = maximum voltage, min temp deg C, typical process, plus "Y%"

Ramp rates for bipolar models:

typ = typical voltage, typical temp deg C, typical process
min = minimum voltage, min temp deg C, typical process, minus "Y%"
max = maximum voltage, max temp deg C, typical process, plus "Y%"

where nominal, min, and max temp are specified by the semiconductor vendor. The preferred range is  $50\ deg\ C\ nom,\ 0\ deg\ C\ min,\ and$   $100\ deg\ C\ max\ temperatures.$ 

Note that the derate factor, "Y%", may be different than that used for the I-V table data. This factor is similar to the X% factor described above. As in the case of I-V tables, temperatures are junction temperatures.

- f. During the I-V measurements, the driving waveform should have a rise/fall time fast enough to avoid thermal feedback. The specific choice of sweep time is left to the modeling engineer.
- 4) Transit Time Extractions:

The transit time parameter is indirectly derived to be the value that produces the same effect as that extracted by the reference measurement or reference simulation.

The test circuit consists of the following:

- a) A pulse source (10 ohms, 1 ns at full duration ramp) or equivalent and transitioning between Vcc and 0 V,
- b) A 50 ohm, 1 ns long trace or transmission line,
- c) A 500 ohm termination to the ground clamp reference voltage for TTgnd extraction and to the power clamp reference voltage for TTpower extraction (to provide a convenient, minimum loading 450 ohm 50 ohm divider for high-speed sampling equipment observation of the component denoted as the device under test), and

d) The device under test (DUT).

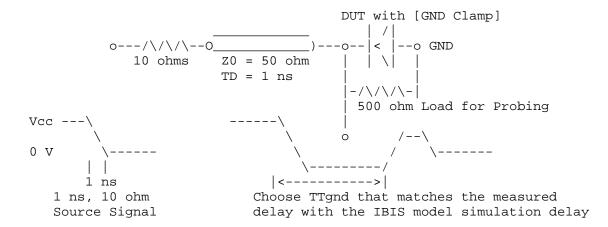

Example of TTgnd Extraction Setup

The TTgnd extraction will be done only if a [GND Clamp] table exists. A high to low transition that produces a positive "glitch", perhaps several nanoseconds later indicates a stored charge in the ground clamp circuit. The test circuit is simulated using the complete IBIS model with C\_comp and the Ct model defined under the [TTgnd] and [TTpower] keywords. An effective TTgnd value that produces a "glitch" with the same delay is extracted.

Similarly, the TTpower extraction will be done only if a [POWER Clamp] table exists. A low to high transition that produces a negative "glitch", perhaps several nanoseconds later indicates a stored charge in the power clamp circuit. An effective TTpower value that produces a glitch with the same delay is extracted.

It is preferred to do the extractions with the package parameters removed. However, if the extraction is done from measurements, then the package model should be included in the IBIS based simulation.

# 5) Series MOSFET Table Extractions:

An extraction circuit is set up according to the figure below. The switch is configured into the 'On' state. This assumes that the Vcc voltage will be applied to the gate by internal logic. Designate one pin of the switch as the source node, and the other pin as the drain node. The Table Currents designated as Ids are derived directly as a function of the Vs voltage at the source node as Vs is varied from 0 to Vcc. This voltage is entered as a Vgs value as a consequence of the relationship Vtable = Vgs = Vcc - Vs. Vds is held constant by having a fixed voltage Vds between the drain and source nodes. Note, Vds > 0 V. The current flowing into the drain is tabulated in the table for the corresponding Vs points.

page 154 IBIS Version 4.2

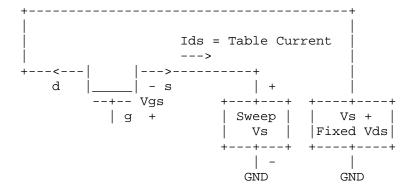

Example of Series MOSFET Table Extraction

It is expected that this data will be created from semiconductor vendor proprietary silicon models, and later correlated with actual component measurement.

\_\_\_\_\_\_